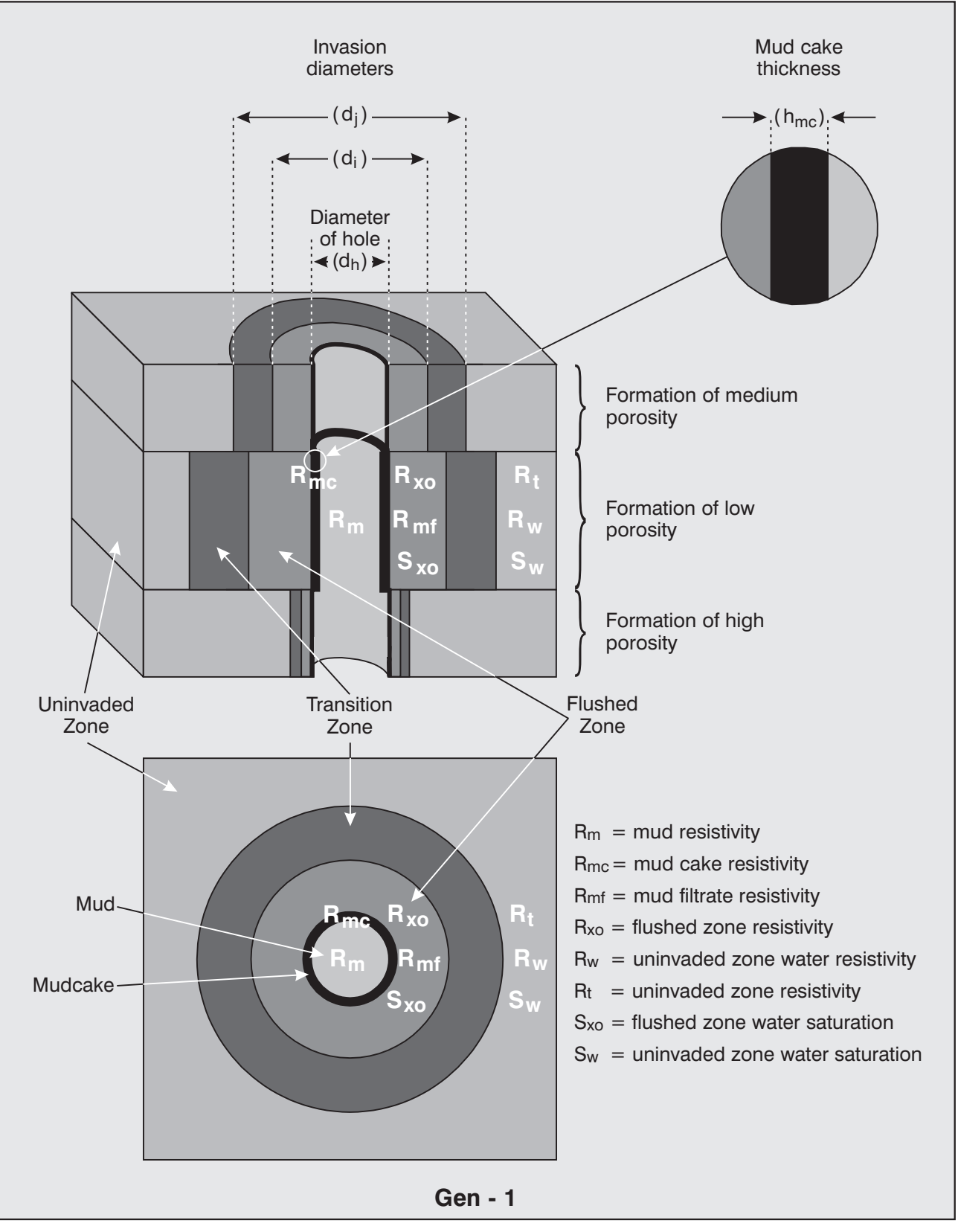

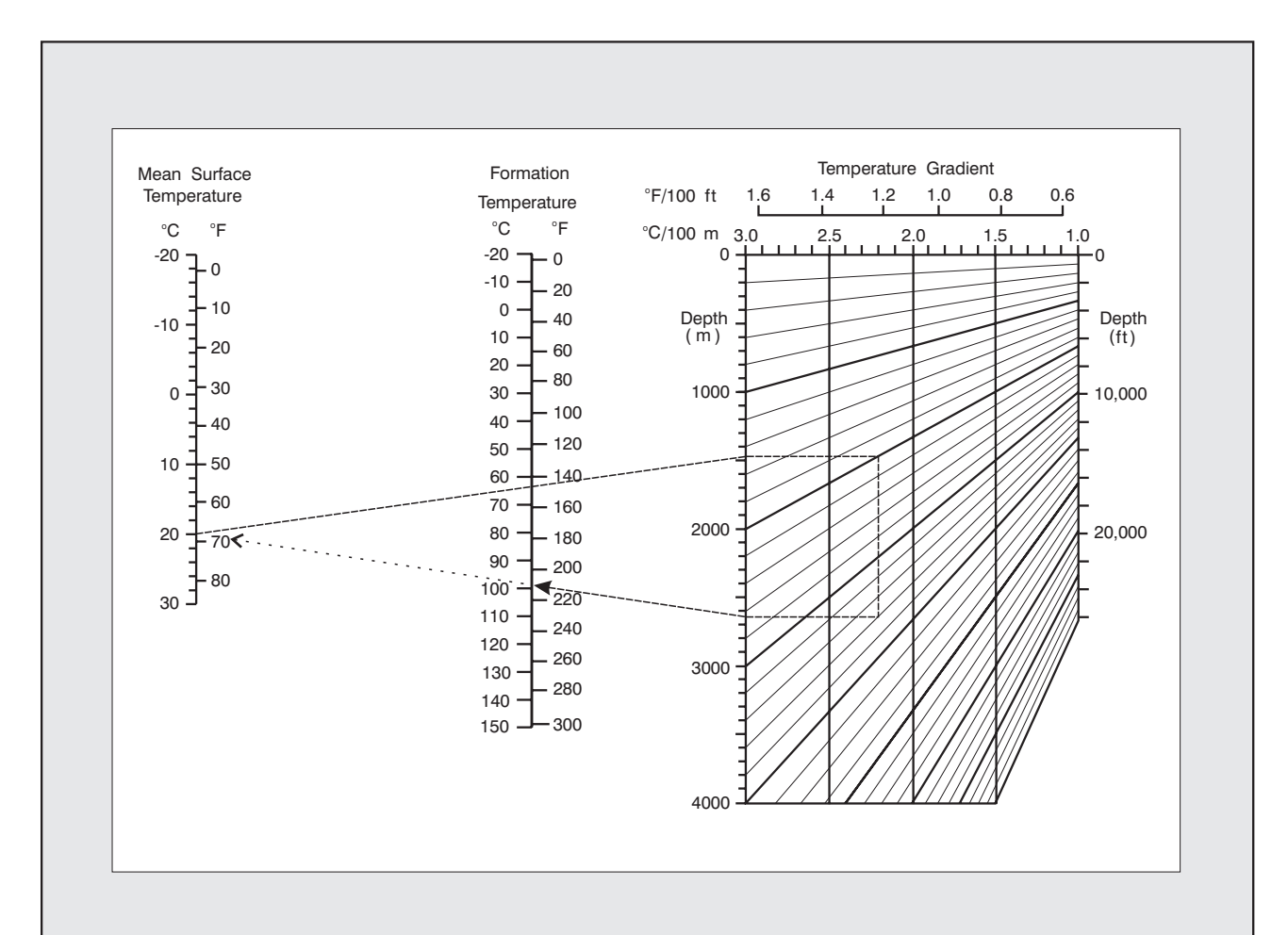

Chart Gen-2 is used to derive formation temperatures by extrapolation from a known depth and temperature, assuming constant geothermal gradient. It is based on the equation:

$$
T_f = T_{ms} + G \times D/100
$$

where: 
$$
G = \frac{T_f - T_{ms}}{D} \times 100
$$

and D is depth, G the geothermal gradient,  $T_{\text{MS}}$  the mean surface temperature, and  $T_f$  the formation temperature.

Example: Depth = 2000 m  $T_{\text{ms}} = 20^{\circ} \text{C}$  $Tf = 64^{\circ}C$ 

From the chart, G = 2.2 °C /100 m. Formation temperature at 3600 m is 99°C.

Temperature gradient conversions:  $1^{\circ}F/100$  ft = 1.823 $^{\circ}C/100$  m  $1^{\circ}$ C/100 m = 0.549 $^{\circ}$ F/100 ft

#### **Gen - 2**

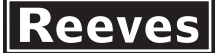

## **Applicability:** Water based muds. Rm in the range 0.1 to 10 ohm-m at 24<sup>°</sup>C (75<sup>°</sup>F). Not applicable to lignosulphate muds.

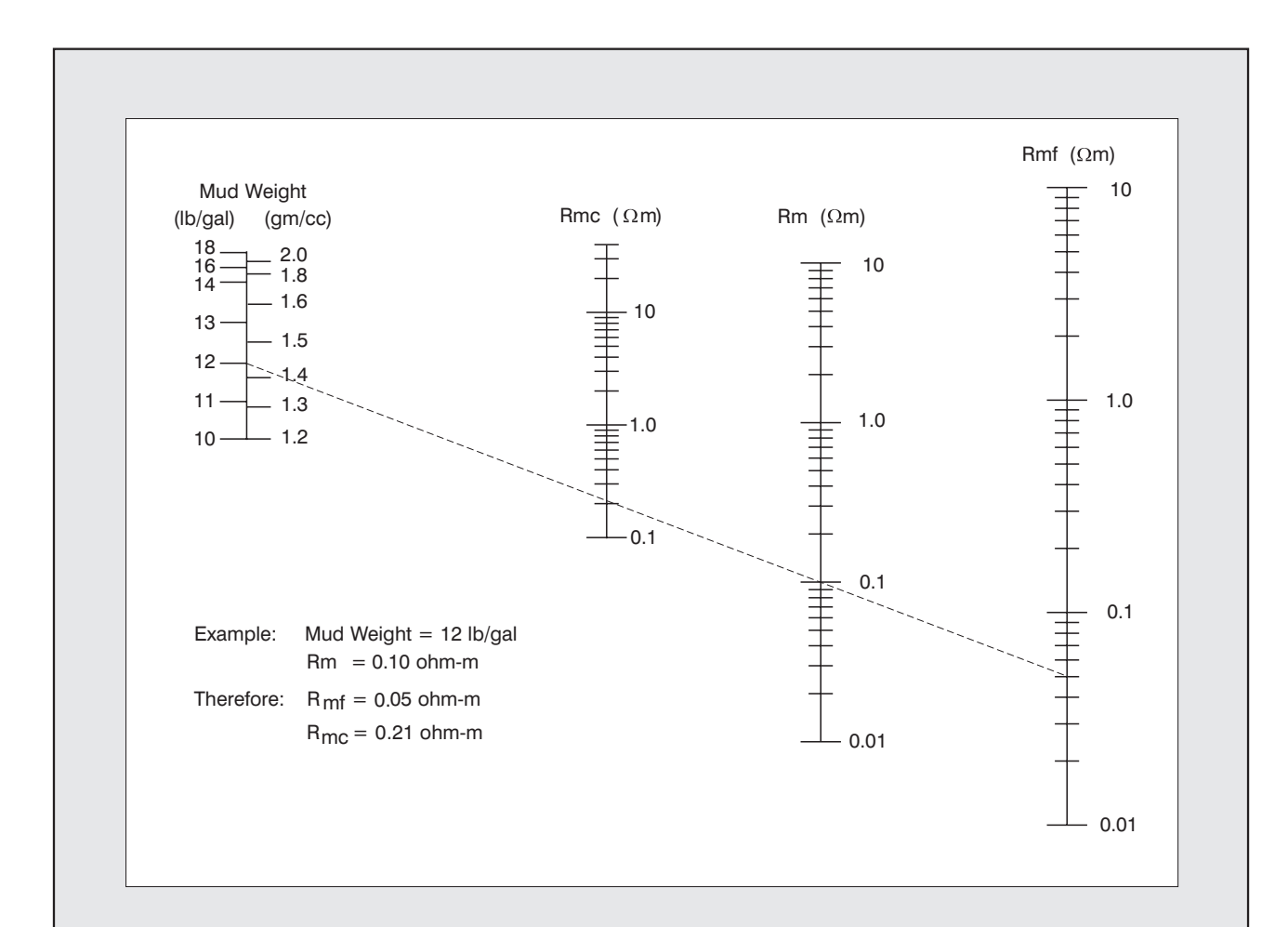

Mud filtrate resistivity Rmf and mud cake resistivity Rmc may be predicted from the mud resistivity  $R_m$  using the following functions:

$$
R_{\rm mf} = K_{\rm m} (R_{\rm m})^{1.07}
$$
  

$$
R_{\rm mc} = 0.69 R_{\rm mf} (R_{\rm m} / R_{\rm mf})^{2.65}
$$

The value of the constant  $K_m$  depends on mud weight:

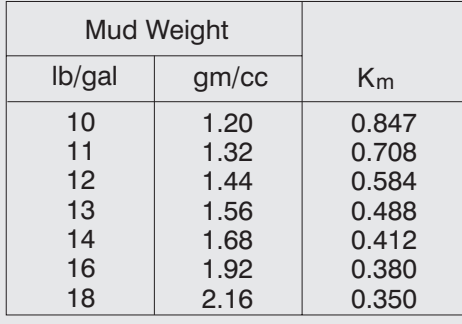

**Gen - 3**

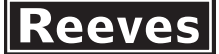

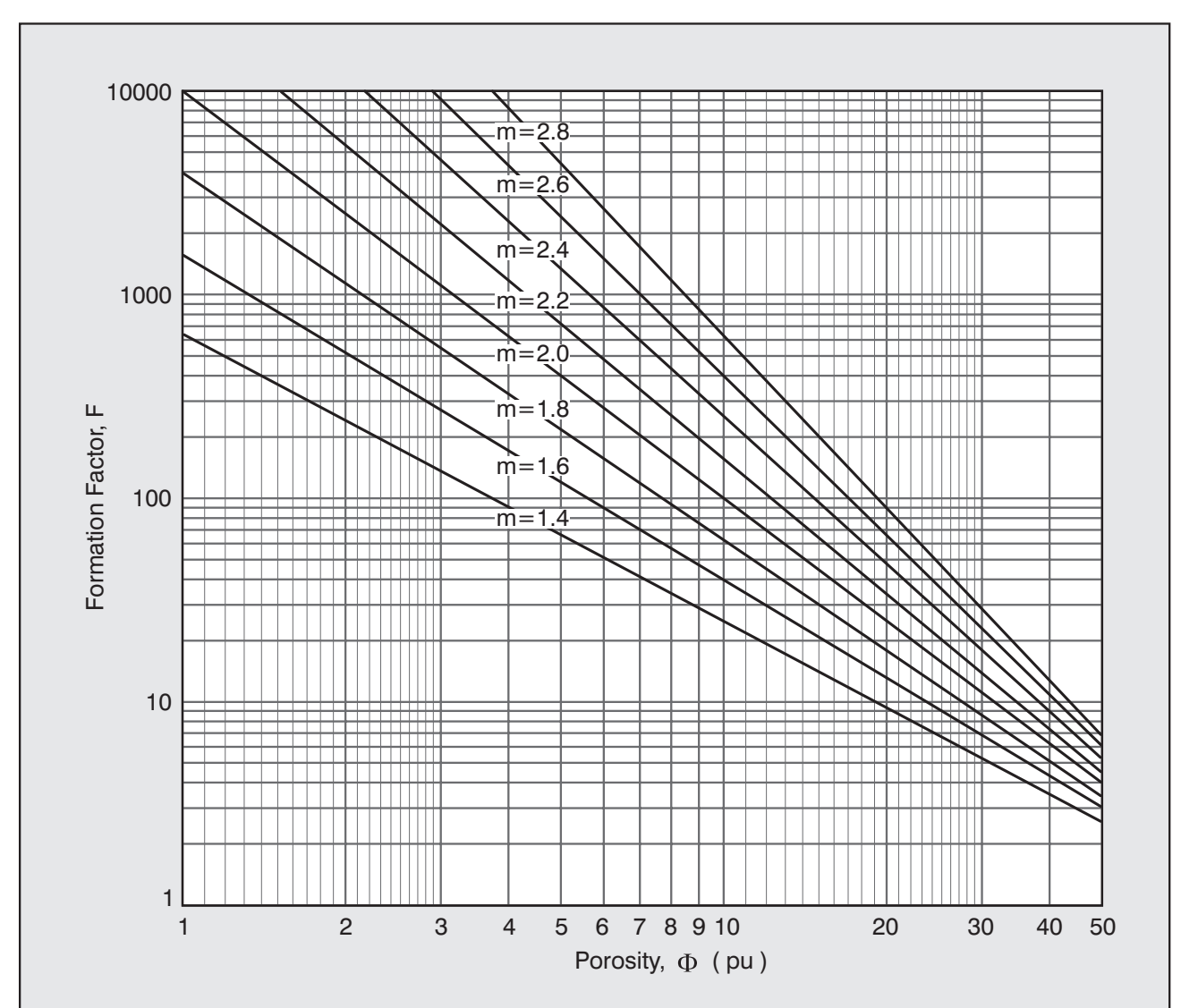

Formation factor, F, is defined as  $\mathtt{R}_\mathtt{O} / \mathtt{R}_\mathtt{W}$ , where  $\mathtt{R}_\mathtt{O}$  is the resistivity of a formation fully saturated with water of resistivity Rw. It is related to formation porosity  $\Phi$  via a number of empirical relationships of the form

$$
F = \frac{a}{\Phi^m}
$$

where m is the cementation exponent and  ${\bf a}$  is sometimes called the Archie constant. F is used to compute water saturation in the Archie equation:  $\left. \text{S}_{\text{w}}\right. ^{\text{n}}$  = FR $_{\text{w}}$ /R $_{\text{t}}$ 

The chart allows F to be generated from porosity for values of m between 1.4 and 2.8 assuming **a** to be 1.0. For soft formations, the Humble formula is sometimes used in which **a** is 0.62andmis2.15.

**Gen - 5**

Chart Gen - 7 is used to estimate the resistivity of NaCl equivalent solutions when the solids concentration is known, and also to convert resistivity from one temperature to another.

It is based on the Hilchie equation:

$$
R(T) = R(1) [T(1) + x] / (T+x)
$$

where  $x = 10^{-(0.340396 \log_{10} R(1) - 0.641427)}$ 

and R(T) is the water resistivity at temperature T in degrees F and R(1) is the initial water resistivity at initial temperature T(1) degrees F.

For solutions other than NaCl use the multipliers in Gen - 6 to obtain equivalent concentrations. Then:

> Total NaCl equivalent  $=$   $\sum_{i=n}^{i=1} K_i$  (solids concentration)  $_{i=n}$  Ki

where n is the number of components. The multiplier for NaCl is 1.0

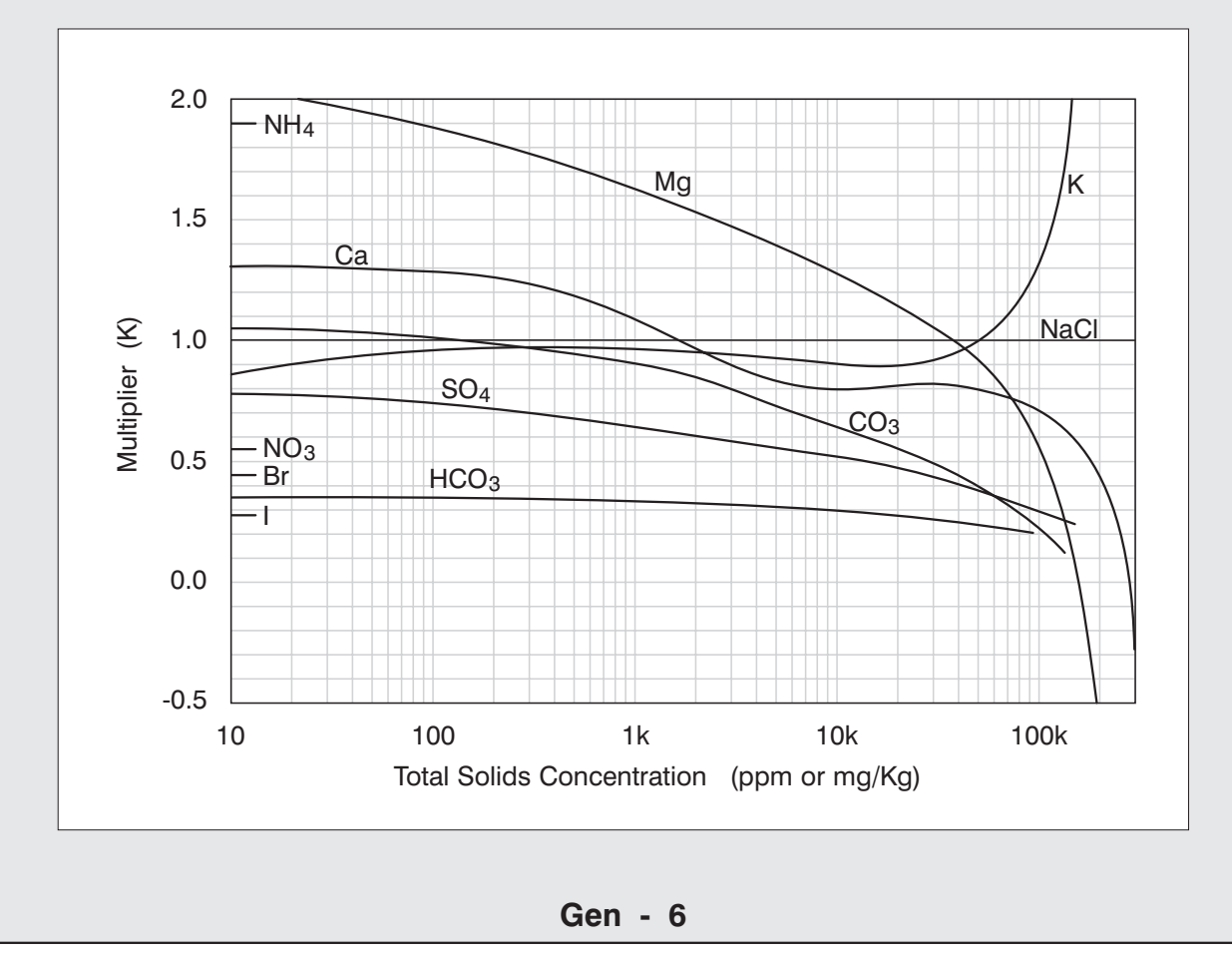

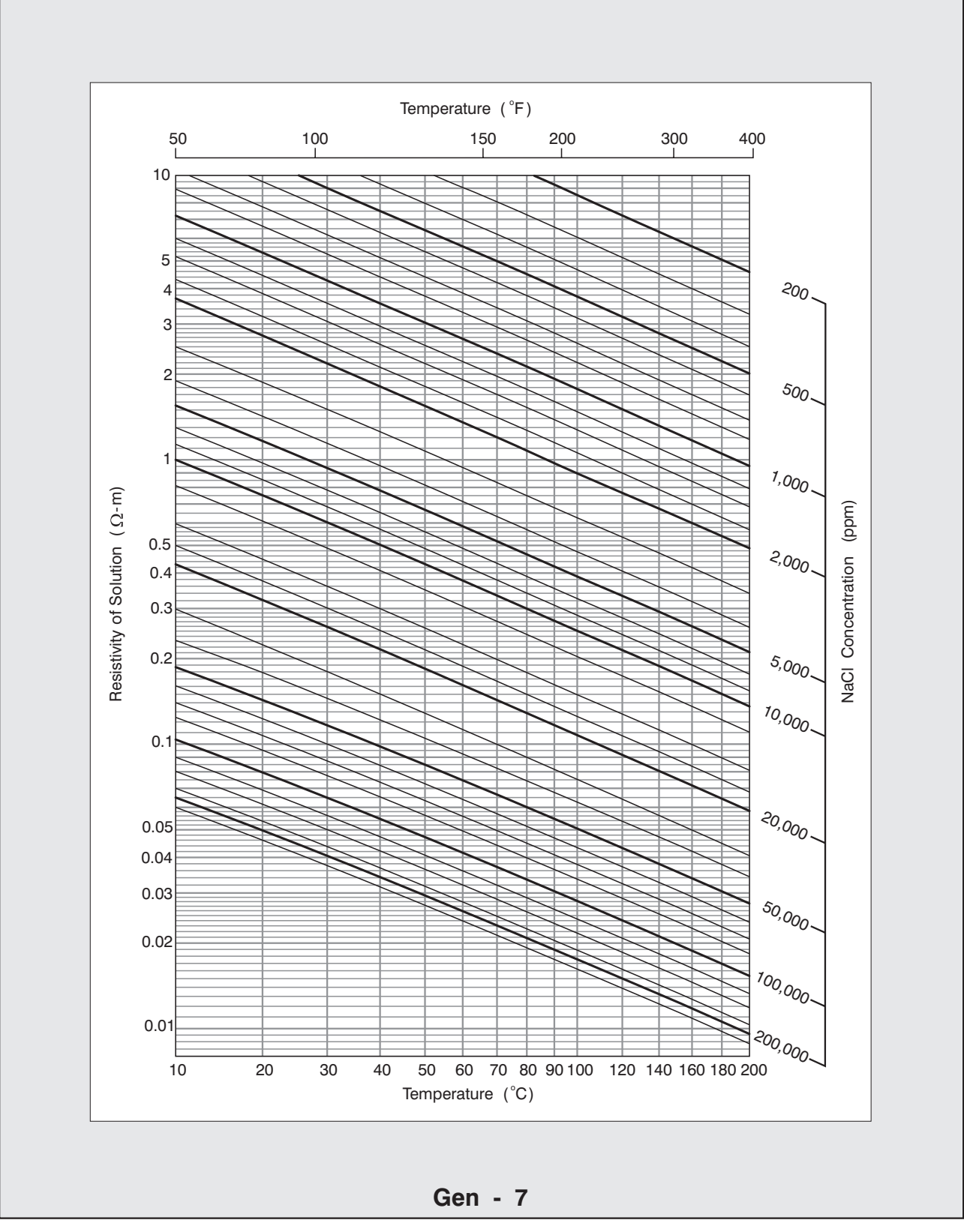

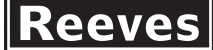

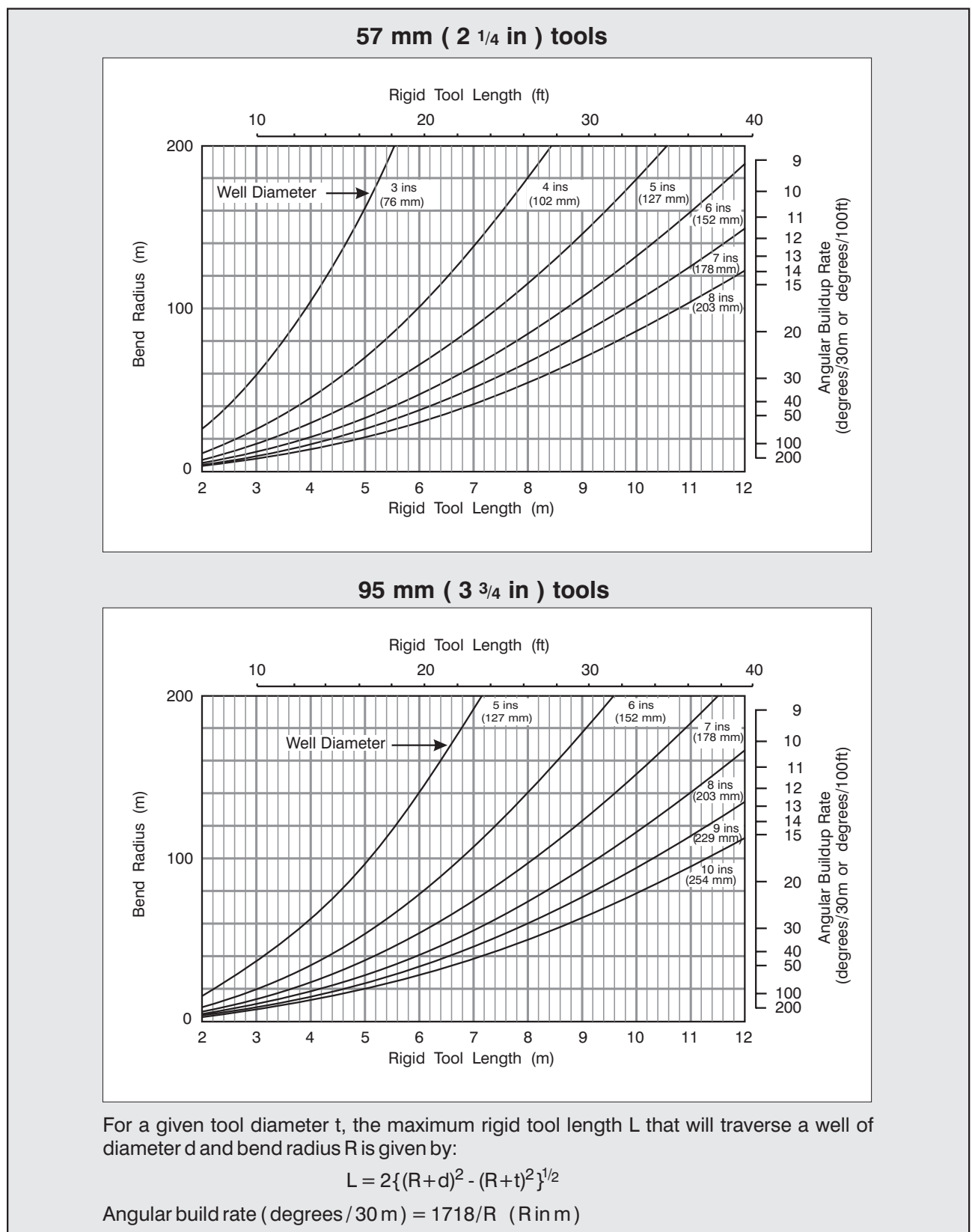

**Gen - 8**

Applicability: NaCl solutions at 20<sup>°</sup>C.

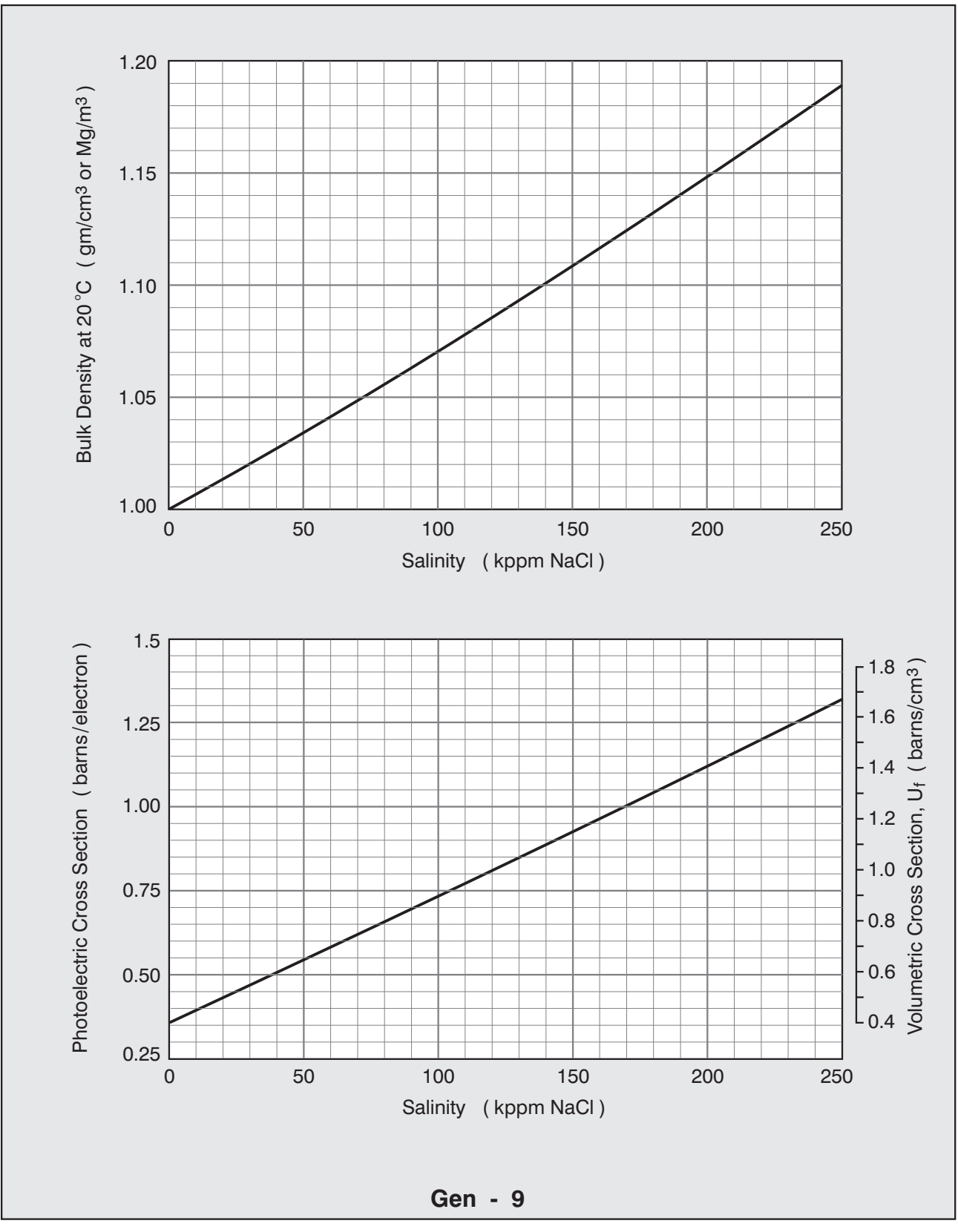

c Reeves Technologies

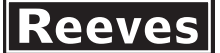

**Applicability:** For saturation calculations from Thermal Decay Sonde (TDS ) logs.

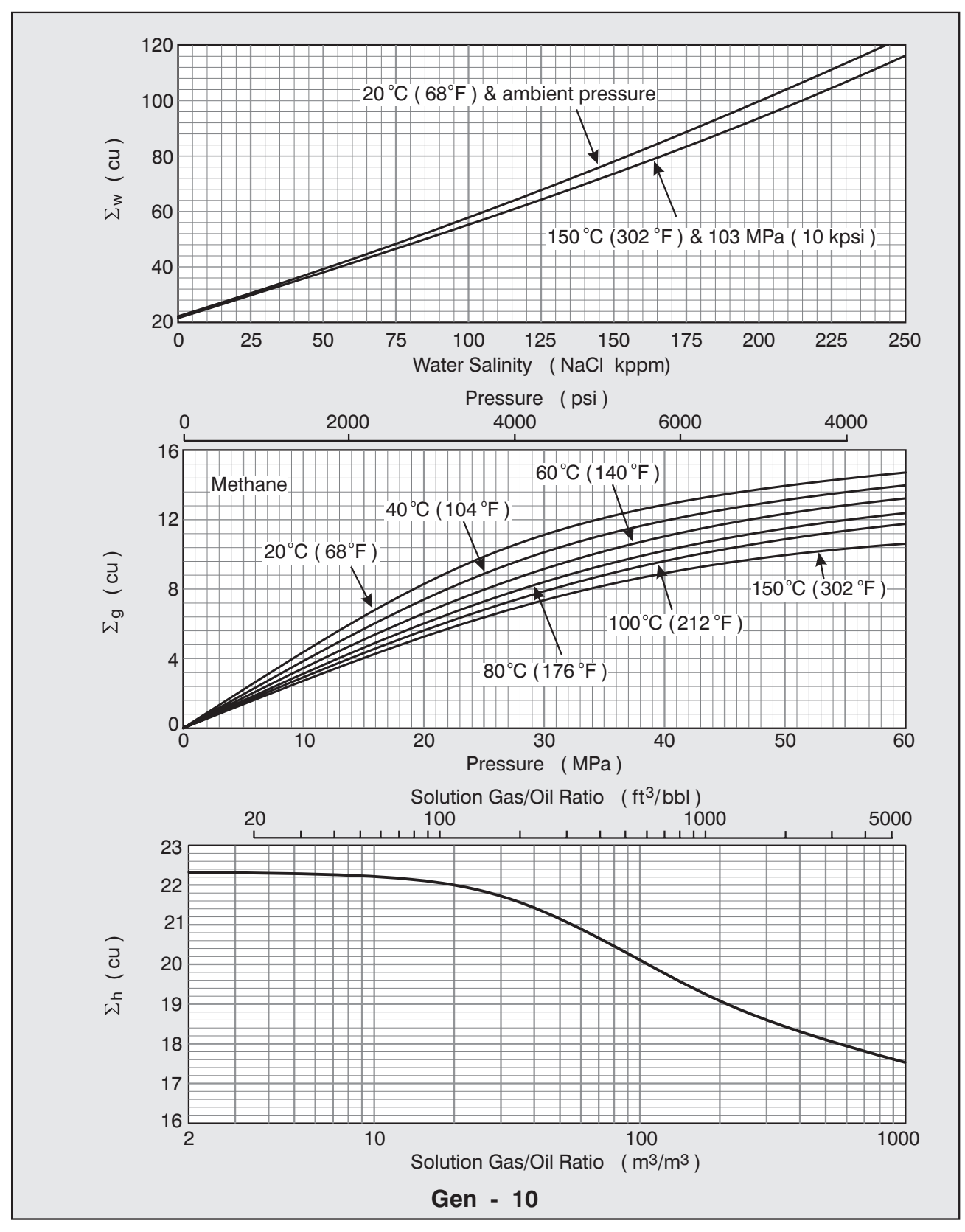

**Applicability:** Clean formations. Predominantly NaCl muds and formation waters.

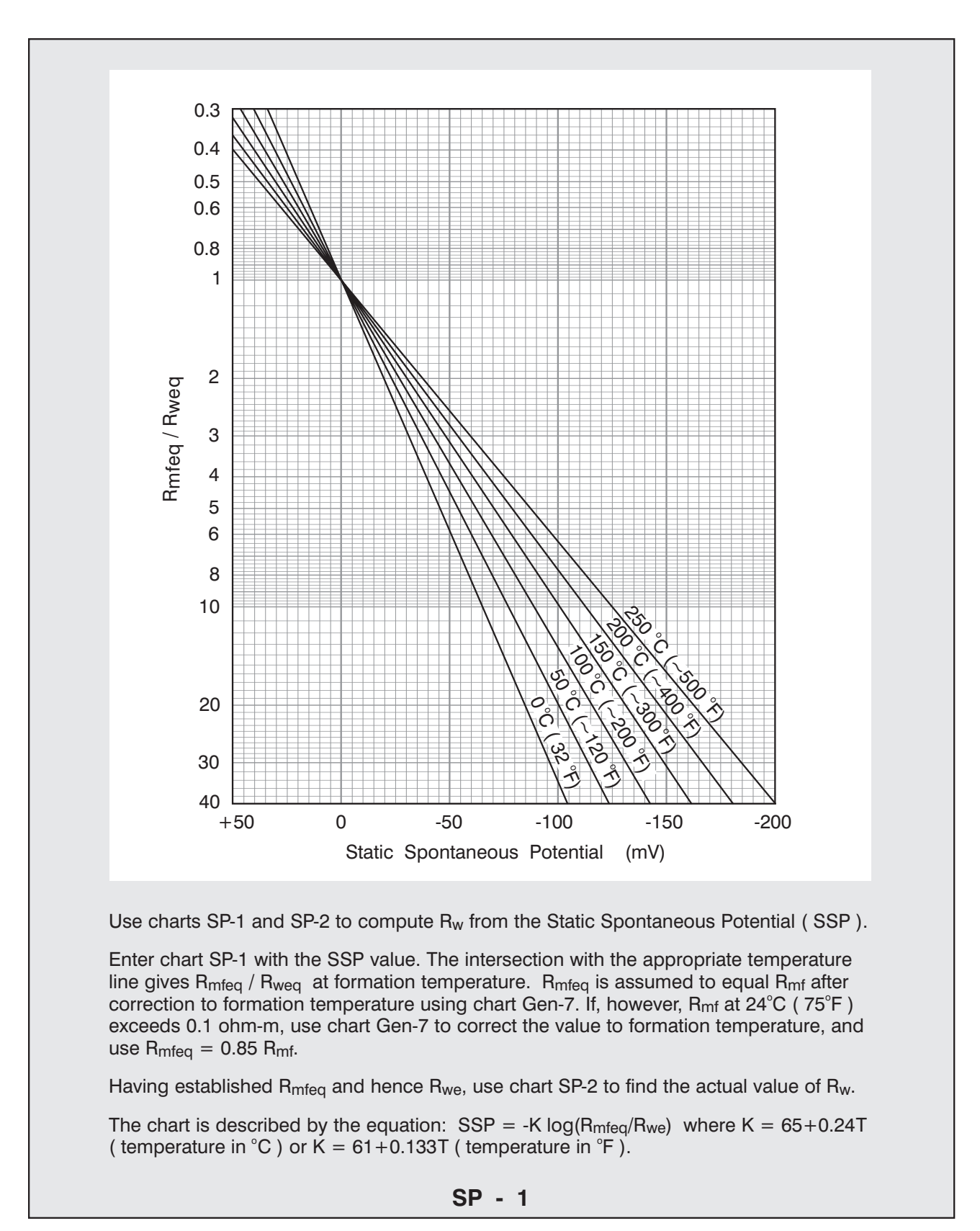

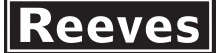

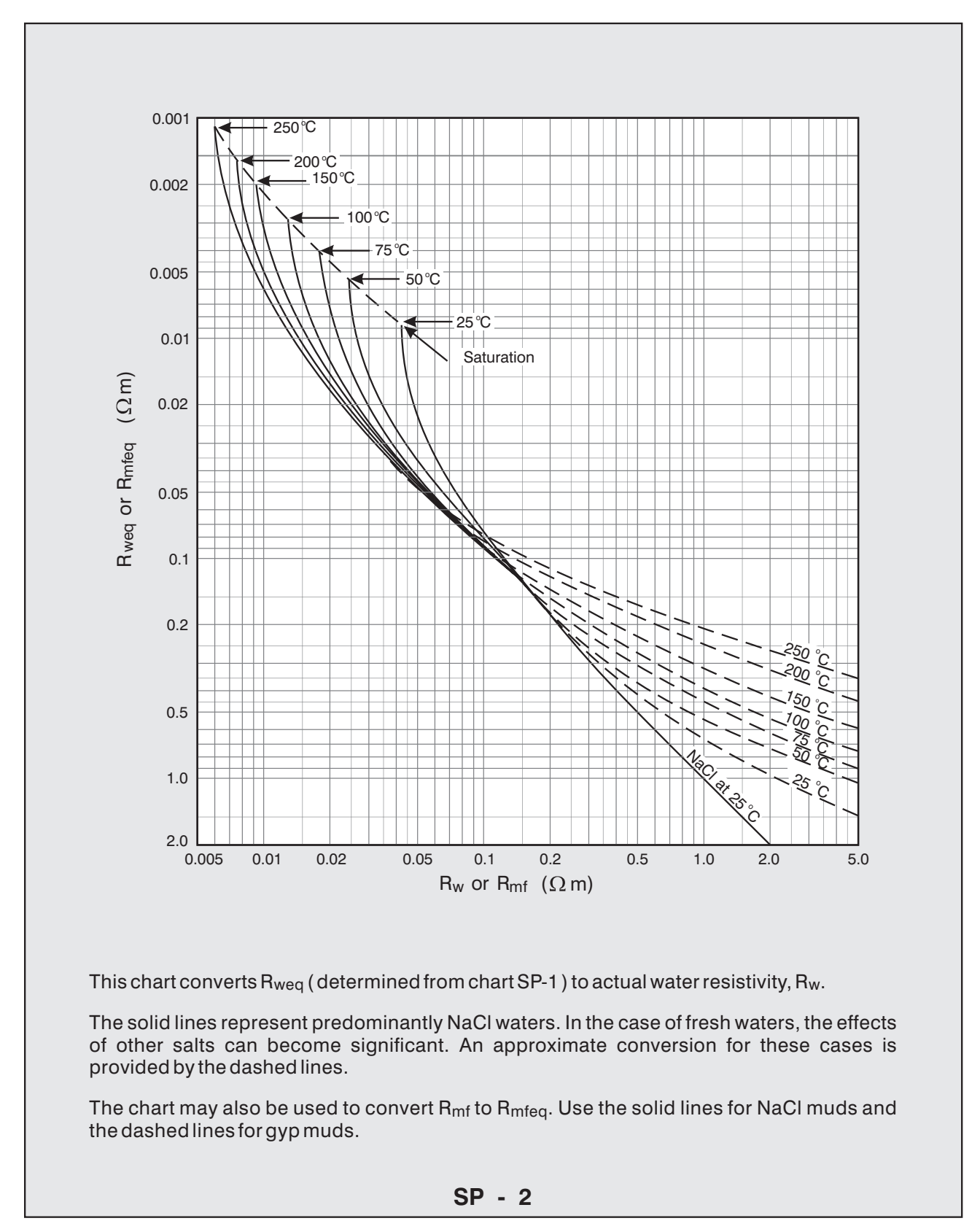

### **Applicability:** 8 inch ( 203 mm ) diameter holes.

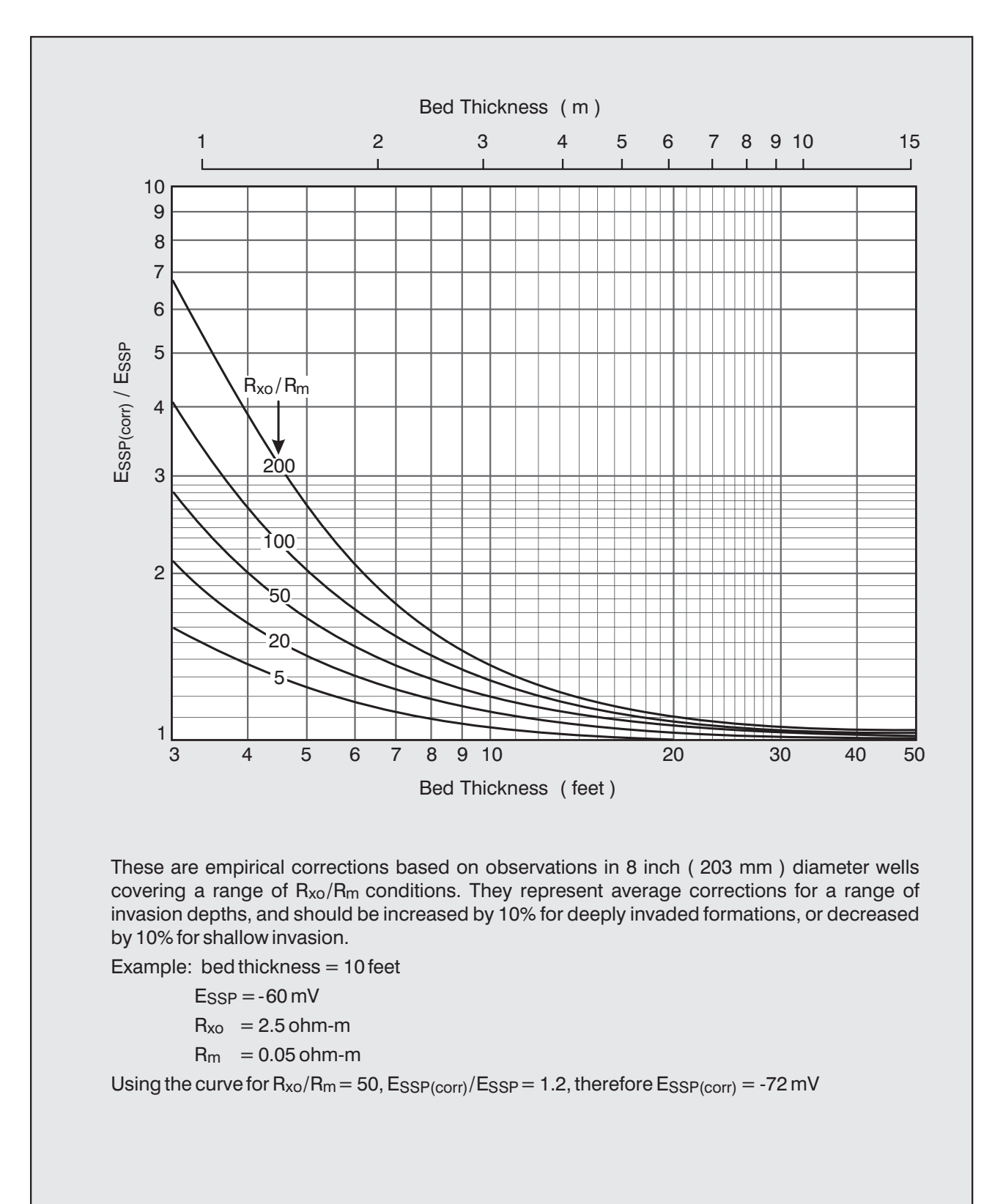

**SP - 3**

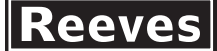

Applicability: 95 mm (3<sup>3/4</sup> inch) diameter tools. KCl free muds.

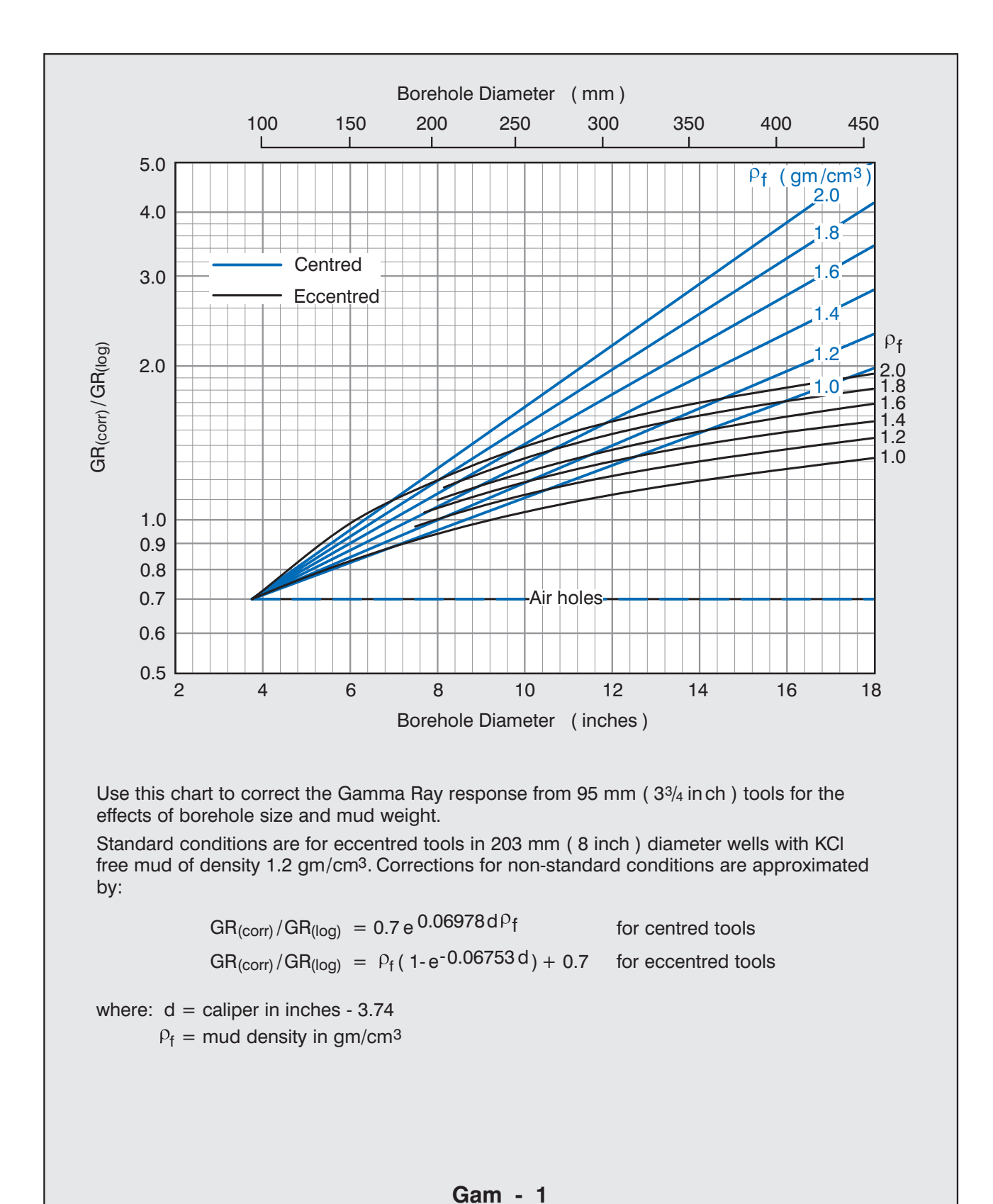

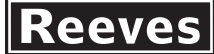

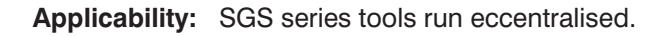

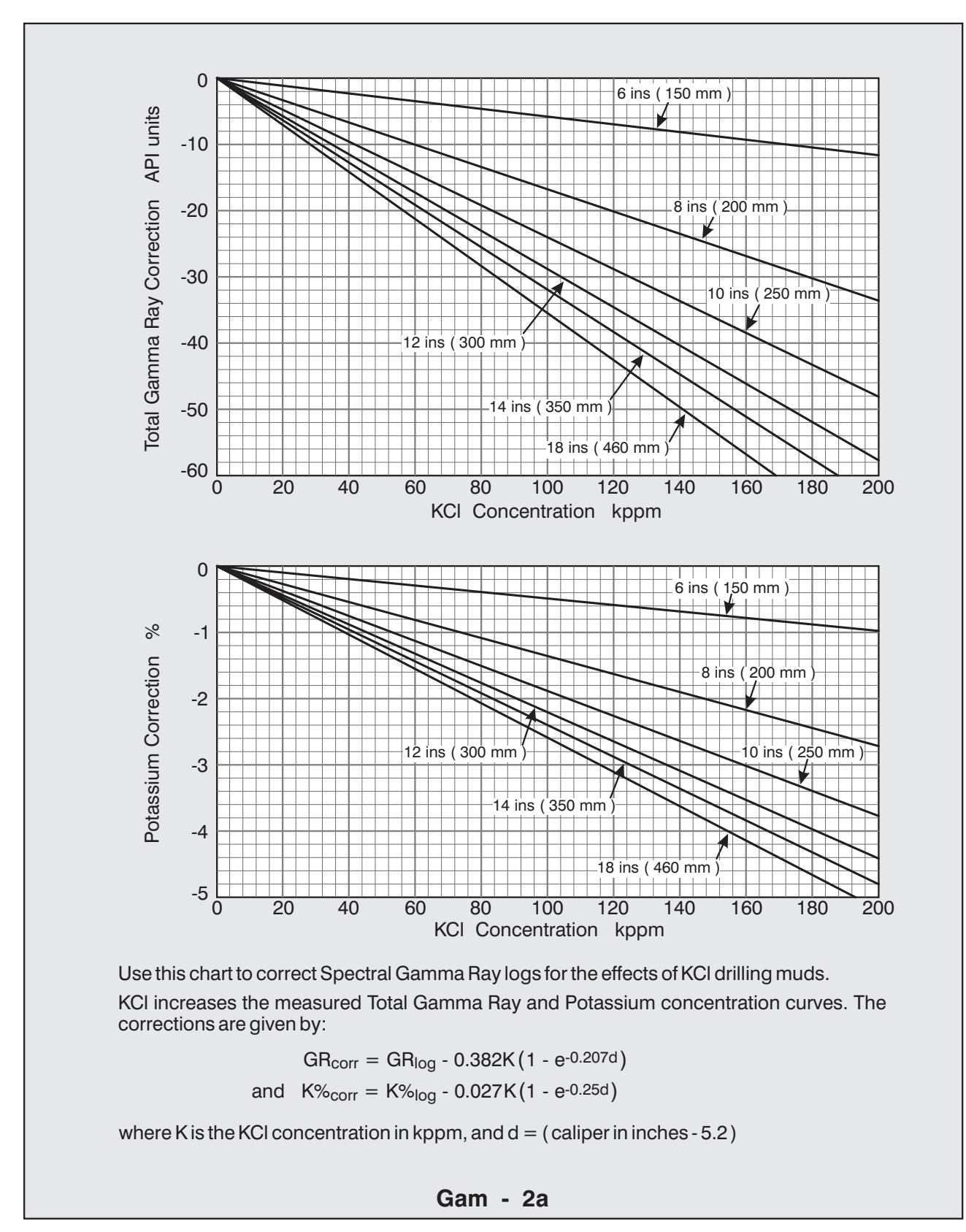

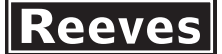

## **Compact Systems**

KCl free muds. **Applicability:** Compact Series ( MCG & MGS ) tools.

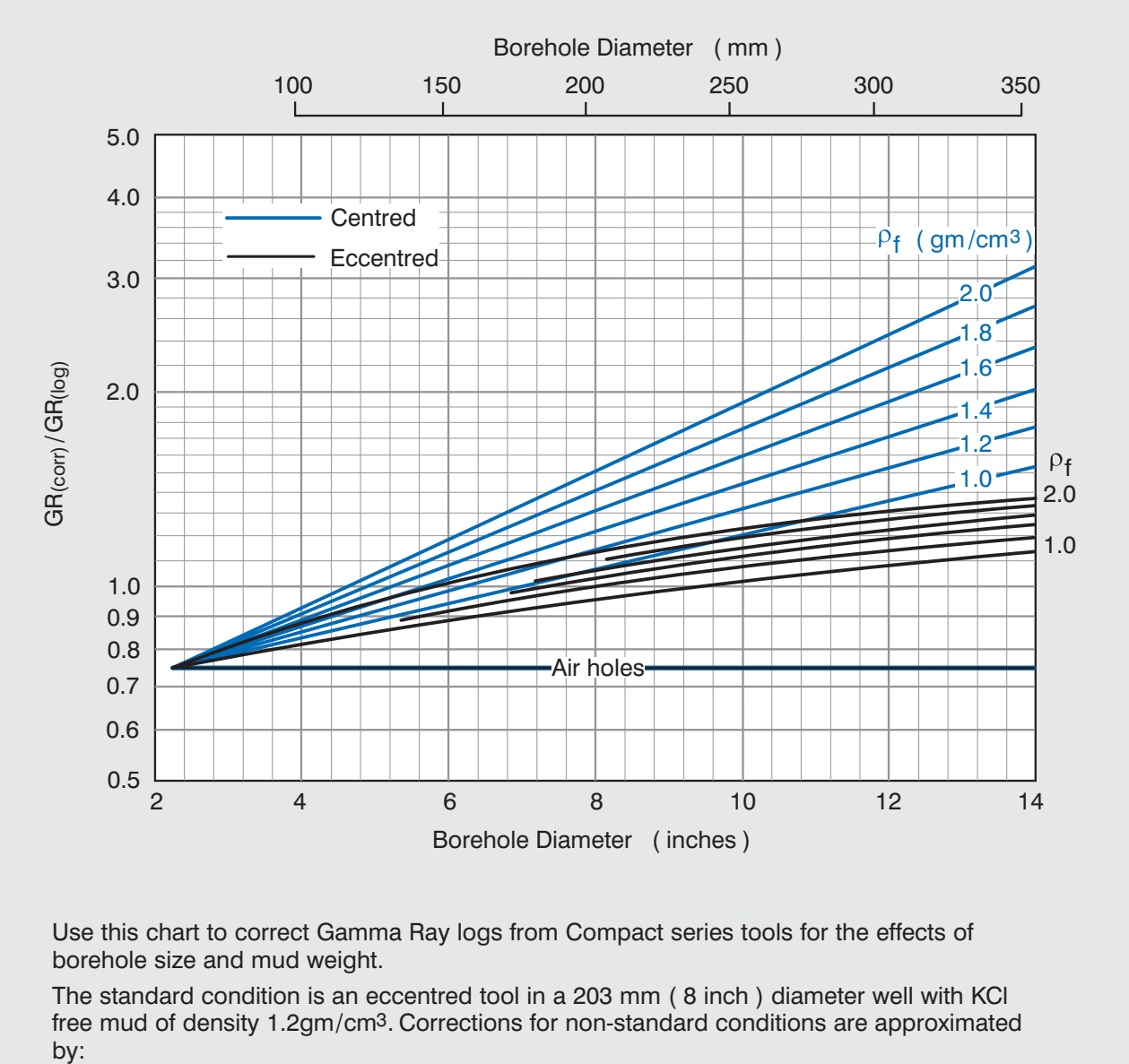

 $1d - 2.251$   $7.75$ 

$$
GR_{(corr)}/GR_{(log)} = 0.75 \exp\left[0.35 \rho_f \left(\frac{q - 2.25}{5.75}\right)\right]
$$
 for centred tools  
GR<sub>(corr)</sub>/GR<sub>(log)</sub> = 1.75 - exp[-0.24  $\rho_f \left(\frac{d - 2.25}{5.75}\right)\right]$  for eccentric tools

where  $d =$  caliper in inches

 $P_f$  = mud density in gm/cm<sup>3</sup>

**Gam - 3**

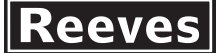

**Applicability:** AIS series tools. Processing models 1, 2 and 4.

Field logs are normally corrected for standoff, bit size and nominal  $R_{m}$ .

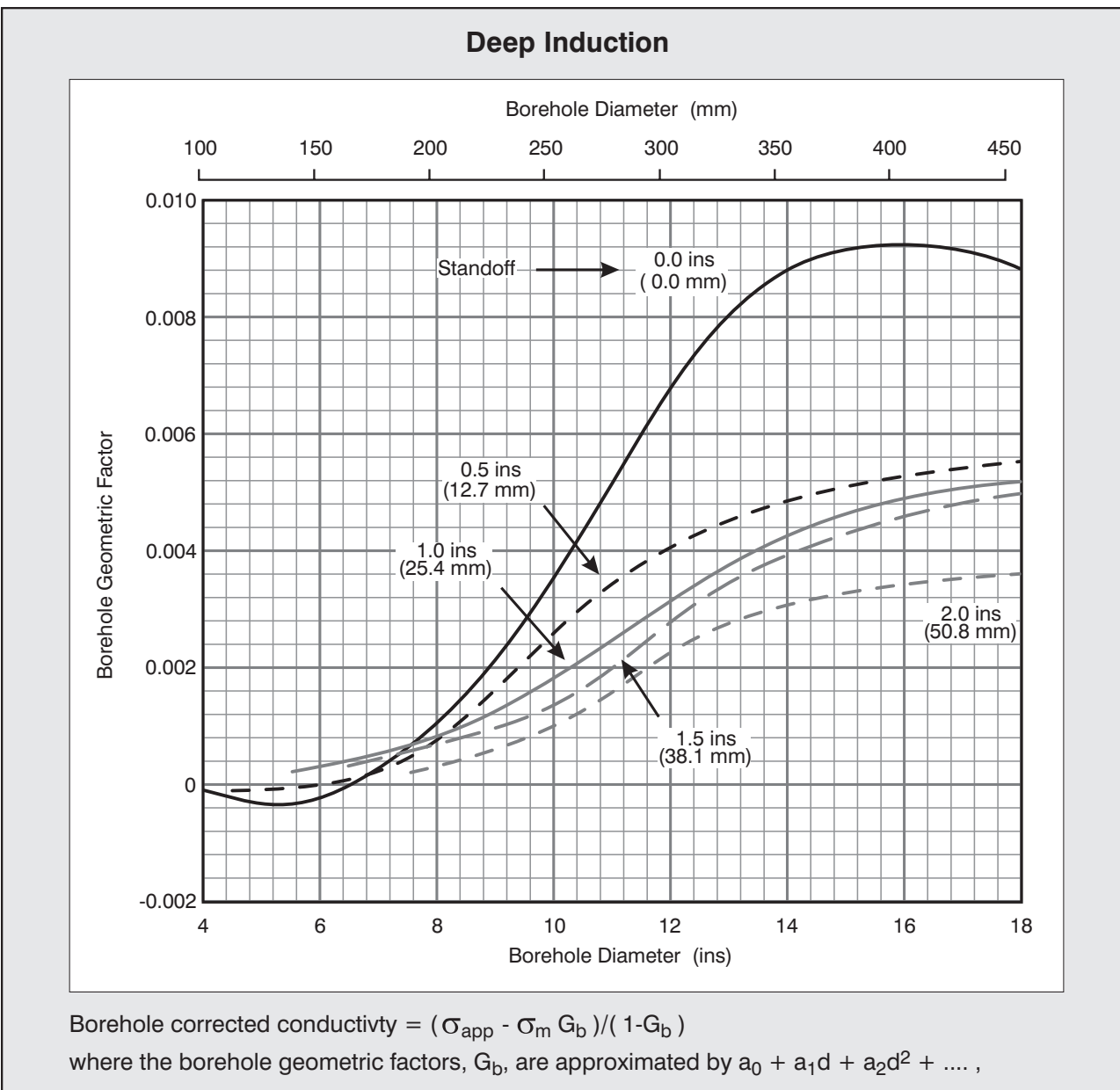

d is borehole diameter in inches and  $\sigma_m$  is mud conductivity. In the table, standoff is in inches.

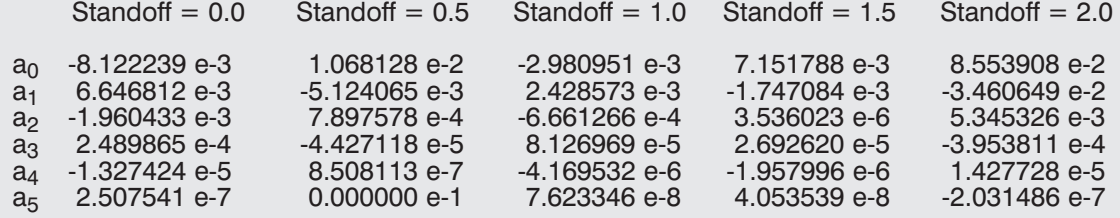

**Ind - 1a**

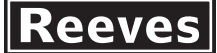

**Applicability:** AIS series tools. Processing models 1, 2 and 4.

Field logs are normally corrected for standoff, bit size and nominal Rm.

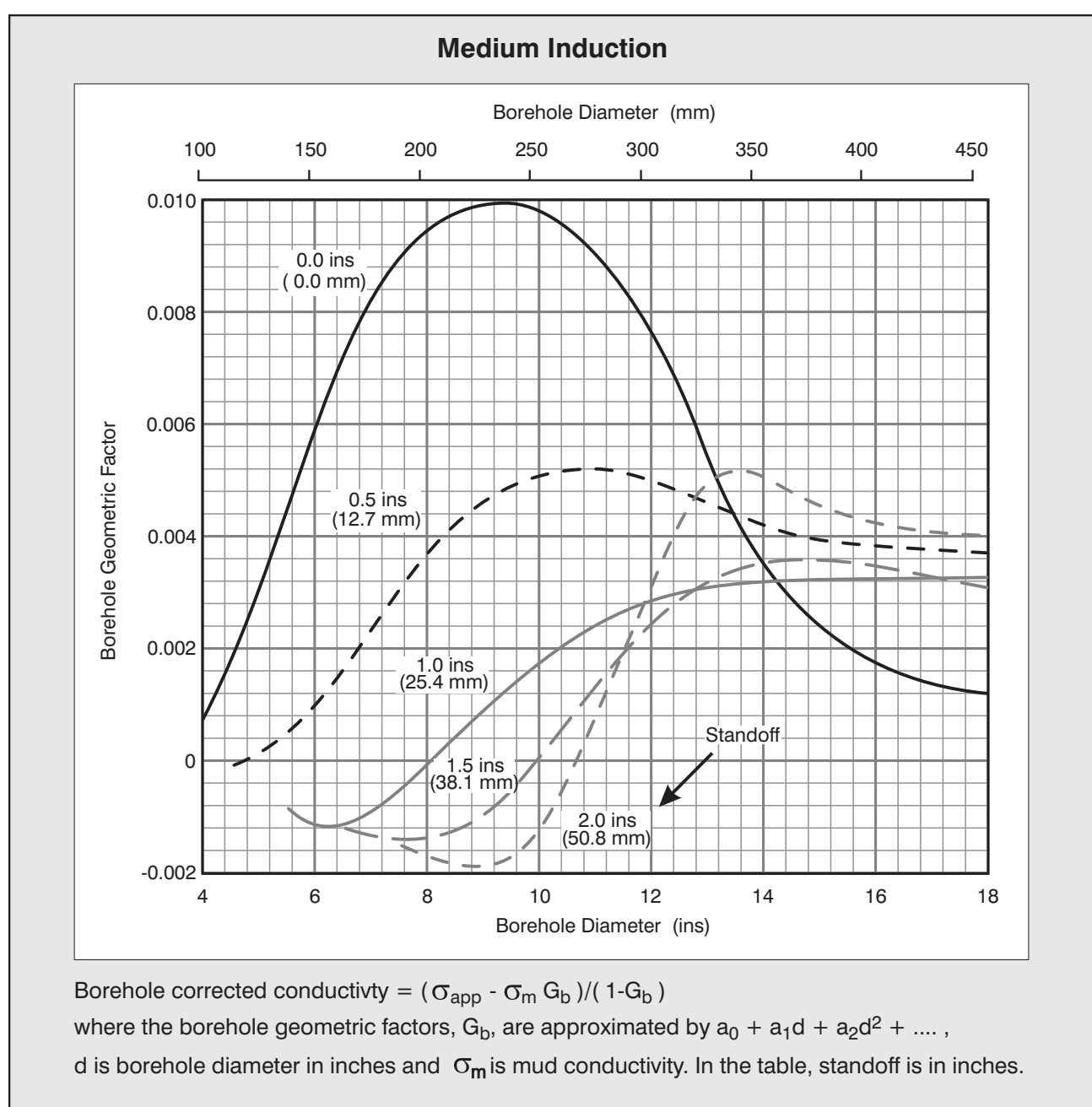

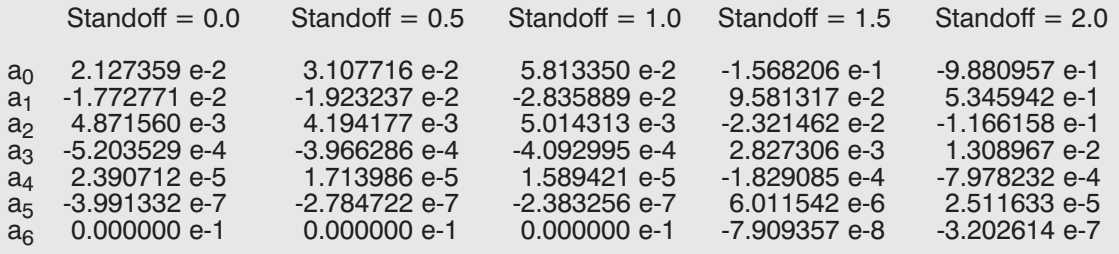

**Ind - 2a**

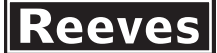

Applicability: All 95 mm (3<sup>3</sup>/4 inch) AIS tools. Thick beds. Use borehole corrected data.

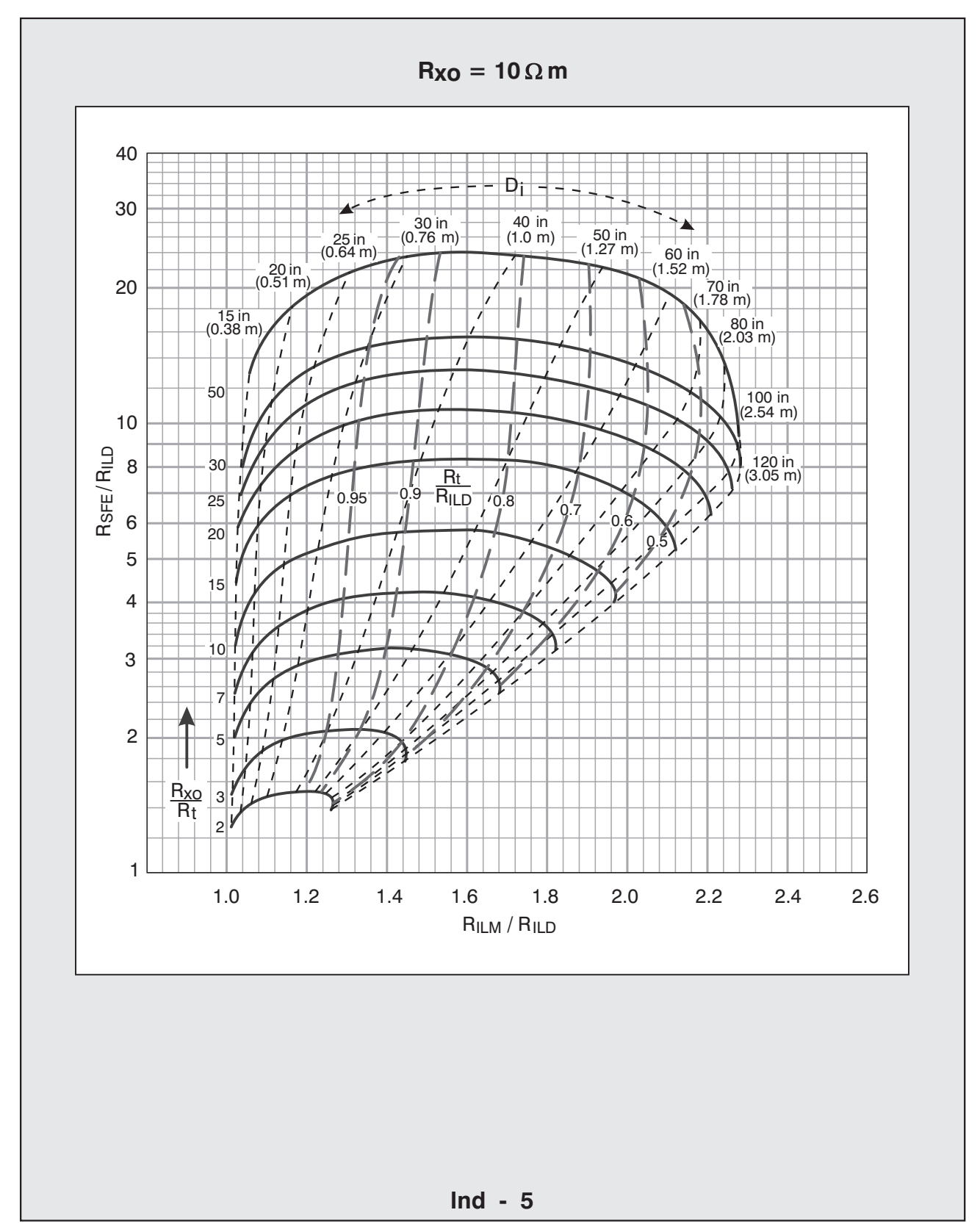

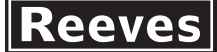

**Applicability:** All 95 mm ( $3\frac{3}{4}$  inch) AIS tools. Thick beds. Use borehole corrected data.

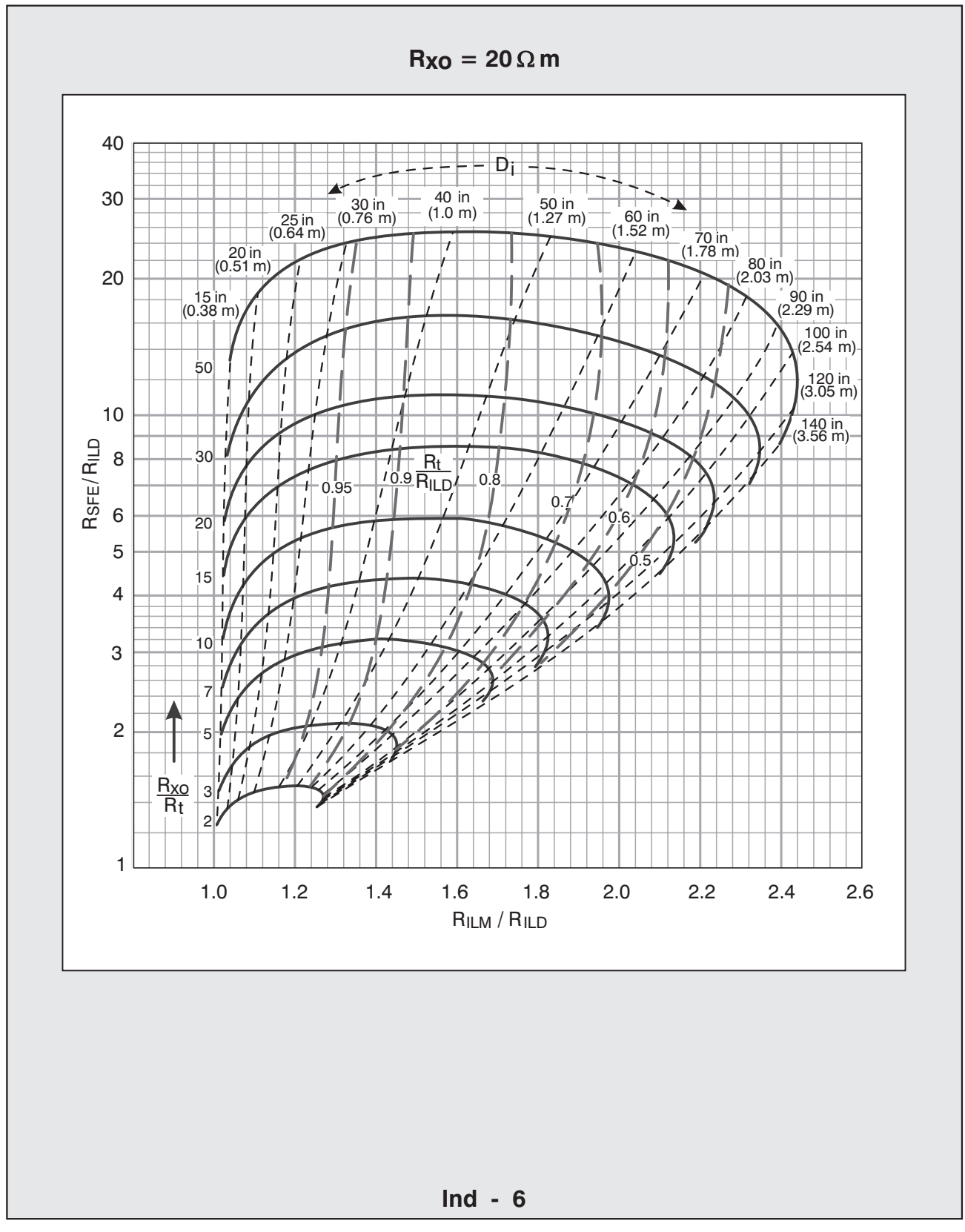

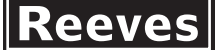

Applicability: All 95 mm (3<sup>3/4</sup> inch) AIS tools. Thick beds. Use borehole corrected data.

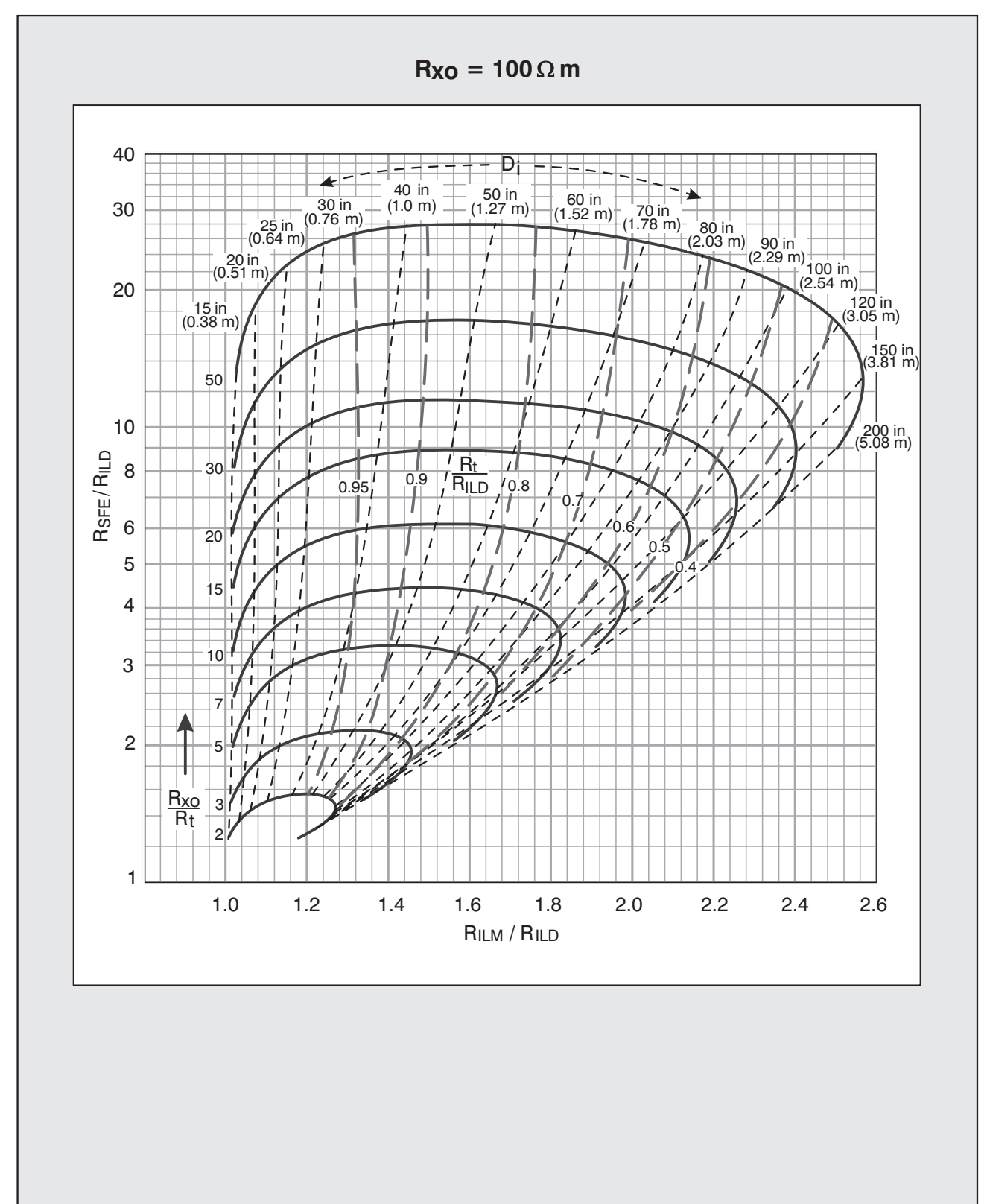

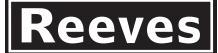

Applicability: All 95 mm (3<sup>3</sup>/4 inch) AIS tools. Thick beds. Use borehole corrected data.

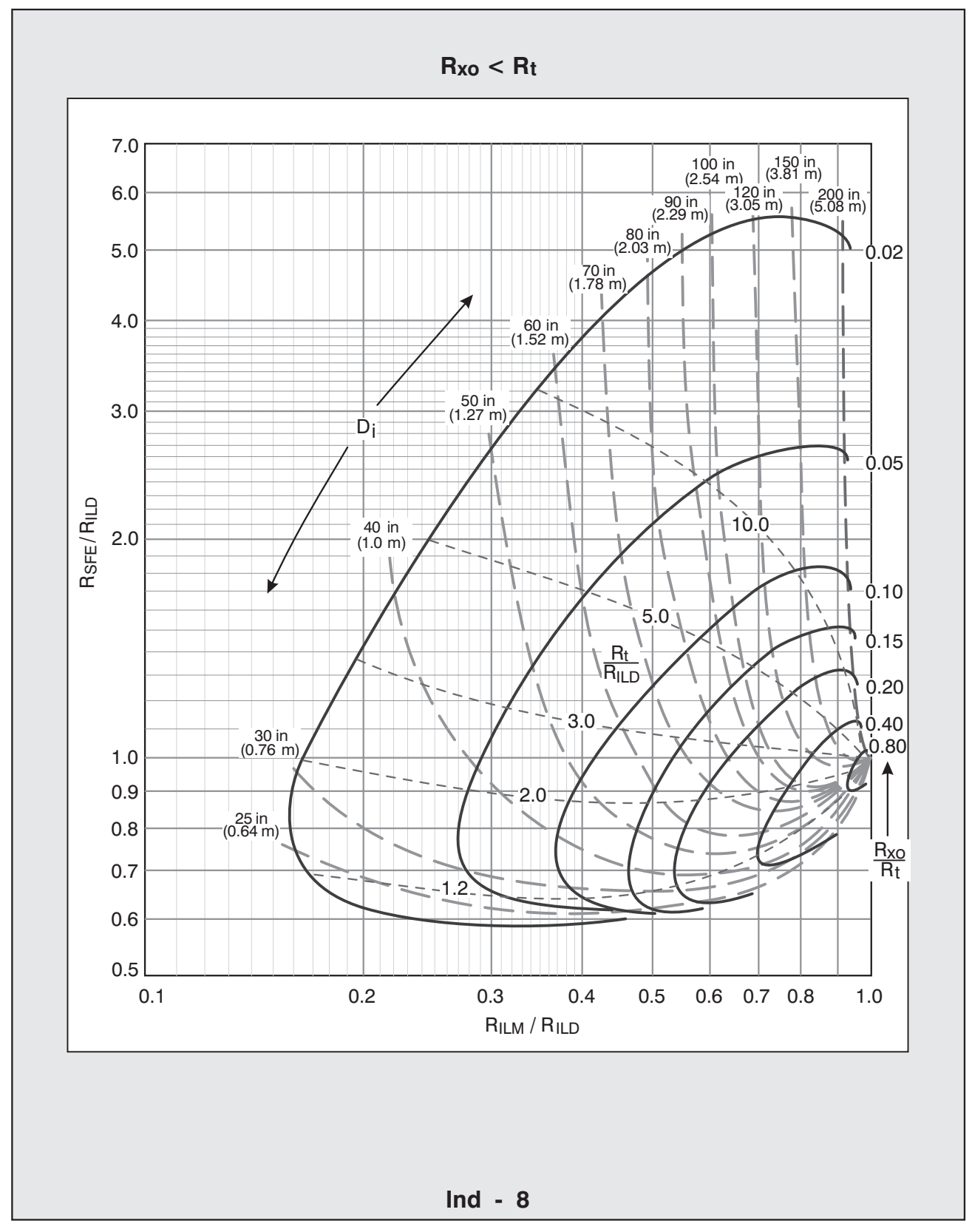

# Compact **Systems**

**Applicability:** Compact Series ( MAI ) tools.

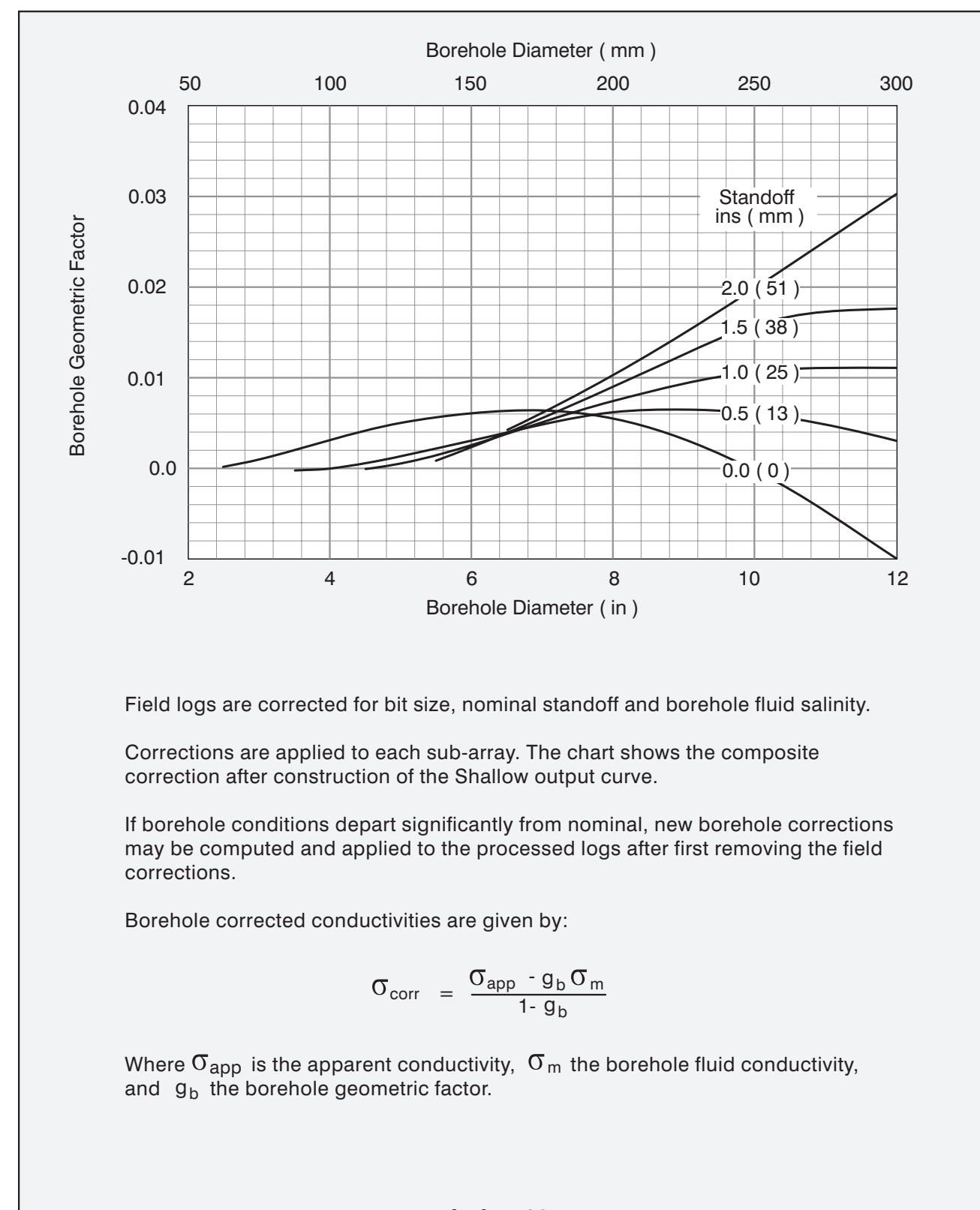

# Compact **Systems**

**Applicability:** Compact Series ( MAI ) tools.

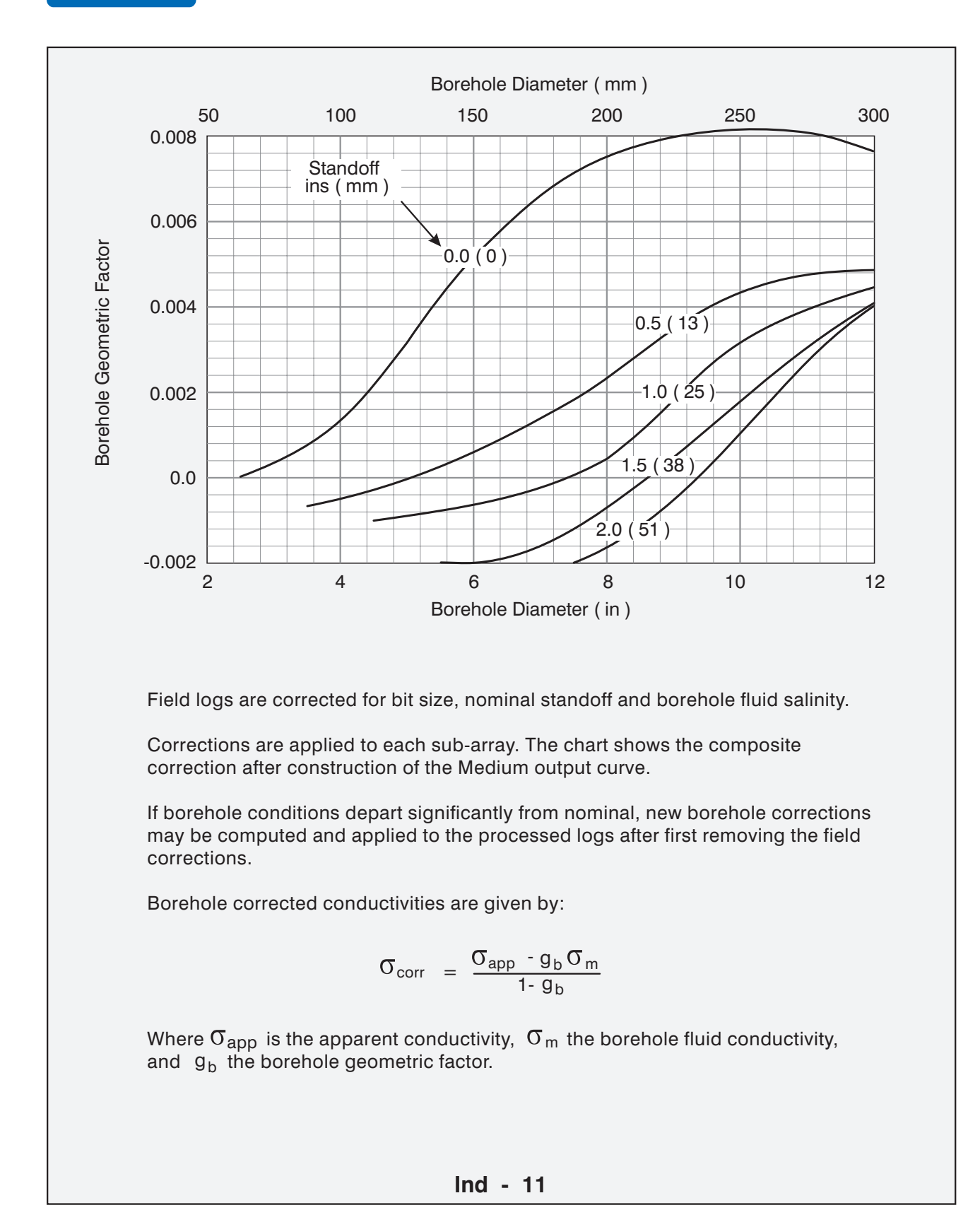

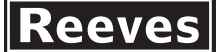

# Compact **Systems**

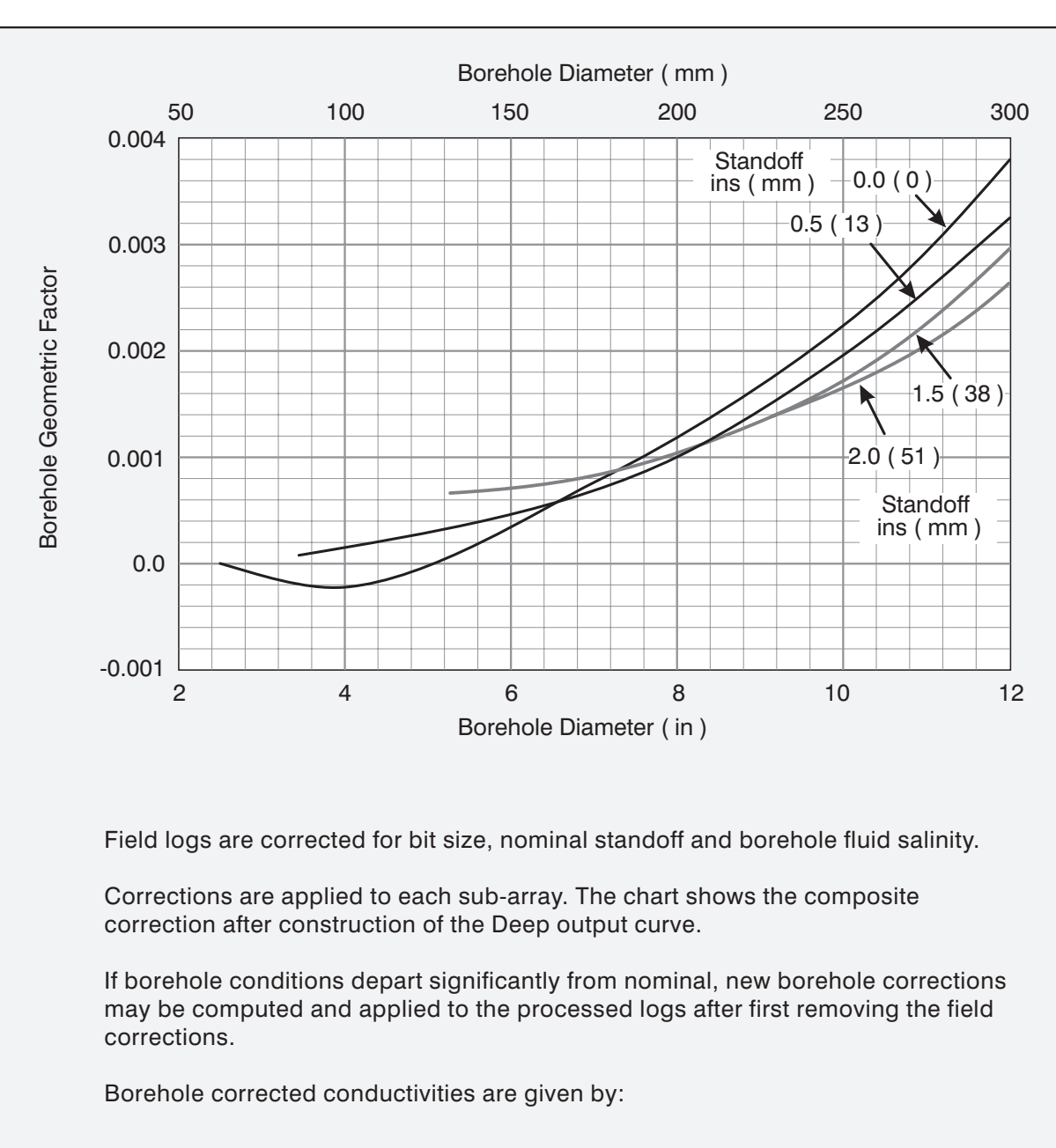

**Applicability:** Compact Series ( MAI ) tools.

$$
\sigma_{\text{corr}} = \frac{\sigma_{\text{app}} - g_{\text{b}} \sigma_{\text{m}}}{1 - g_{\text{b}}}
$$

Where  $\sigma_{\mathsf{app}}$  is the apparent conductivity,  $\, \sigma_{\mathsf{m}} \,$  the borehole fluid conductivity, and  $\;{\bf g}_{\bf b}\;$  the borehole geometric factor.

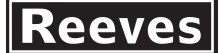

**Applicability:** All 95 mm  $(3<sup>3</sup>/<sub>4</sub>$  inch) diameter AIS tools. Use VECTAR processed data.

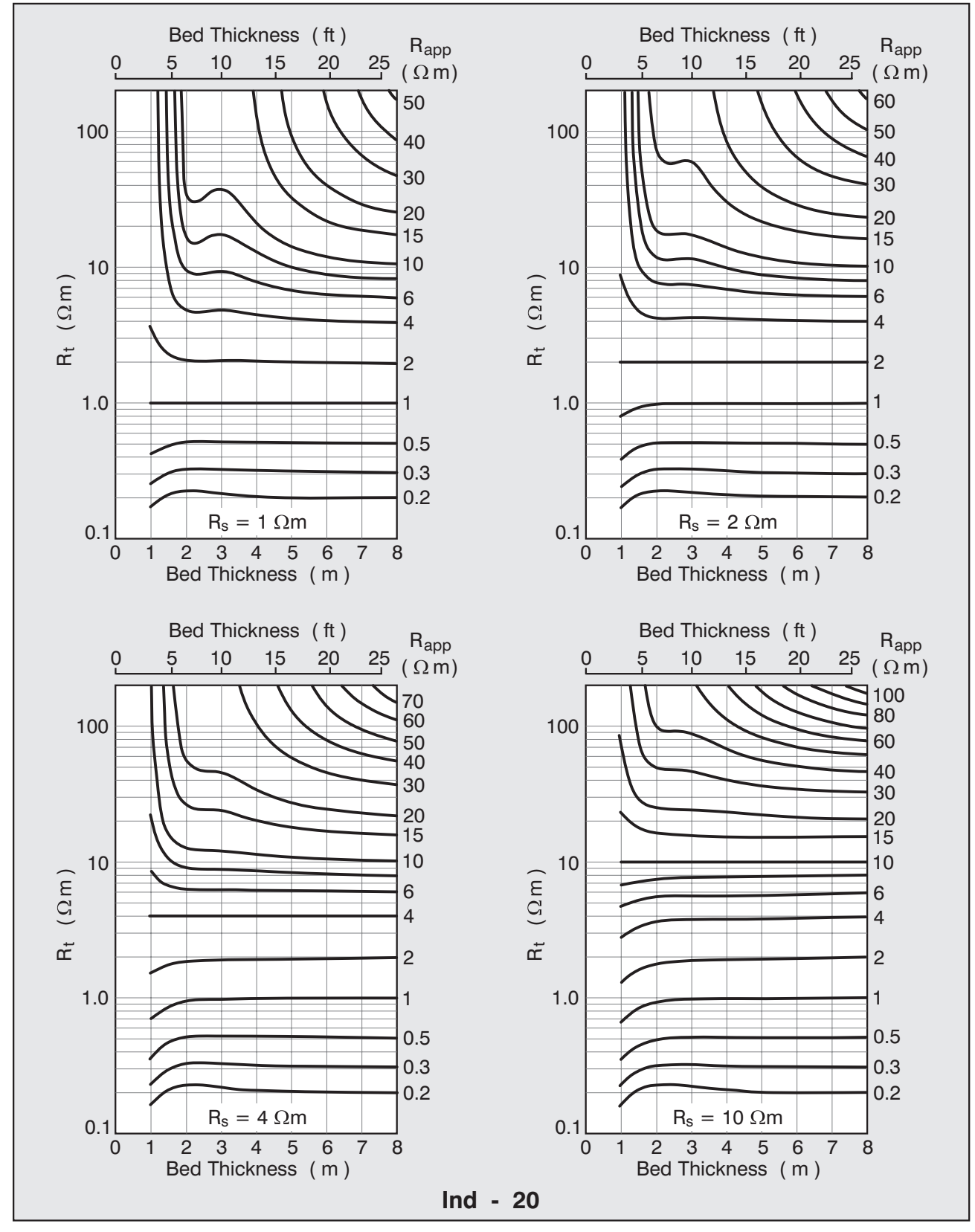

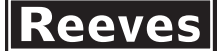

Applicability: All 95 mm (3<sup>3</sup>/<sub>4</sub> inch) diameter AIS tools. Use VECTAR processed data.

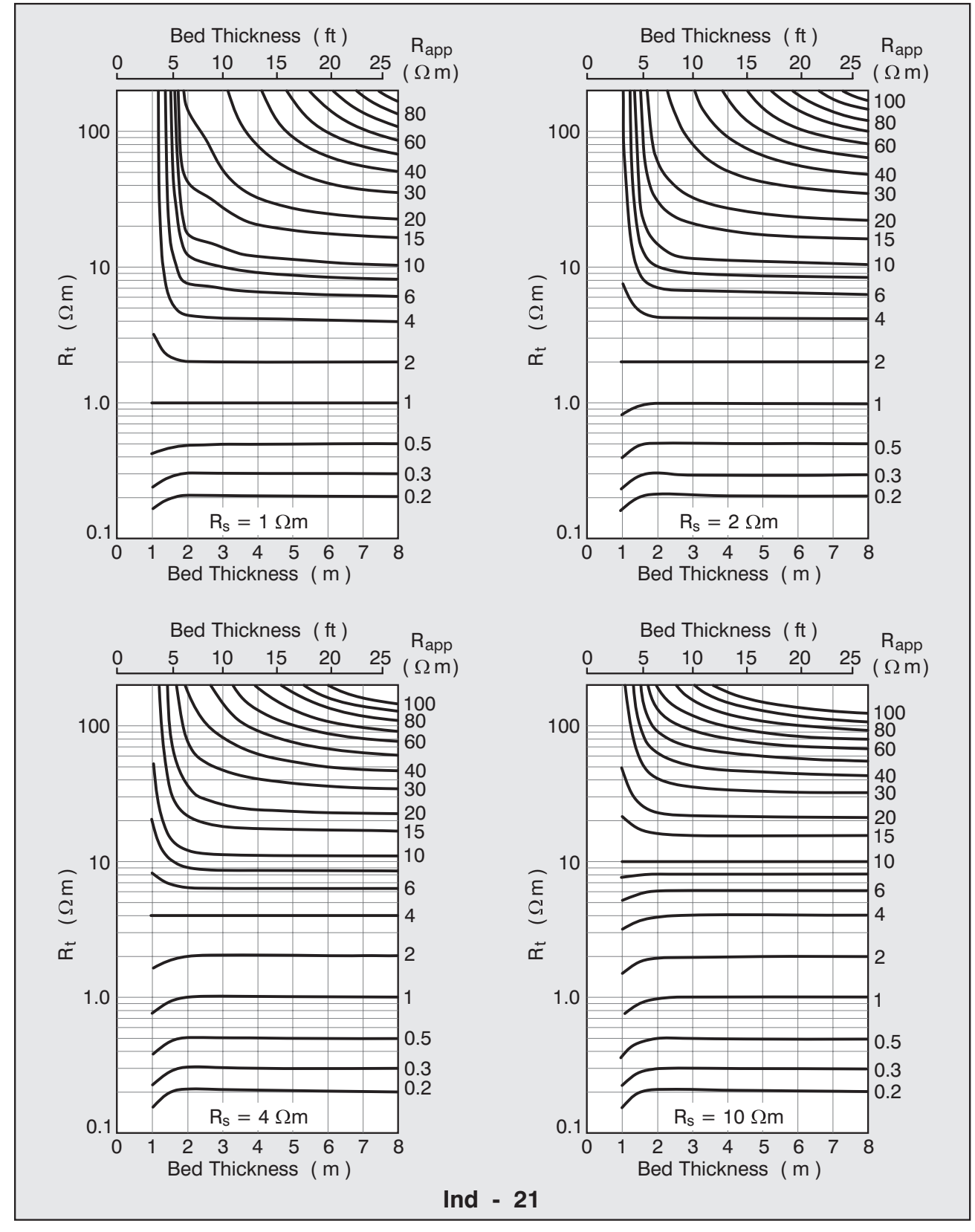

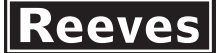

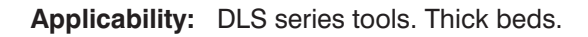

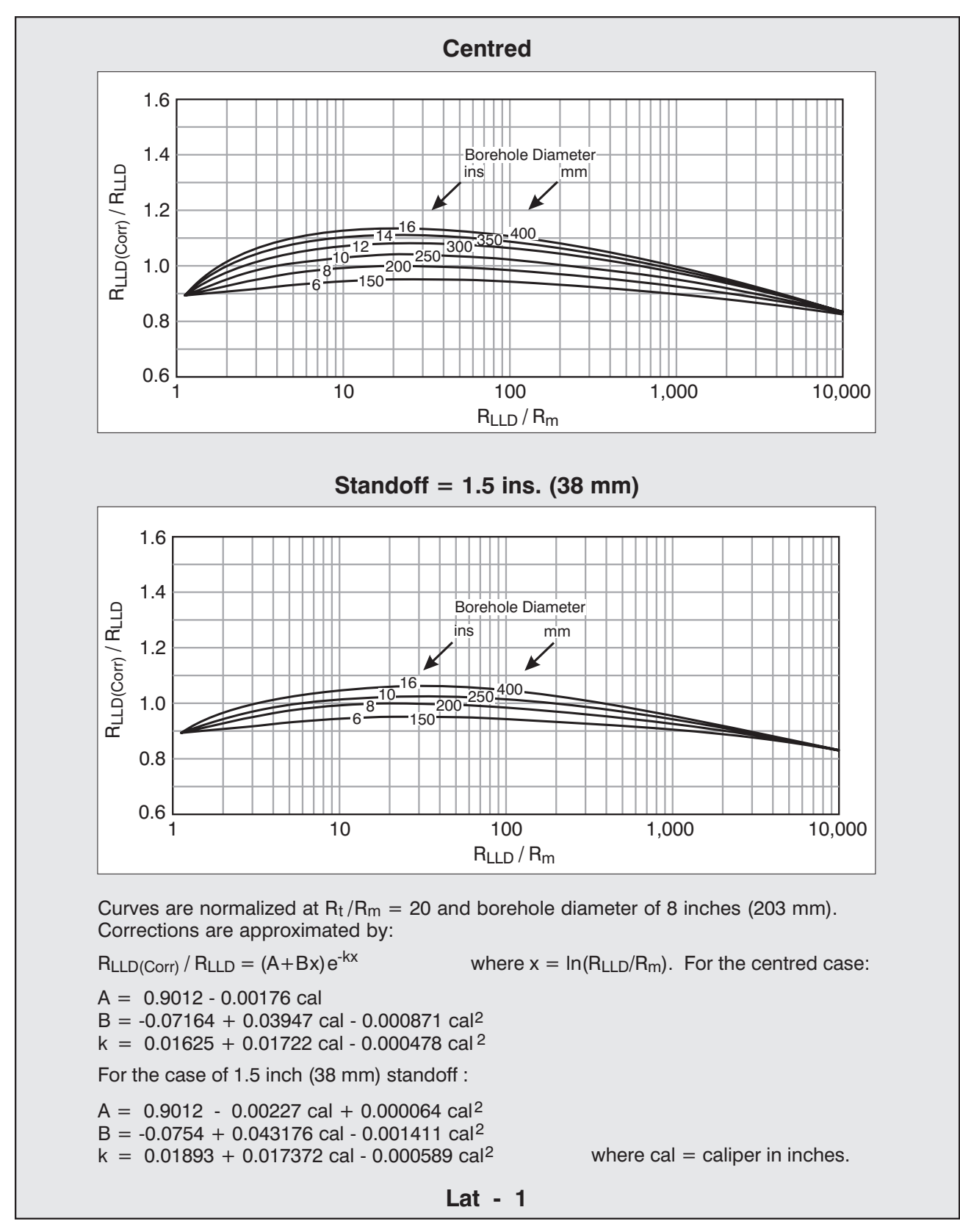

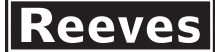

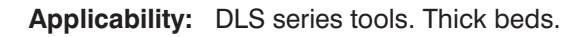

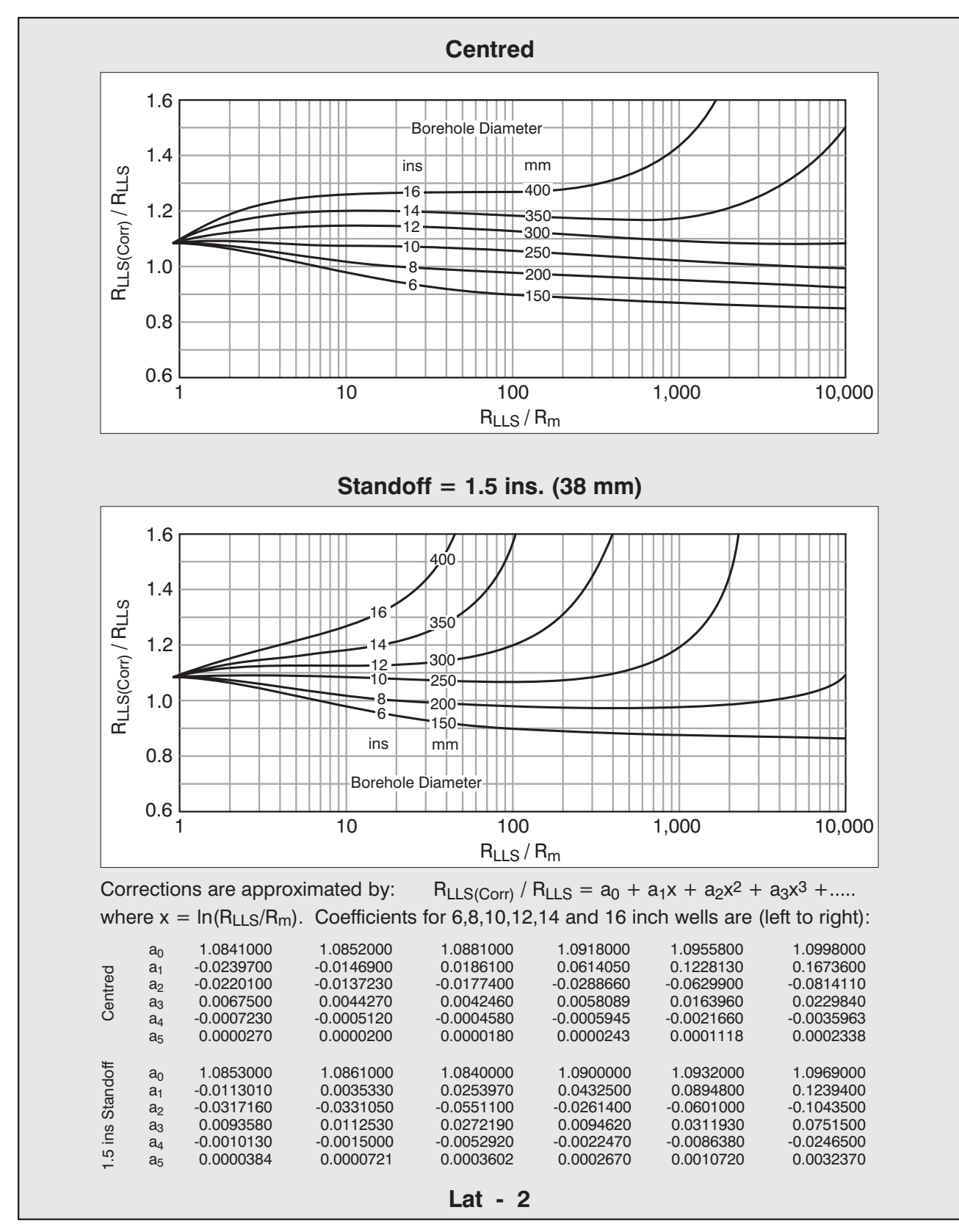

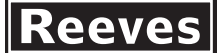

**Applicability:** DLS series tools.

Thick beds, 8 inch ( 203 mm ) hole, step invasion profile. Use borehole corrected data.

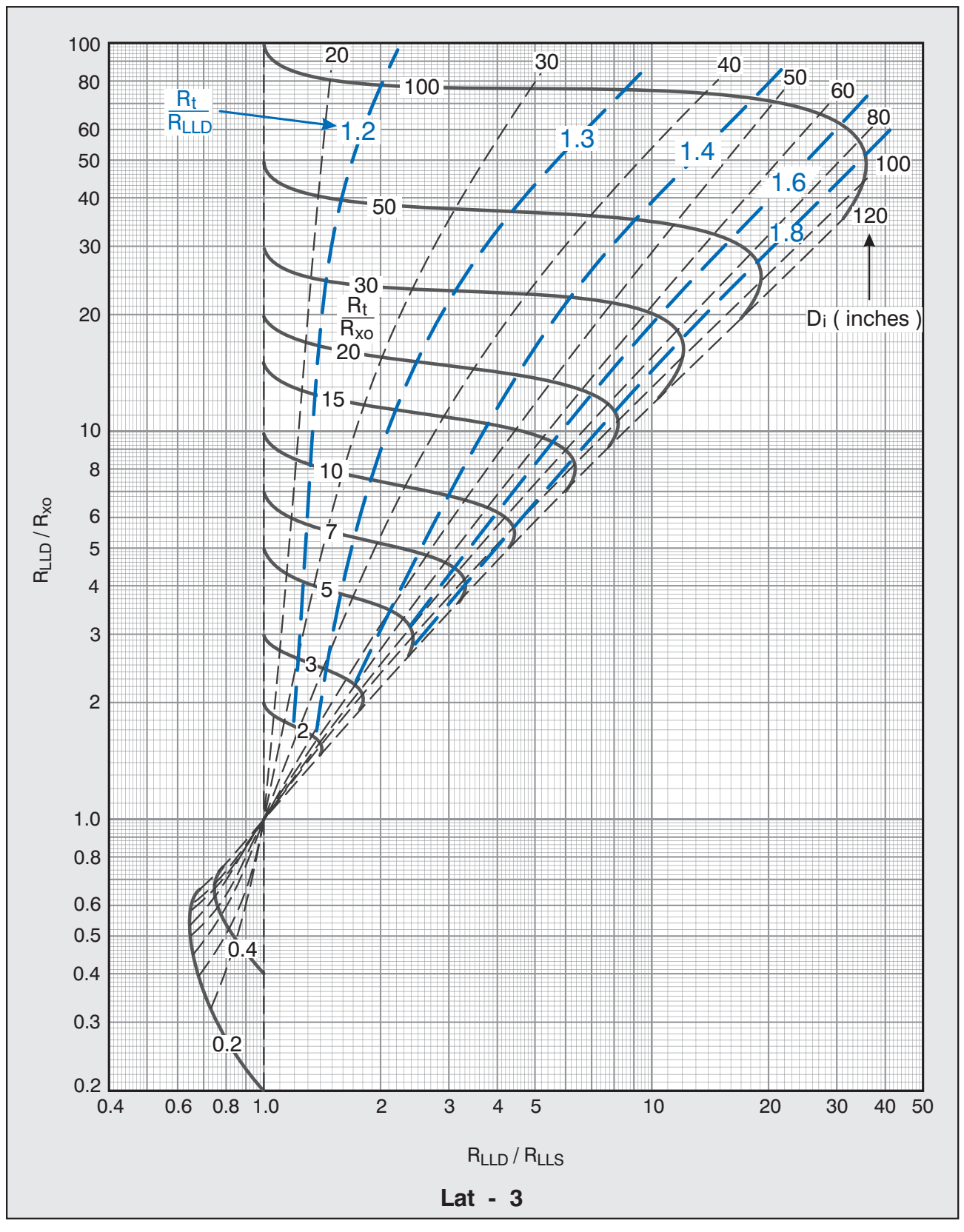

# **Compact Deep Laterolog Borehole Correction**

## **Compact Systems**

**Applicability:** Compact Series ( MDL ) tools, Operating Mode A.

Standard condition is 13 mm ( 0.5 inch ) standoff in a 200 mm ( 8 inch ) well,  $Ra/Rm = 20$ .

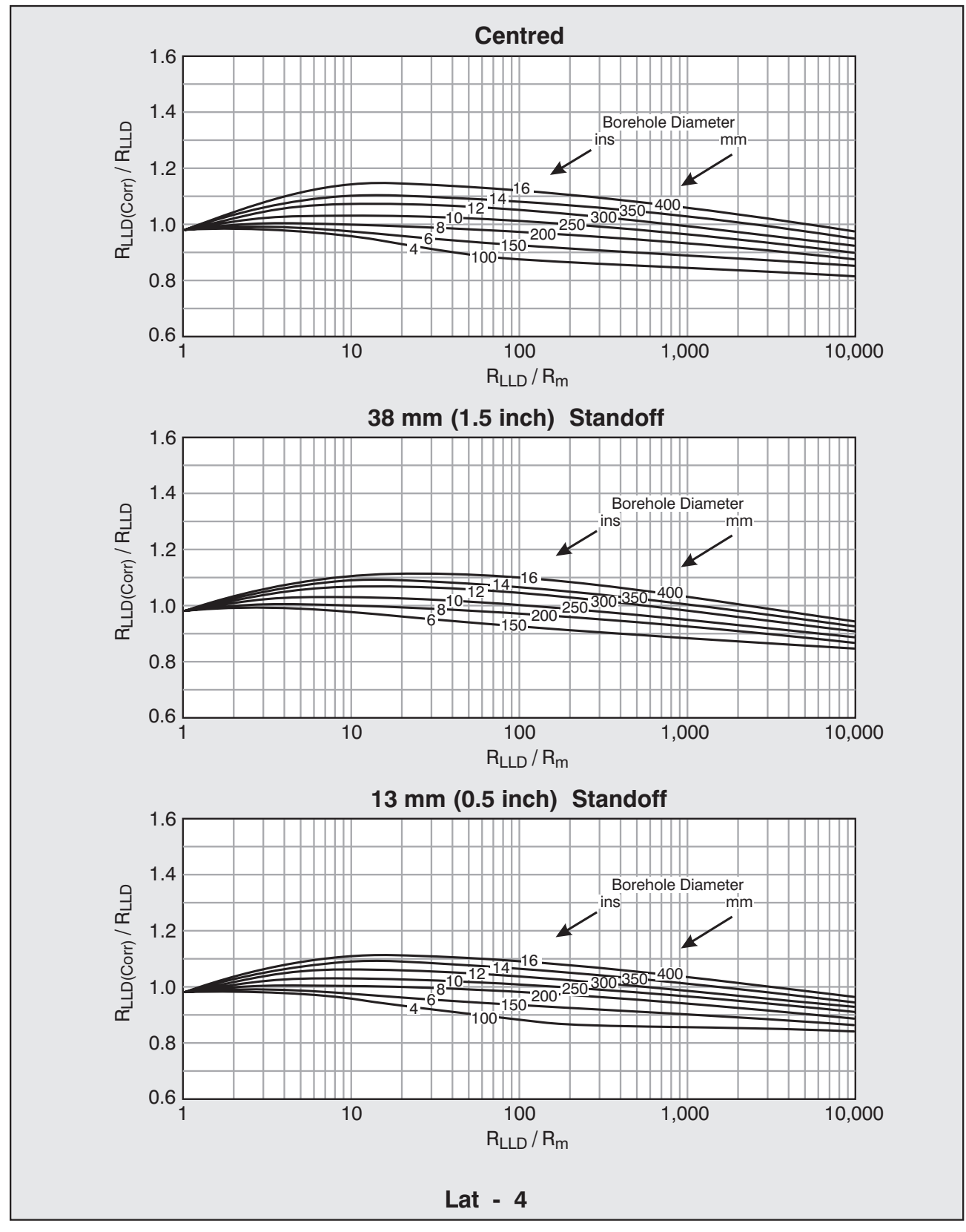

# **Compact Shallow Laterolog Borehole Correction**

## **Compact Systems**

**Applicability:** Compact Series (MDL) tools, Operating Mode A.

Standard condition is 13 mm ( 0.5 inch ) standoff in a 200 mm ( 8 inch ) well,  $Ra/Rm = 20$ .

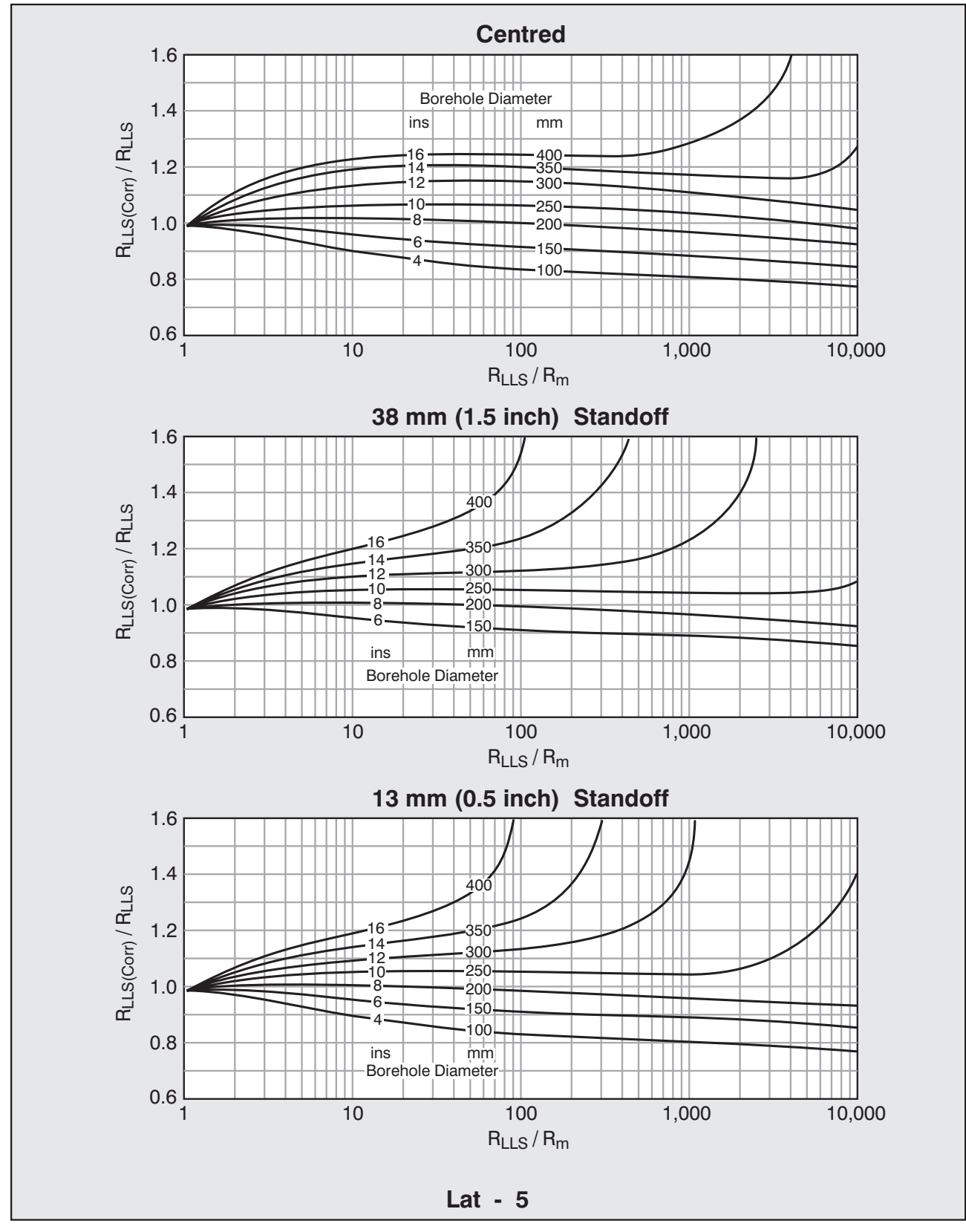

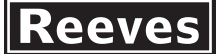

# **Compact Dual Laterolog Tornado Chart**

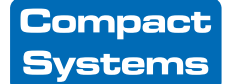

**Applicability:** Compact Series (MDL) tools. Operating Mode A.

Thick beds, 8 inch ( $203 \text{ mm}$ ) hole, step invasion profile,  $Rxo/Rm = 50$ . Use Borehole corrected data.

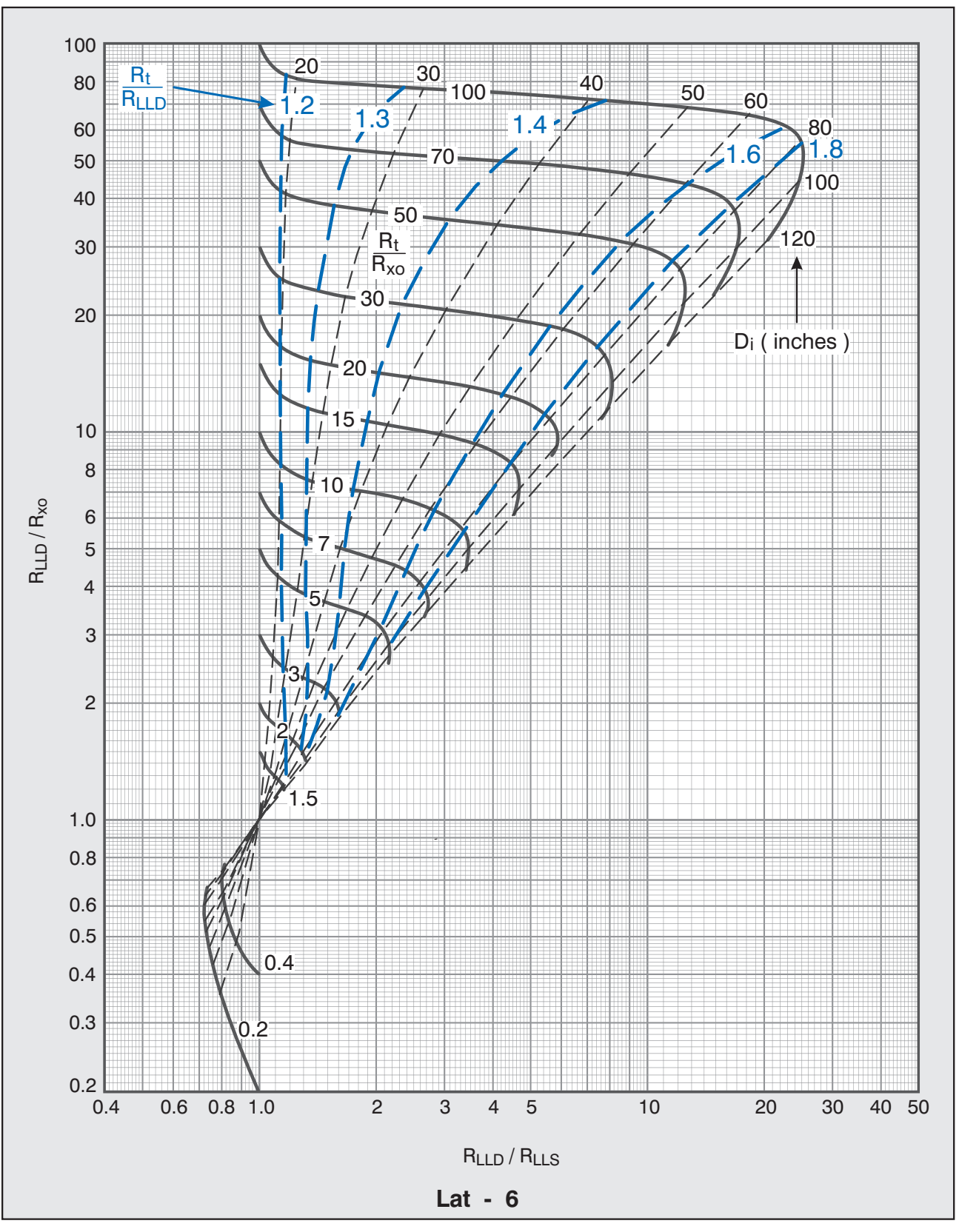

 $\boldsymbol{\mathsf{Reeves}}|$ 

## Compact **Systems**

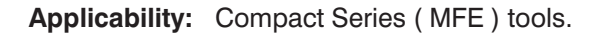

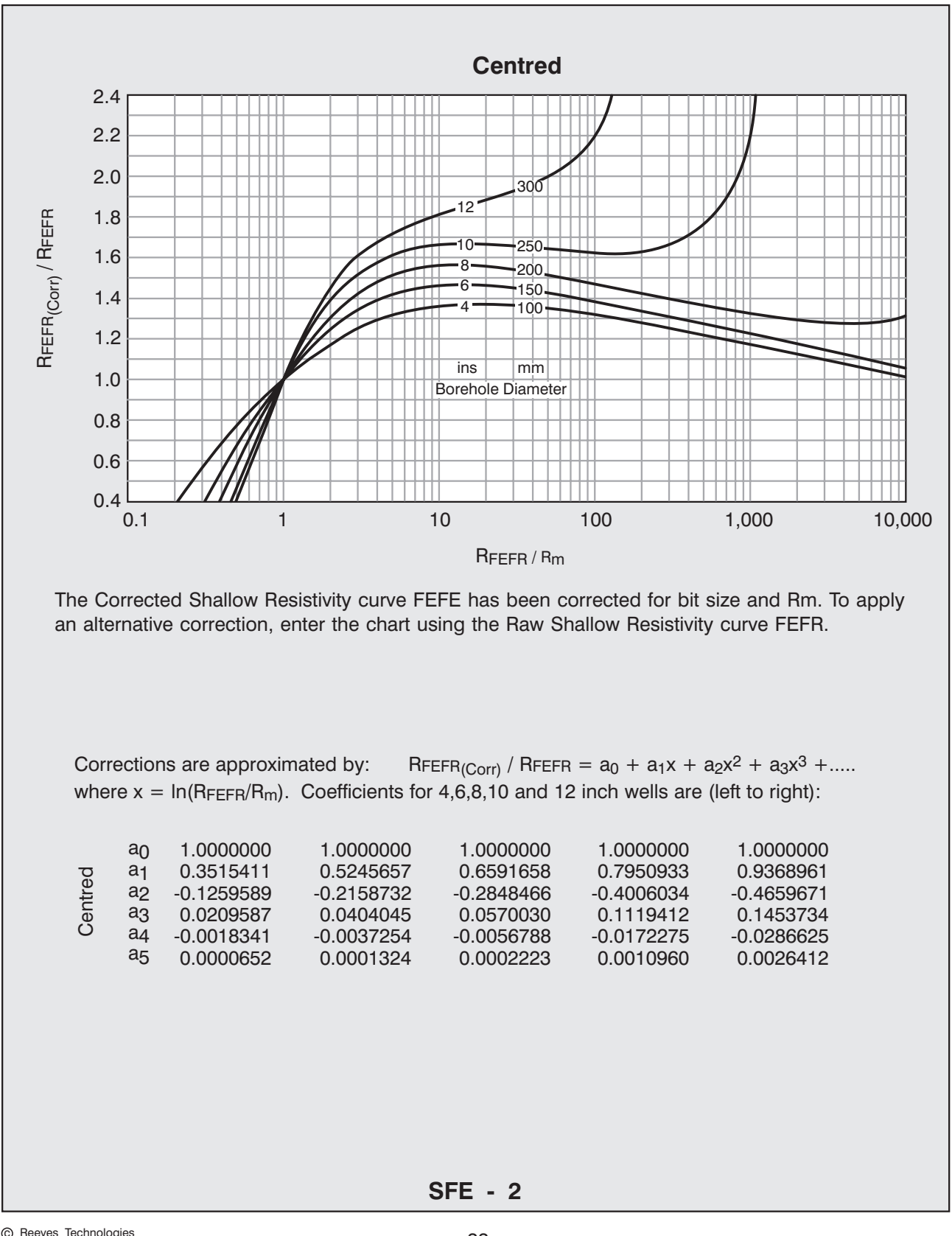

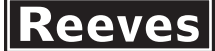

**Applicability:** MRS series tools with 8 inch ( 203 mm ) pad profile.

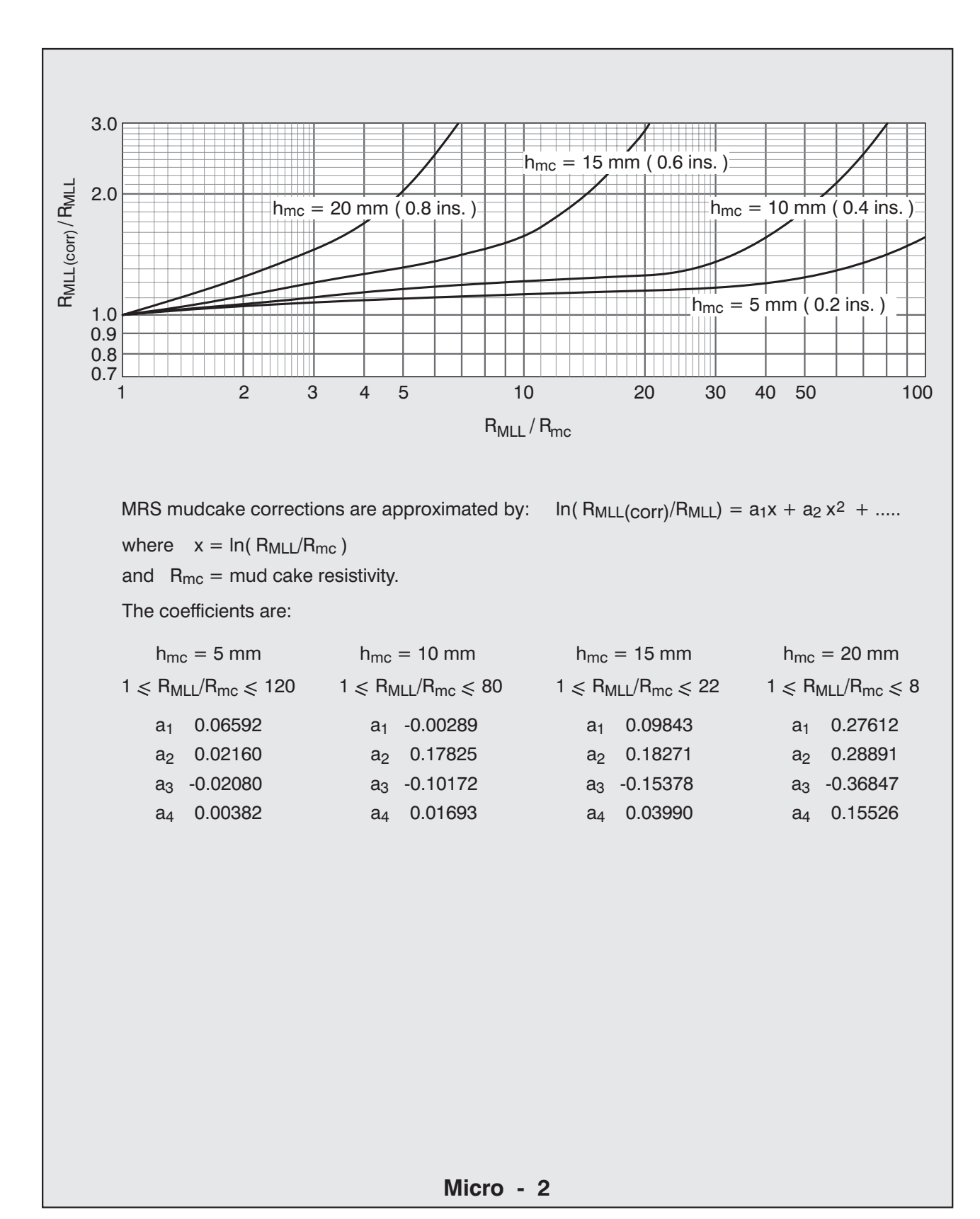

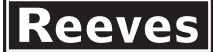

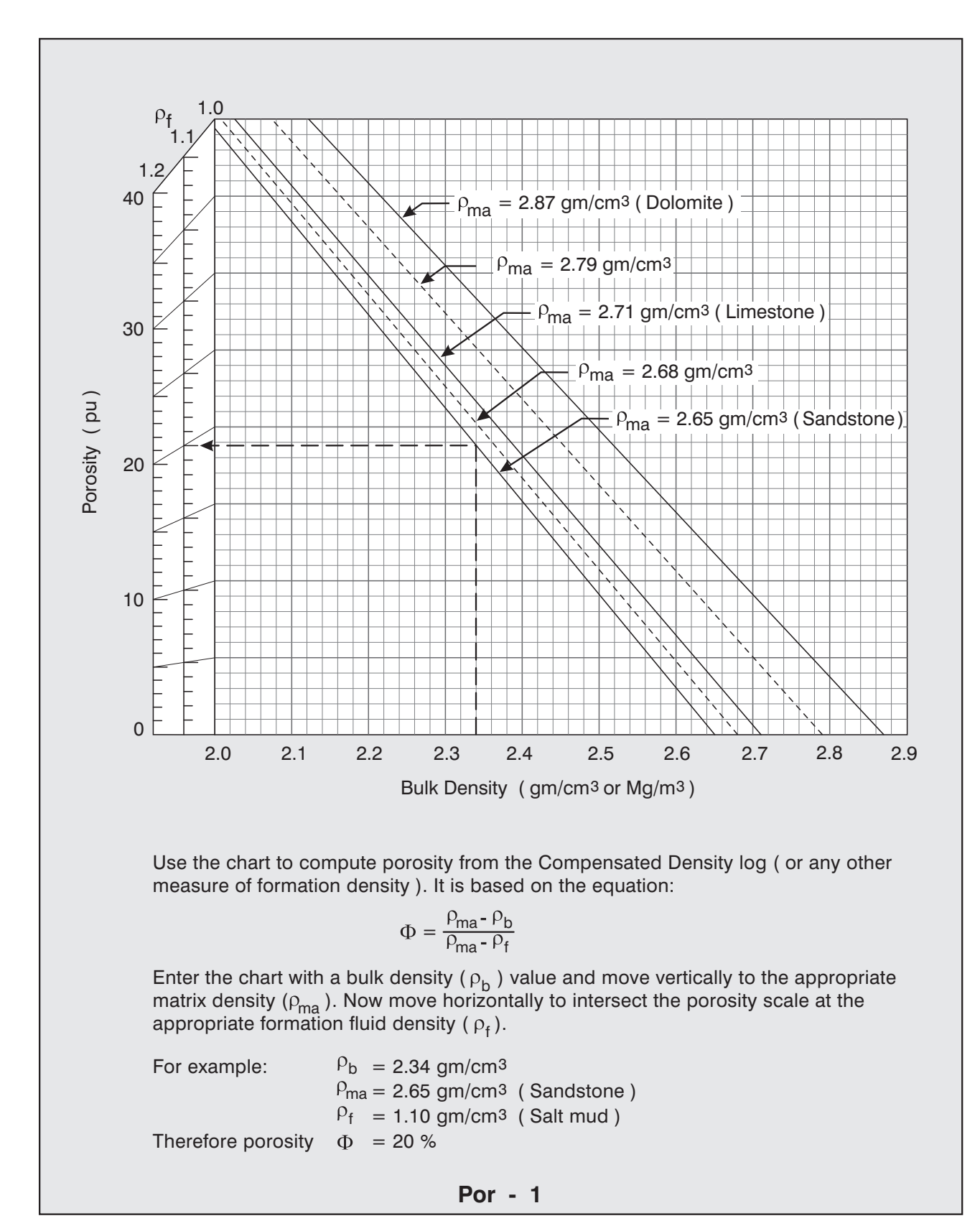

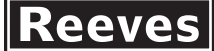

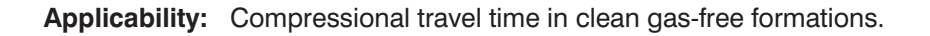

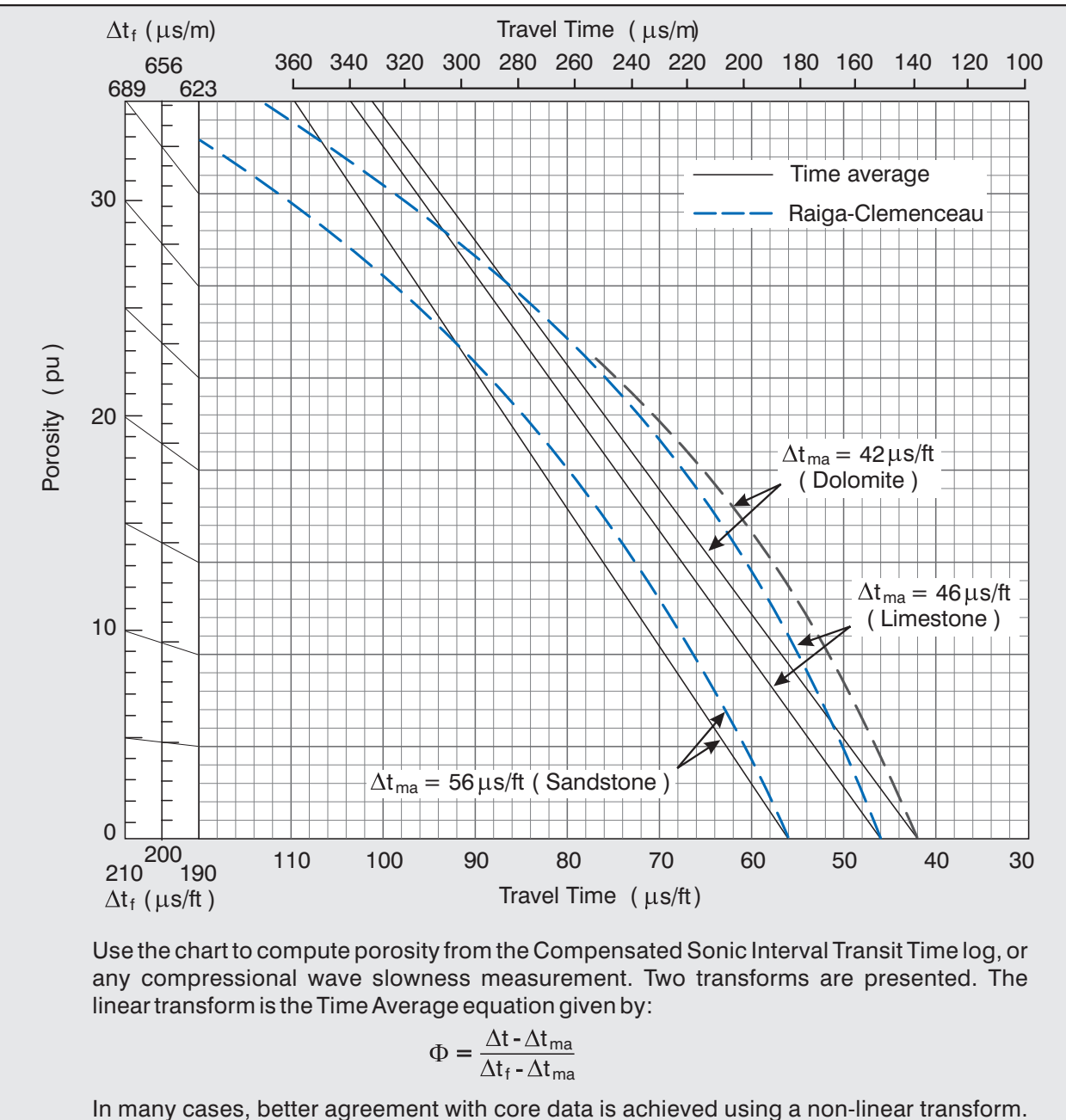

The one used here is due to Raiga-Clemenceau and is given by:

$$
\Phi = 1 - \left(\frac{\Delta t_{\text{ma}}}{\Delta t}\right)^{1/x}
$$

where  $x = 1.60$  for Sandstones, 1.76 for Limestones, and 2.00 for Dolomites.

Enter the chart with a Travel Time ( $\Delta t$ ) value and move vertically to the appropriate characteristic line. Now move horizontally to intersect the Porosity scale at the appropriate Fluid Travel Time value (  $\Delta \mathfrak{t}_\mathfrak{f}$  ). For Raiga-Clemenceau lines, use the  $\Delta \mathfrak{t}_\mathfrak{f}$  =190 scale.

$$
Por - 2
$$

**Applicability:** CNS and MDN series tools.

Neutron porosity logs are recorded in Limestone units ( curve mnemonic NPRL ) and may also be displayed in Sandstone ( mnemonic NPRS ) or Dolomite units ( mnemonic NPRD ). Charts Npor-1a and Npor-5 show the magnitude of these transforms.

Use charts Npor-2a to Npor-4, and Npor-5 to Npor-8 to determine the magnitude of environmental corrections. Compact tool field logs may be corrected automatically for any of the environmental perturbations - refer to the correction parameter values listed in the log tail to determine whether a particular correction has been applied ( indicated by departure from standard conditions ).

CNS series tools are normally corrected for hole size, borehole fluid salinity and formation matrix cross section. Hole size correction uses caliper or bit size logs ( if bit size has been used, an asterisk appears next to the BIT parameter in the Logging Constants part of the log tail ). The borehole fluid salinity correction is controlled by the MDNACL parameter ( NaCl concentration in kppm ), also listed in Logging Constants.

Standard conditions are:

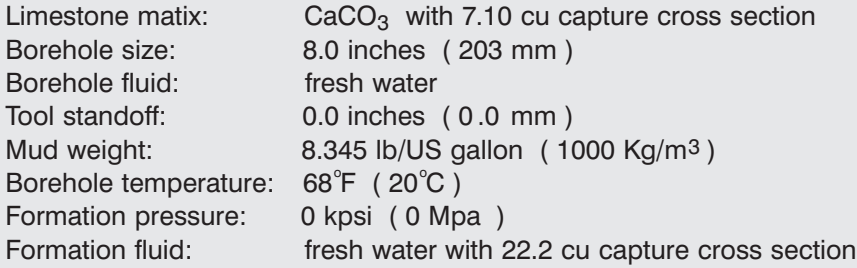

Standard Sandstone matrix is  $SiO<sub>2</sub>$  with 4.26 cu capture cross section. Standard Dolomite matrix is  $CaMg(CO<sub>3</sub>)$  with 4.70 cu capture cross section.

If a correction was not applied during acquisition, or if alternative parameter values are established, the charts allow a new nett correction to be computed. The raw Apparent Limestone porosity curve NPOR is provided for this purpose.

before applying  $\Sigma_{\sf ma}$  and formation fluid salinity corrections in charts Npor - 7 and Npor Corrections are applied in a specific order. Using chart Npor-6 for illustration, begin with NPOR, and draw a line vertically from the uppermost porosity entry point through to the second porosity scale. A correction is computed from each nomogram by following the correction curves from the actual condition to the standard condition. A multiplier is applied to the corrections for borehole fluid salinity and standoff if the hole size is not 8 inches. The total correction is the arithmetic sum of the individual corrections. Next, transform the resulting porosity into the appropriate matrix units using Chart Npor - 5, - 8. Finally, return to chart Npor - 6 to perform formation temperature and pressure corrections.

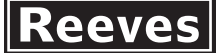

# **Neutron Porosity Matrix Transforms**

 $\Sigma_{\text{ma}}$  values: Silica 4.26 cu Limestone 7.10 cu Dolomite 4.70 cu **Applicability:** CNS tools with Type 5 processing.  $\Sigma_{\text{fl}}$  value: 22.2 cu.

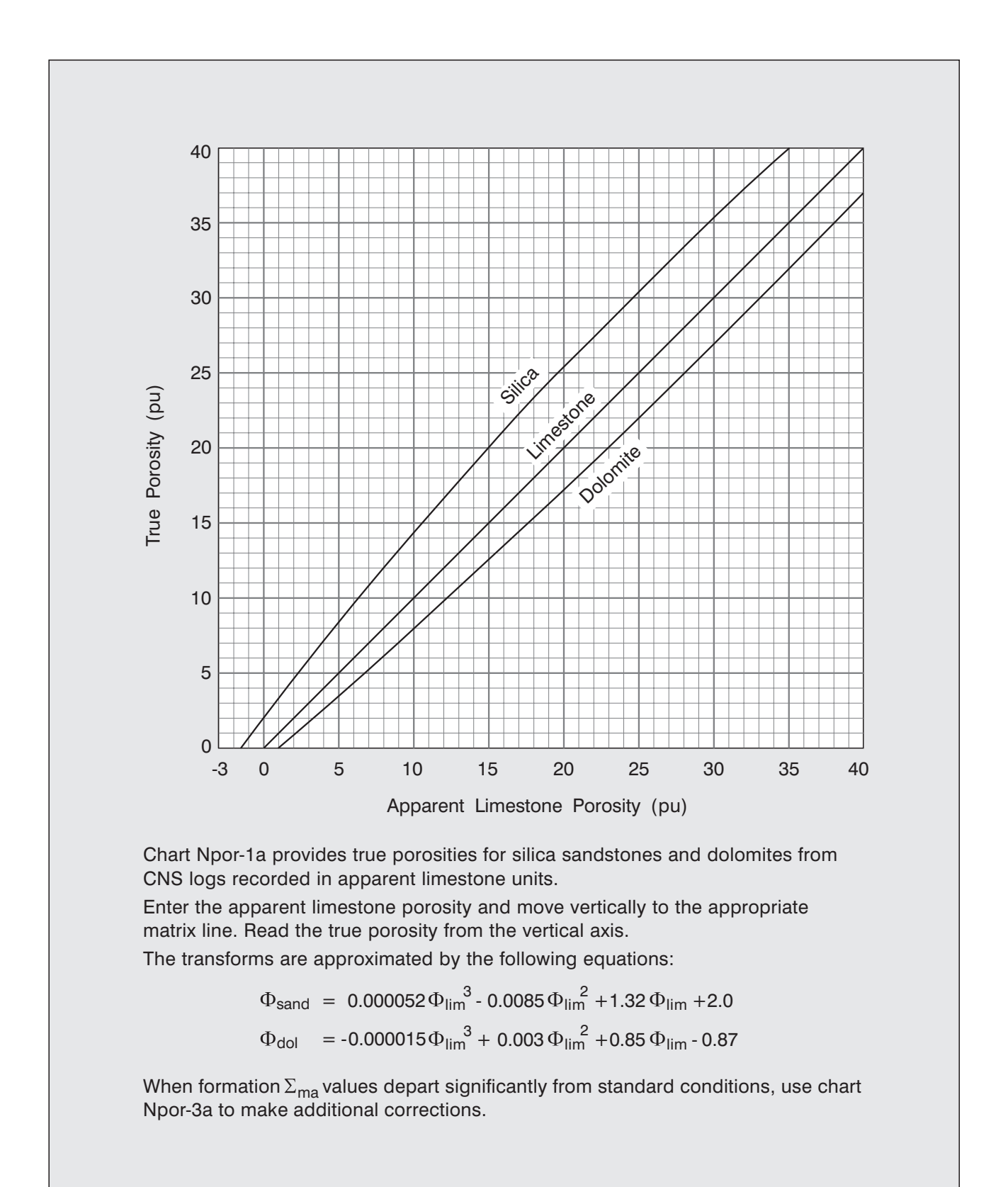

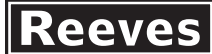

### **Applicability:** Open hole logs from CNS series tools with Type 5 processing.

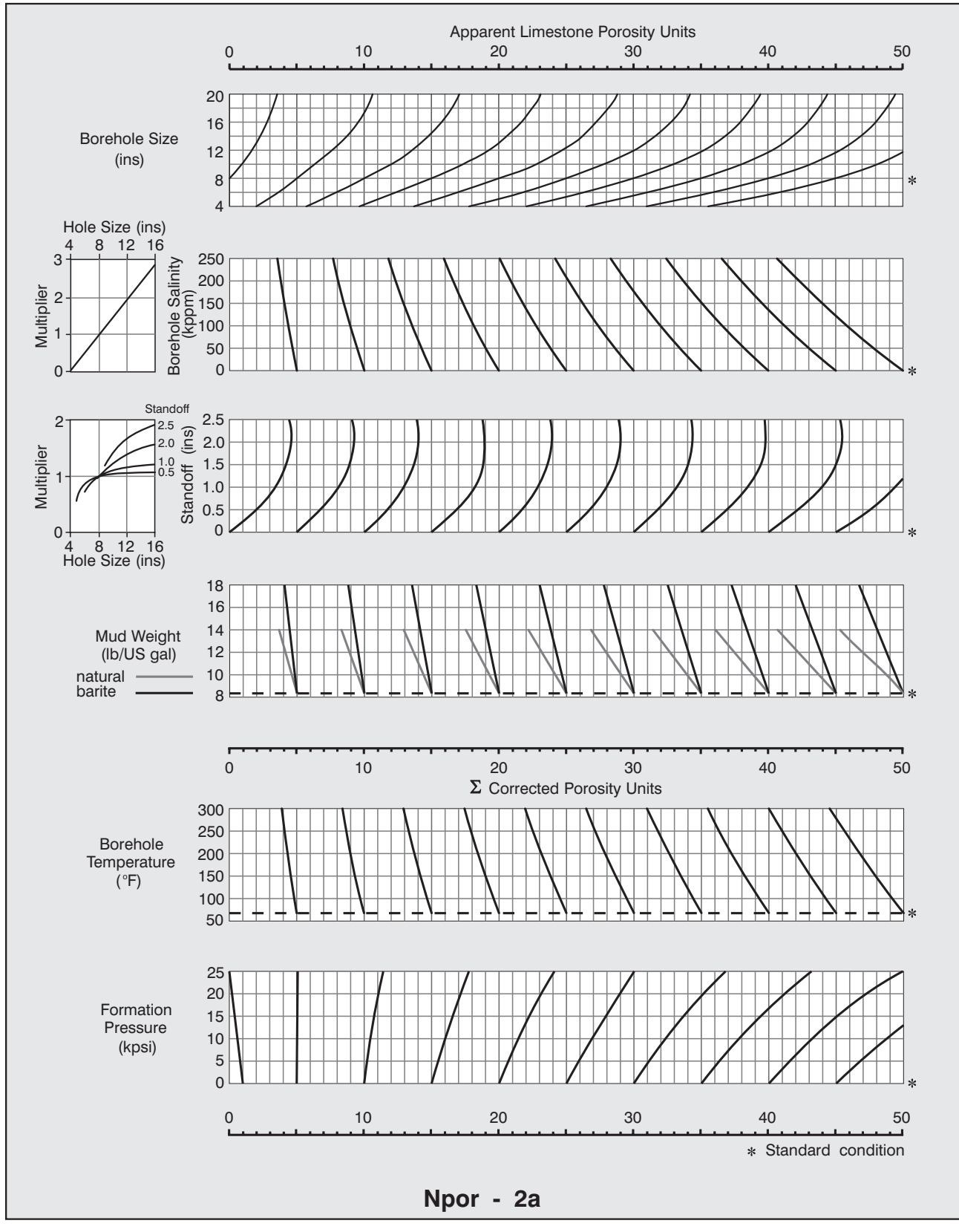

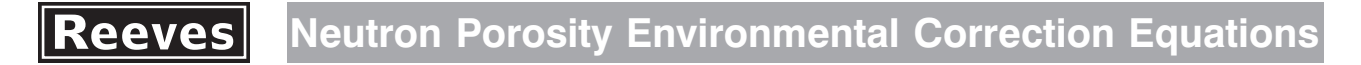

Porosity  $(\Phi)$  in pu. Range: as Chart Npor - 2a. **Applicability:** CNS tools with Type 5 processing.

#### **Borehole Size**

Field logs are corrected automatically using a caliper or bit size log. To compute a correction based on an alternative measure of hole size, use the following equations applied to the raw Apparent Limestone Porosity curve ( mnemonic NPOR ):

 $\Delta \Phi = f(\Phi) \cdot f(c)$ 

where

 $\delta f(\Phi) = 0.000009\, \Phi^3$  - 0.00037165 $\Phi^2$  + 0.26433 $\Phi$  + 1.7216  $c = ($  caliper - 8.0 ) inches  $f(c) = -0.00055c^3 + 0.01865c^2 - 0.25813c$ 

#### **Borehole Fluid Salinity**

Field logs are corrected automatically for borehole fluid salinity. To compute a correction for an alternative value of salinity, use the following equation applied to the raw Apparent Limestone Porosity curve ( mnemonic NPOR ):

$$
\Delta \Phi = k \cdot (0.2 \Phi + 0.64) \text{MDNACL} / 250
$$

where:

 $k = ($  caliper - 3.75  $)/4.25$  inches MDNACL = NaCl equivalent salinity in kppm

#### **Standoff**

 $\Delta \Phi$  = k.f( standoff ).f( $\Phi$ )

where:

 $k = ($  caliper - 3.75  $)/4.25$  inches f( standoff ) =  $1.113$  s<sup>2</sup> - 4.719 s  $f(\Phi) = 0.000515 \Phi^2$  0.021  $\Phi$  + 1.0  $s =$  standoff / k inches

#### **Mud Weight**

```
Natural Muds
```
 $\Delta \Phi = (0.0143 \Phi + 0.1786) \cdot (w - 8.345)$ 

Barite Muds

 $\Delta \Phi = (0.0057 \Phi + 0.0714)$ . (w - 8.345)

where:

 $w =$  mud weight in lbs/US gallon

#### **Borehole Temperature**

 $\Delta \Phi = (0.000464 \Phi + 0.002982) \cdot ( \circ F - 68 )$ 

## **Formation Pressure**

 $\Delta \Phi = (0.04 - 0.0085 \Phi)$  kpsi

**Applicability:** Open hole logs from  $95$  mm ( $3\frac{3}{4}$  inch) diameter CNS series tools.

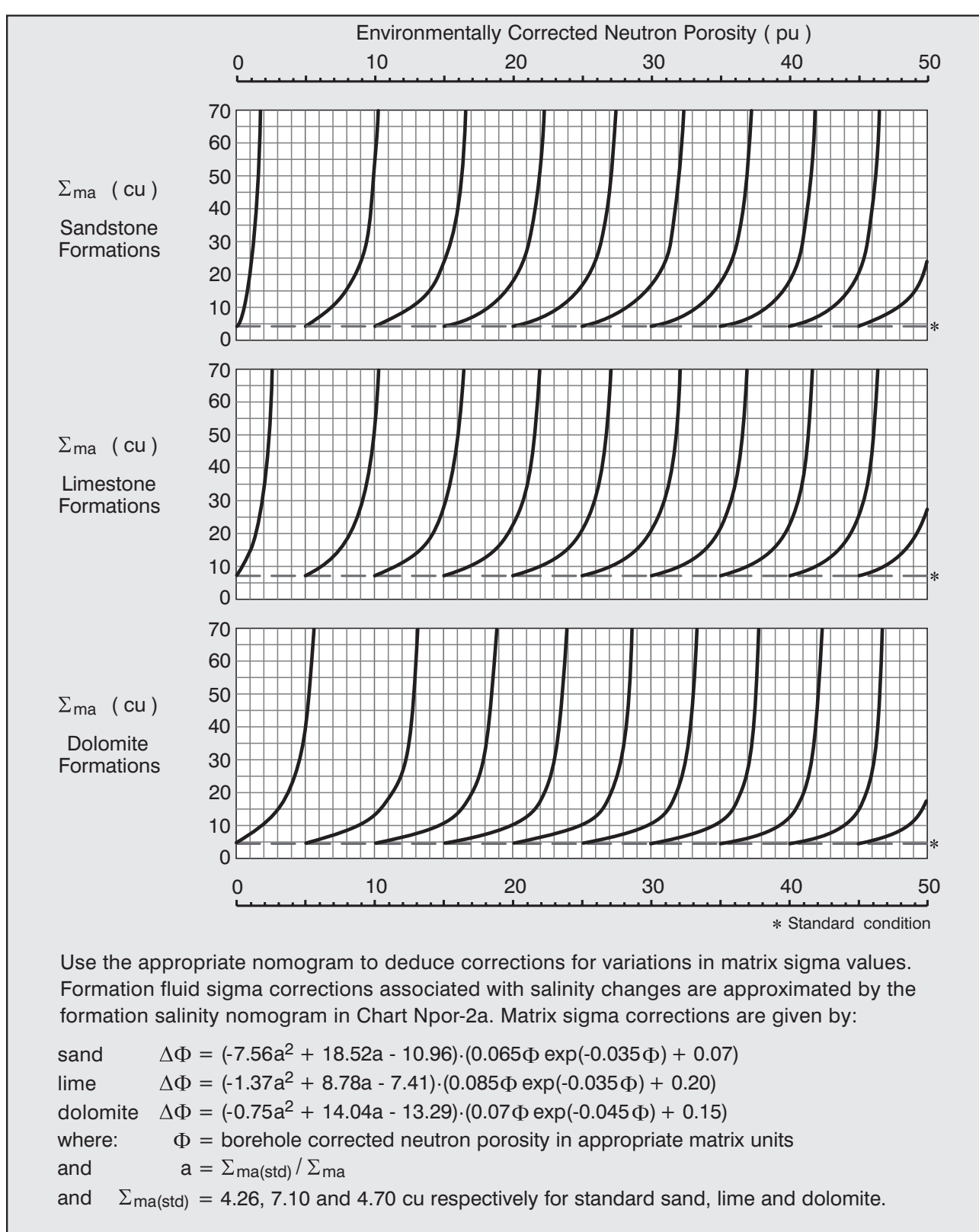

**Npor - 3a**

### **Applicability:** Open hole logs from CNS Series tools.

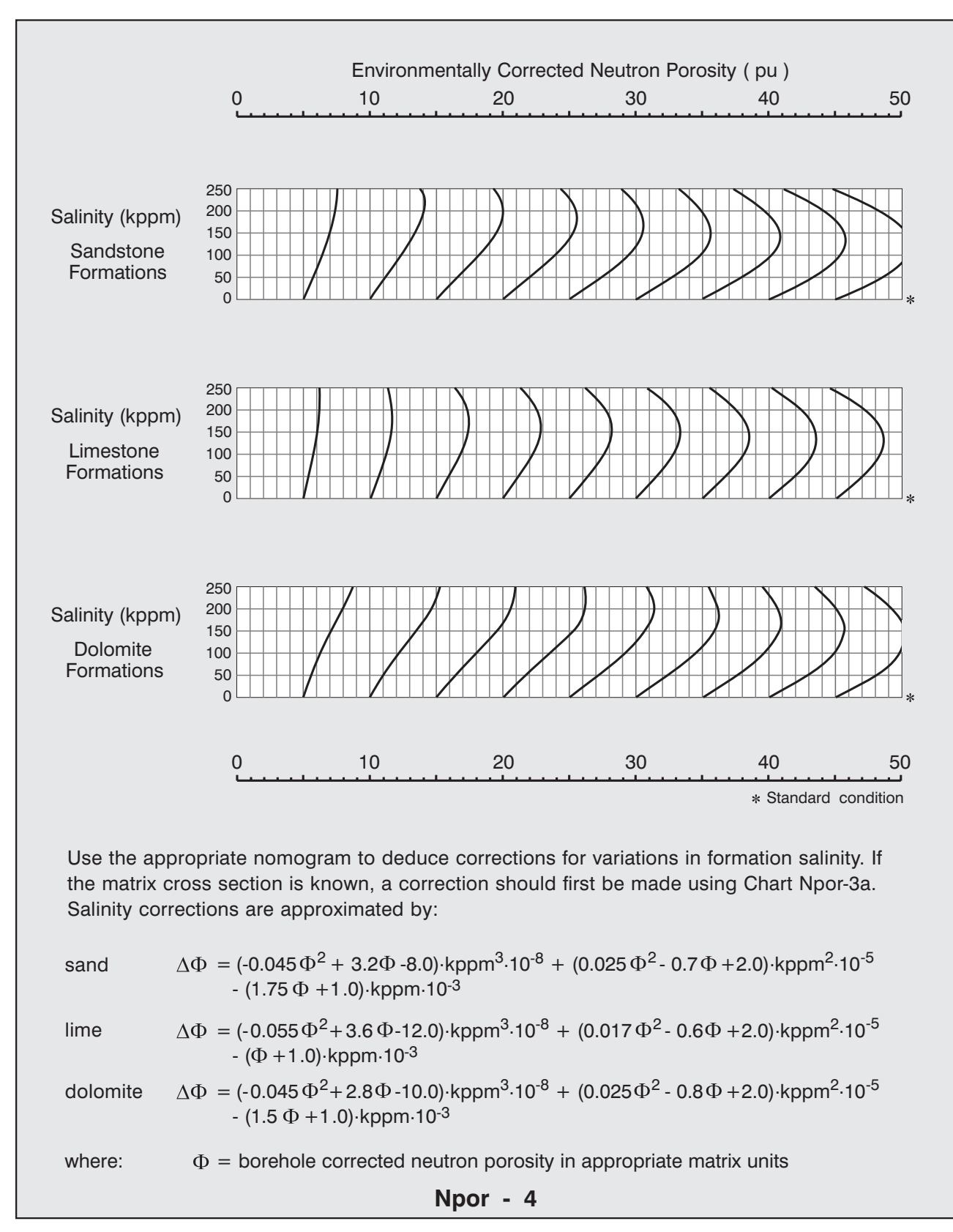

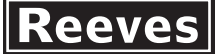

# **Neutron Porosity Matrix Transforms**

**Applicability:** Compact Series (MDN) tools.  $\Sigma_{\text{fl}}$  value: 22.2 cu.

Compact **Systems** 

 $\Sigma_{\text{ma}}$  values: Silica 4.26 cu Limestone 7.10 cu Dolomite 4.70 cu

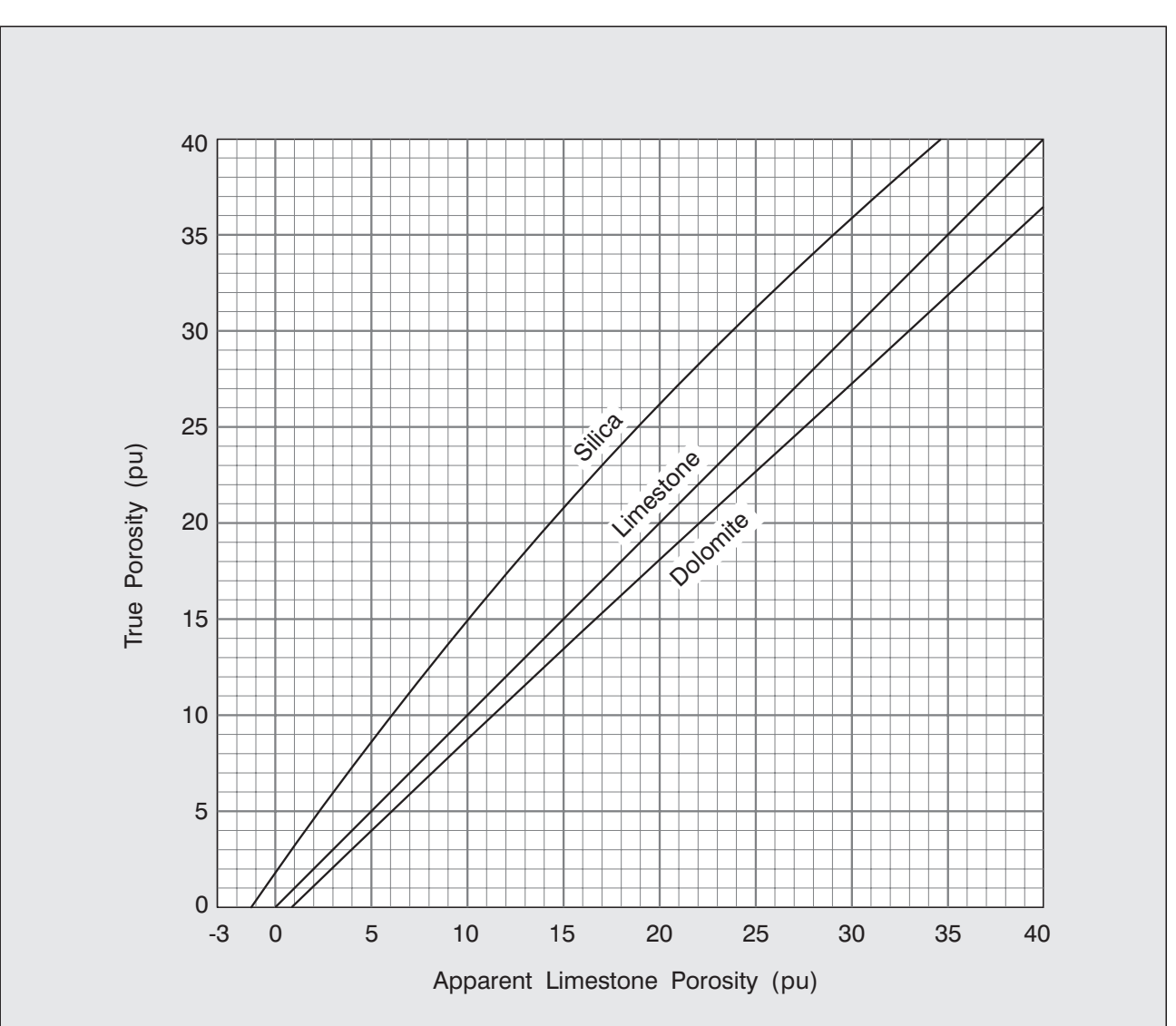

Use Chart Npor - 5 to transform Compact Series neutron porosity logs recorded in apparent limestone units into true sandstone and dolomite porosities.

Enter the apparent limestone porosity and move vertically to the appropriate matrix line. Read the true porosity from the vertical axis.

The transforms are described by the following equations:

$$
\Phi_{\text{sand}} = 0.000075 \Phi_{\text{lim}}^{3} - 0.012 \Phi_{\text{lim}}^{2} + 1.43 \Phi_{\text{lim}} + 1.76
$$
  

$$
\Phi_{\text{dol}} = 0.000025 \Phi_{\text{lim}}^{3} - 0.0022 \Phi_{\text{lim}}^{2} + 0.982 \Phi_{\text{lim}} - 0.88
$$

When formation  $\Sigma_{\sf ma}$  values depart significantly from standard conditions, use chart Npor - 7 to make additional corrections.

**Npor - 5**

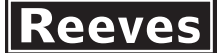

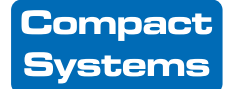

**Applicability:** Open hole logs from Compact Series ( MDN ) tools.

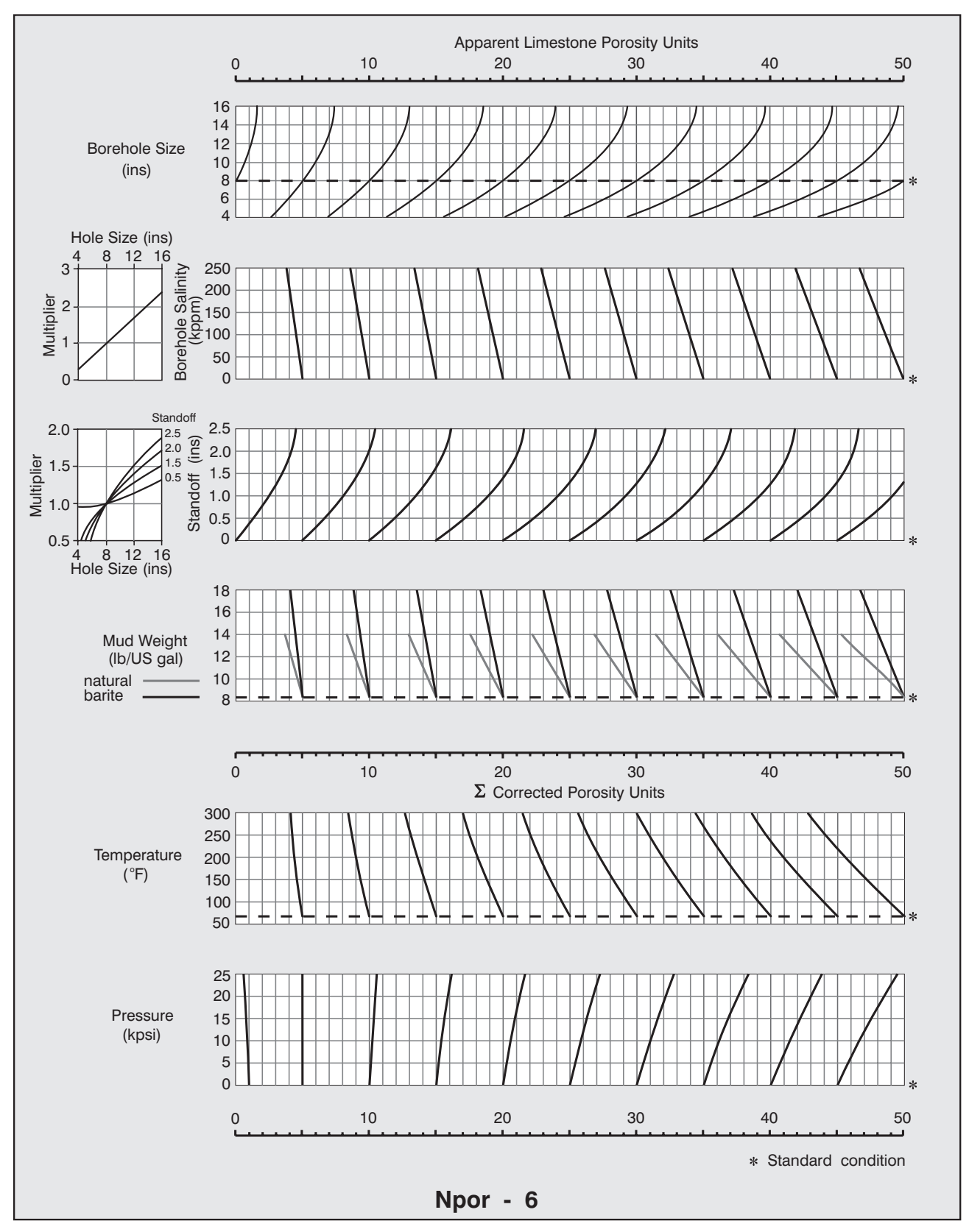

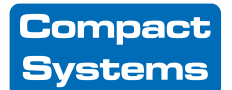

**Applicability:** Compact Series ( MDN ) tools.

Porosity  $(\Phi)$  in pu. Range: as Chart Npor - 6.

### **General**

To determine whether a particular environmental correction was applied during acquisition, refer to the correction parameter value recorded on the log tail; if it is equal to the standard condition value, then no correction was applied. Corrections are additive.

To compute corrections for borehole size, borehole fluid salinity, standoff and mud weight based on alternative parameter values, use the relevant equations applied to the raw Apparent Limestone Porosity curve ( mnemonic NPOR ). Temperature and pressure corrections should be applied after matrix and formation fluid salinity corrections have been made.

### **Borehole Size**

 $\Delta \Phi = f(\Phi) \cdot f(c)$ 

where:

 $c = ($  caliper - 8.0 ) inches  $f(\Phi) = -0.00231 \Phi^2 + 0.214 \Phi + 2.1$  $f(c) = -0.00034c^{3} + 0.01313c^{2} - 0.167c$ 

## **Borehole Fluid Salinity**

 $\Delta \Phi = k.$  (0.05  $\Phi$  + 1.0 )MDNACL / 250 where:  $k = ($  caliper - 2.25 )/5.75 inches  $MDNACL = NaCl$  equivalent salinity in kppm

## **Standoff**

where:  $\Delta \Phi = f$ ( standoff ).f( $\Phi$ ).(caliper<sup>2</sup>/128+caliper/16)  $k = ($  caliper - 2.25  $)/5.75$  inches  $f($  standoff  $) = 0.8s^2 - 4.4s$  $s = standard$  standoff / k inches  $f(\Phi)$  = - 0.0005  $\Phi^2$  + 0.034  $\Phi$  + 0.6

### **Mud Weight**

Natural Muds  $\Delta \Phi = (0.0143 \Phi + 0.1786)$ . (w - 8.345)  $\Delta \Phi = ( 0.0057 \Phi + 0.0714 ) \cdot ( w - 8.345 )$ Barite Muds where:  $w =$  mud weight in lbs/US gallon

### **Borehole Temperature**

 $\Delta \Phi = (0.0007 \Phi + 0.001) \cdot (°F - 68)$ 

### **Pressure**

 $\Delta \Phi = (0.02 - 0.004 \Phi)$  kpsi

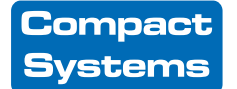

**Applicability:** Open hole logs from Compact Series ( MDN ) tools.

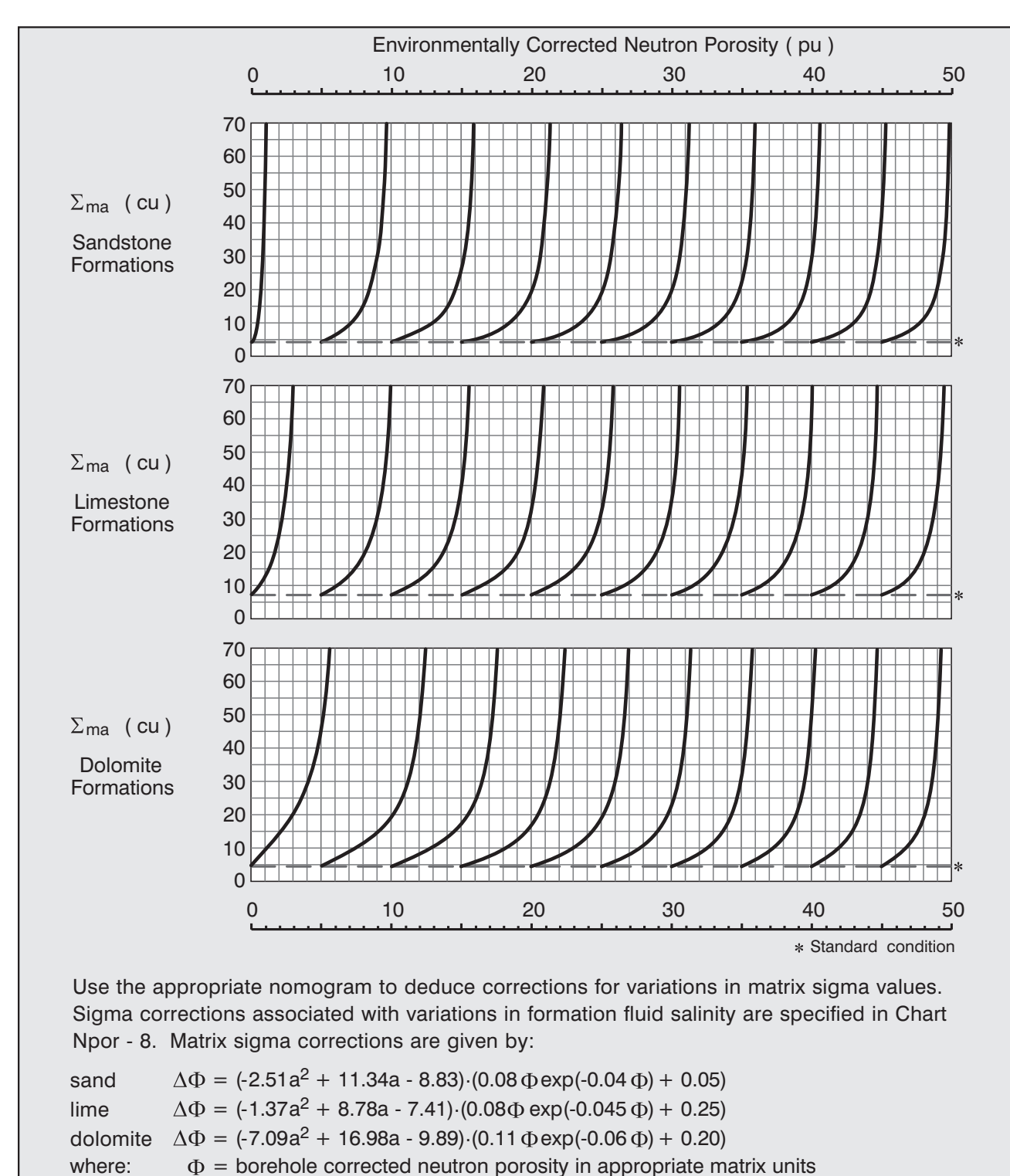

**Npor - 7**

Reeves

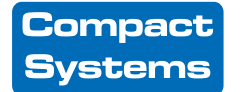

**Applicability:** Open hole logs from Compact Series ( MDN ) tools.

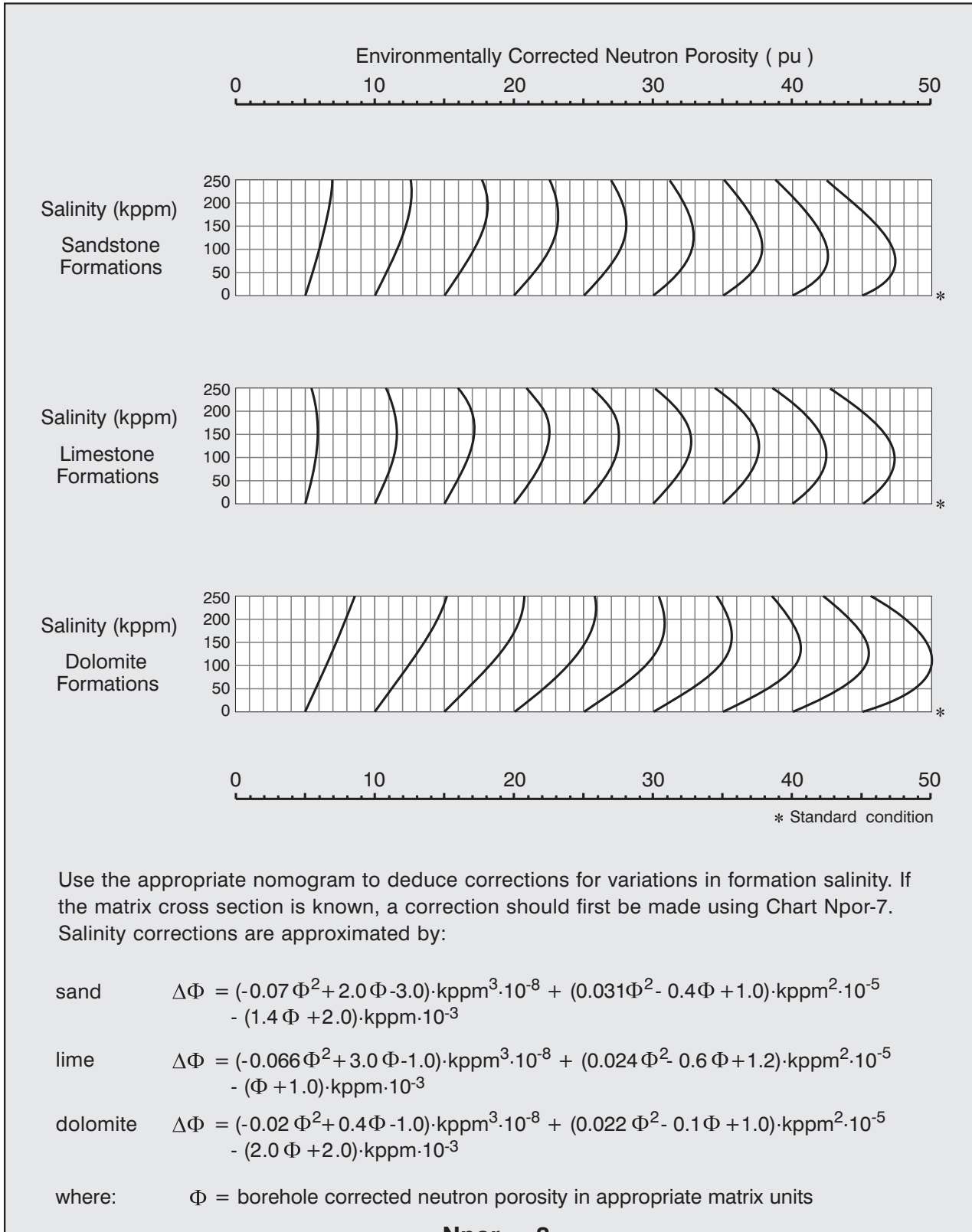

**Npor - 8**

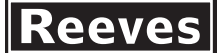

**Applicability:** CNS tools with Type 5 processing, environmentally corrected. Formation fluid density =  $1.0$  gm/cm<sup>3</sup> (Mg/m<sup>3</sup>).

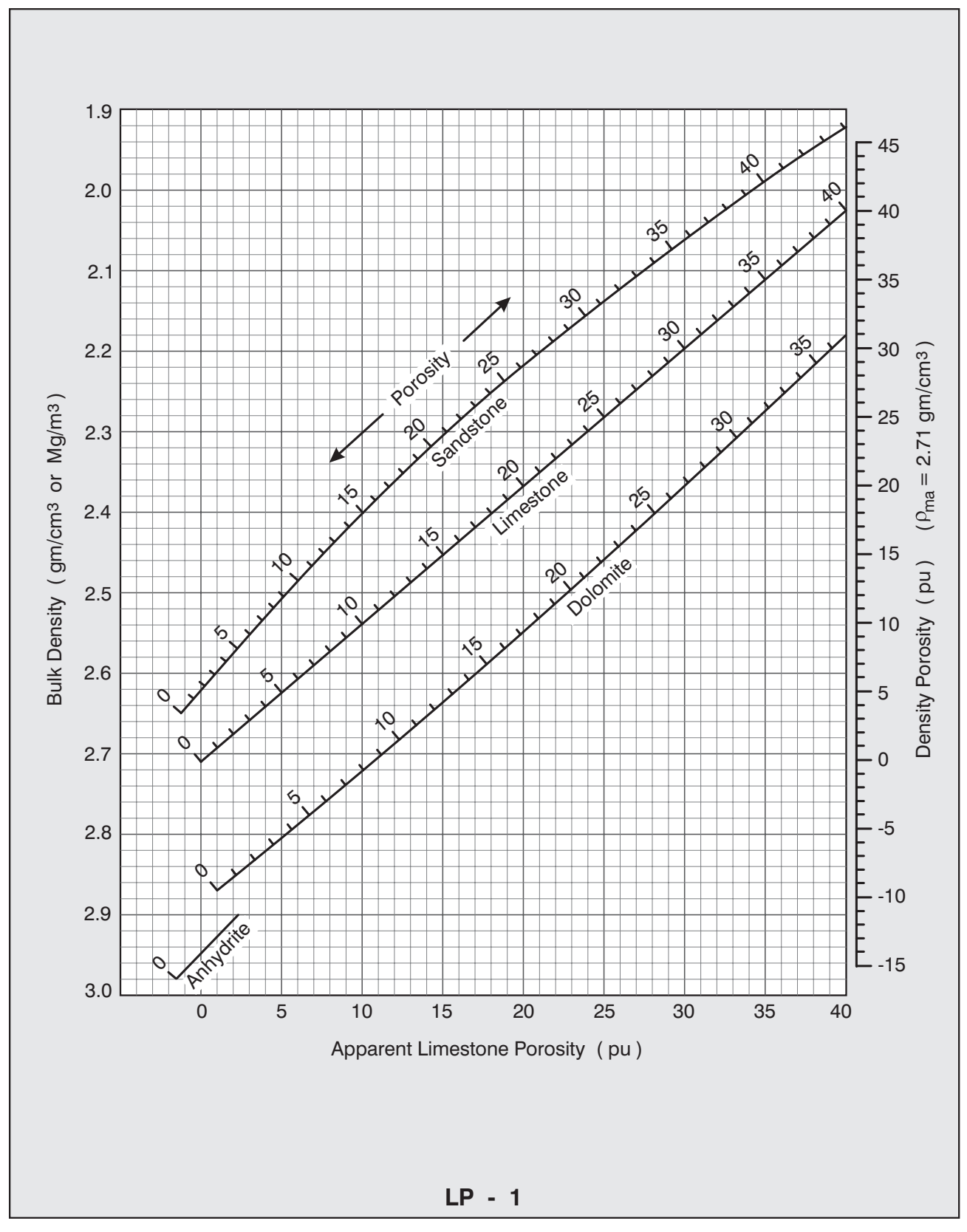

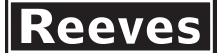

**Applicability:** CNS tools with Type 5 processing, environmentally corrected. Formation fluid density =  $1.19$  gm/cm<sup>3</sup> (Mg/m<sup>3</sup>).

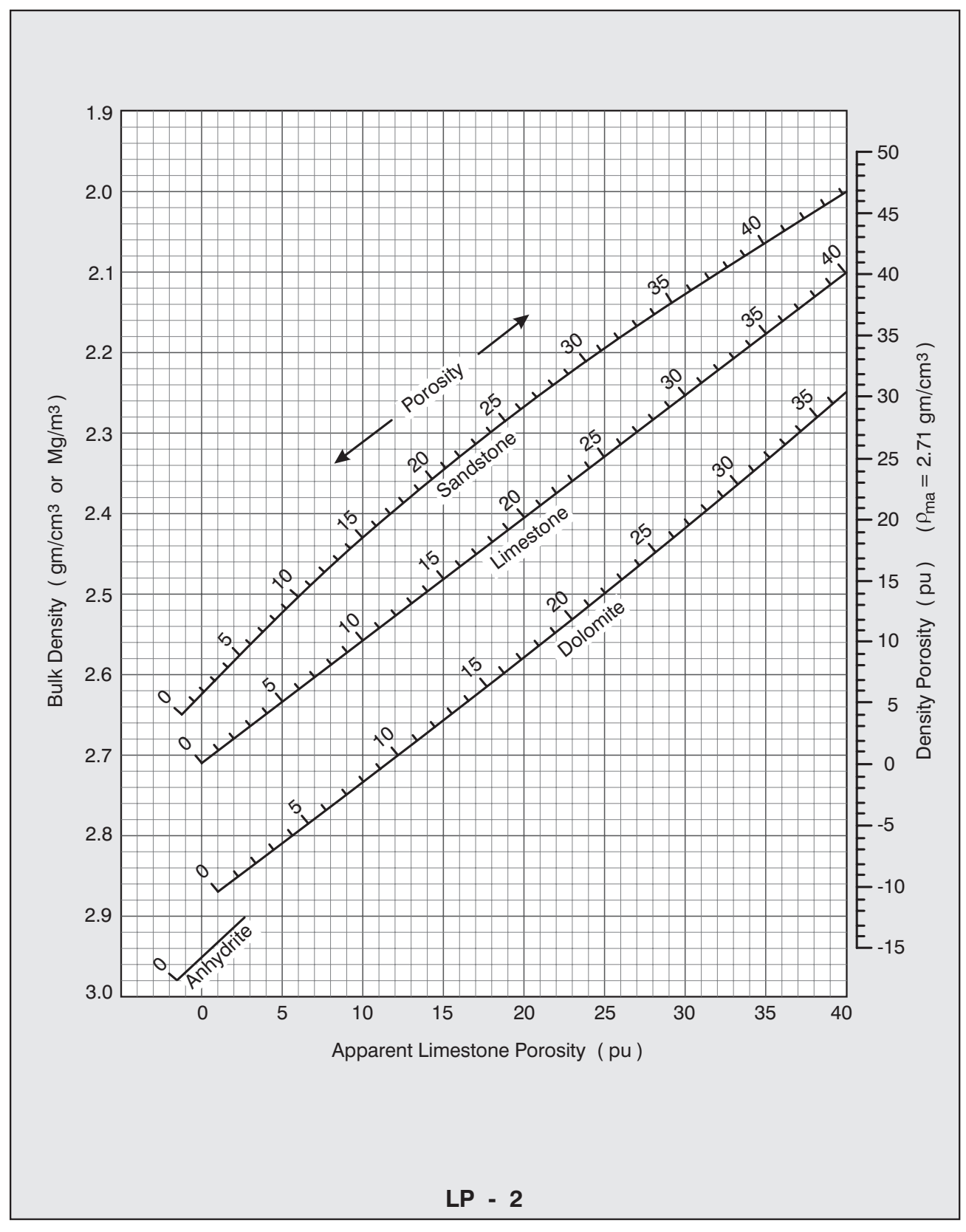

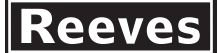

**Applicability:** CNS tools with Type 5 processing, environmentally corrected. Formation fluid density =  $1.0$  gm/cm<sup>3</sup> (Mg/m<sup>3</sup>).

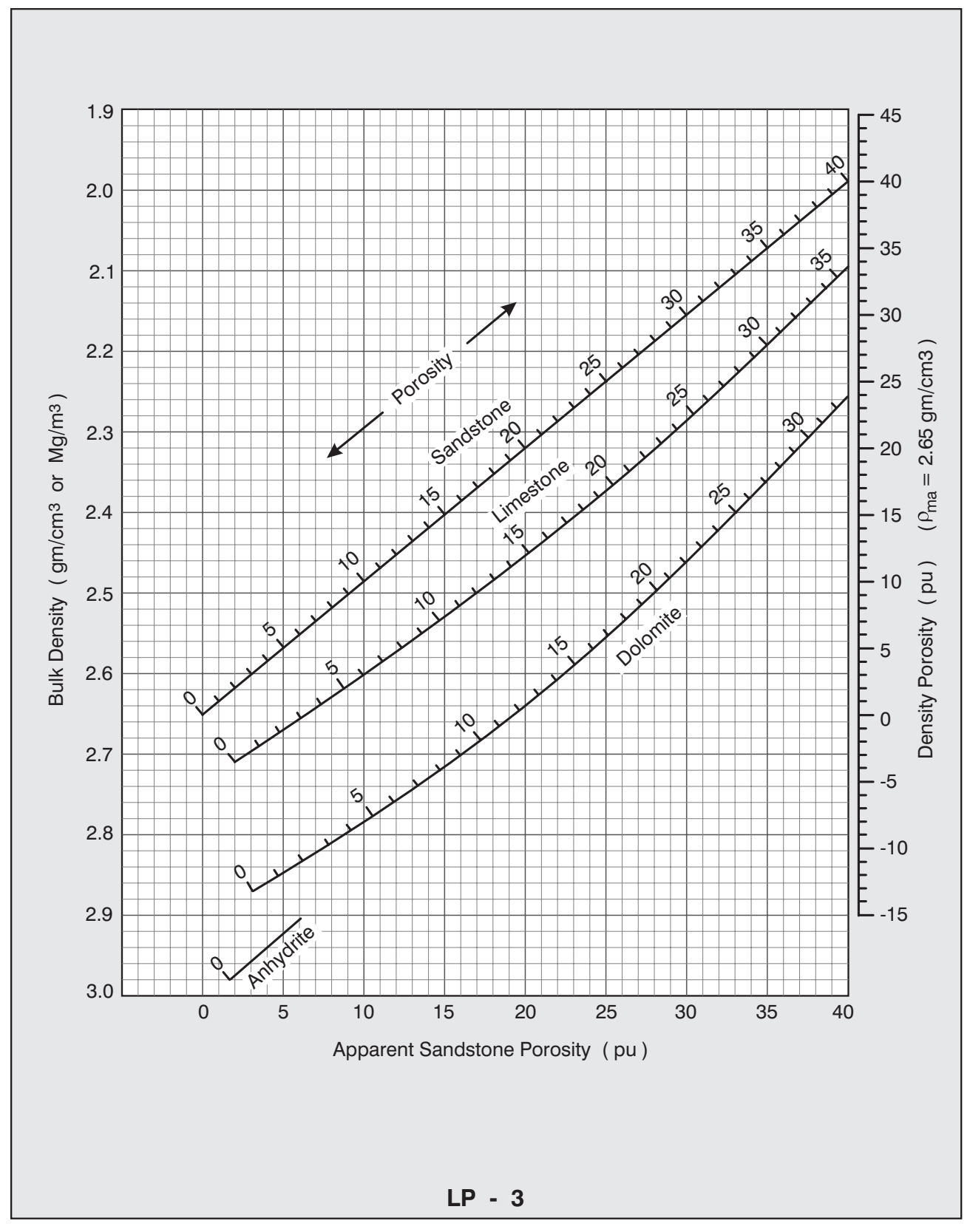

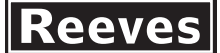

**Applicability:** CNS tools with Type 5 processing, environmentally corrected. Formation fluid density =  $1.19$  gm/cm<sup>3</sup> (Mg/m<sup>3</sup>).

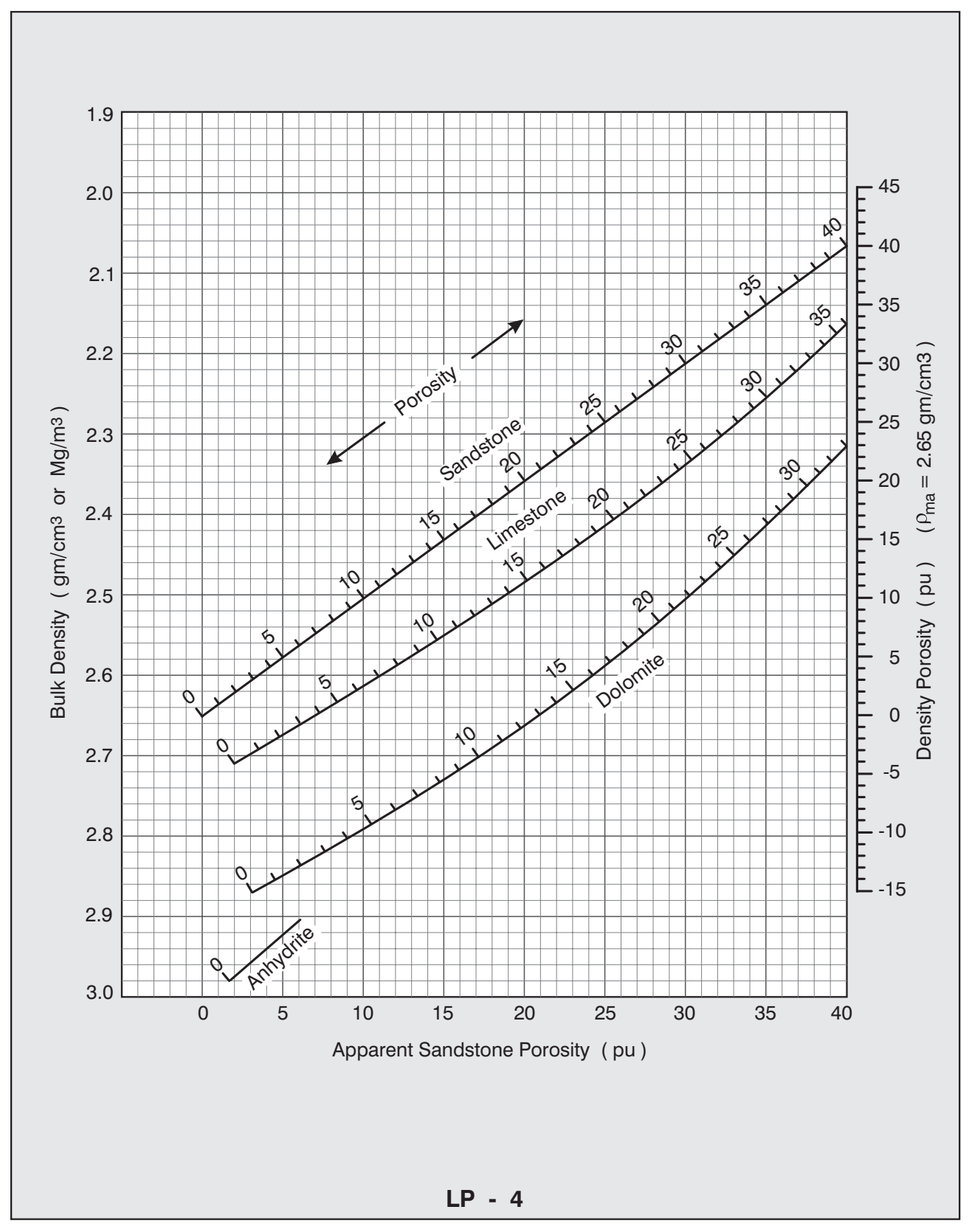

 $\vert$ Reeves $\vert$ 

# **Lithology-Porosity from Sonic-Neutron Crossplot**

Formation fluid slowness = 189 microseconds/ft  $(620$  microseconds/m $).$ Formation fluid salinity  $= 0$  kppm. **Applicability:** CNS tools with Type 5 processing, environmentally corrected.

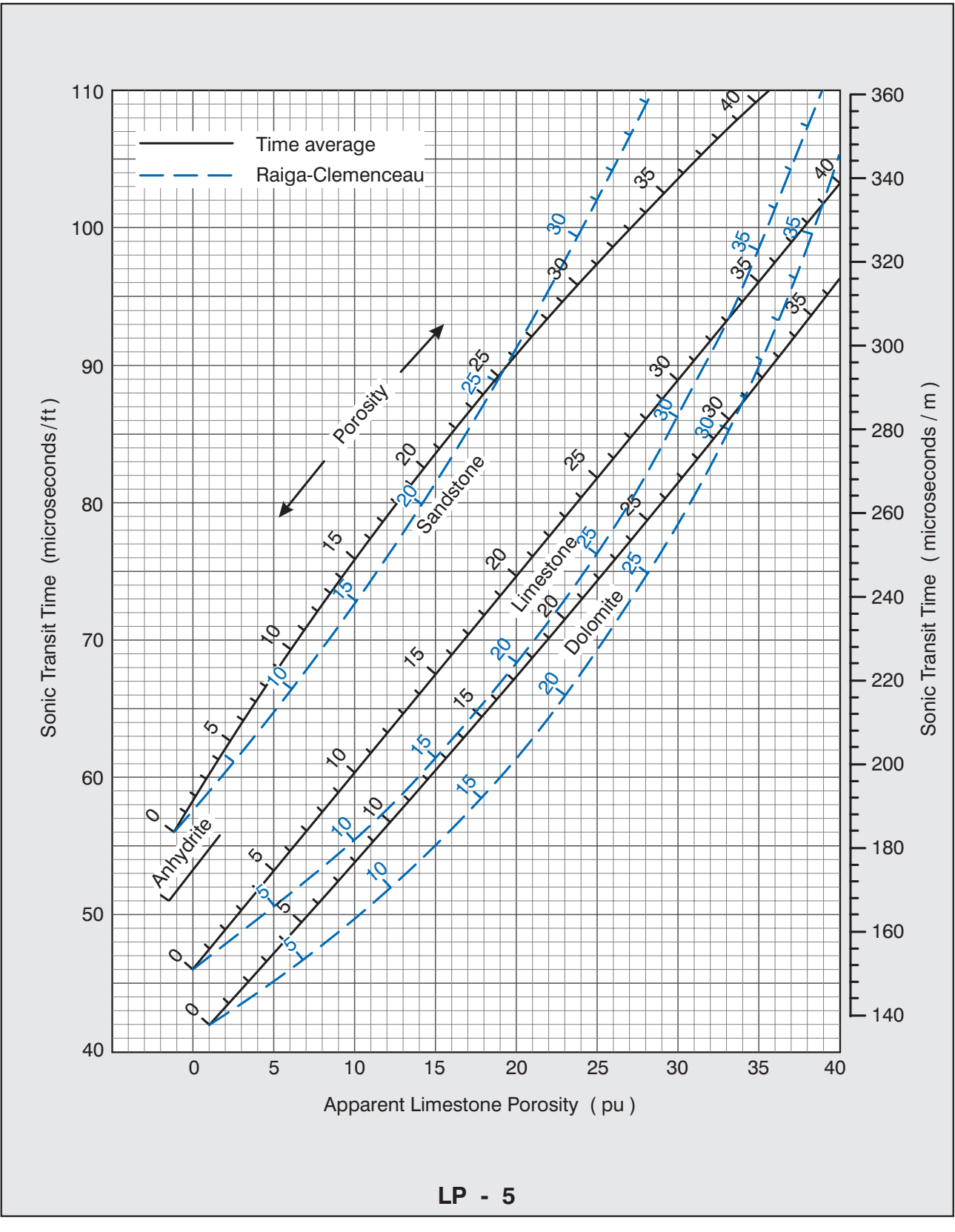

 $\|$ Reeves $\|$ 

**Applicability:** Formation fluid density =  $1.0 \text{ gm/cm}^3$  (Mg/m<sup>3</sup>).

Formation fluid slowness = 189 microseconds/ft  $(620$  microseconds/m $).$ Sonic porosity from time average equation.

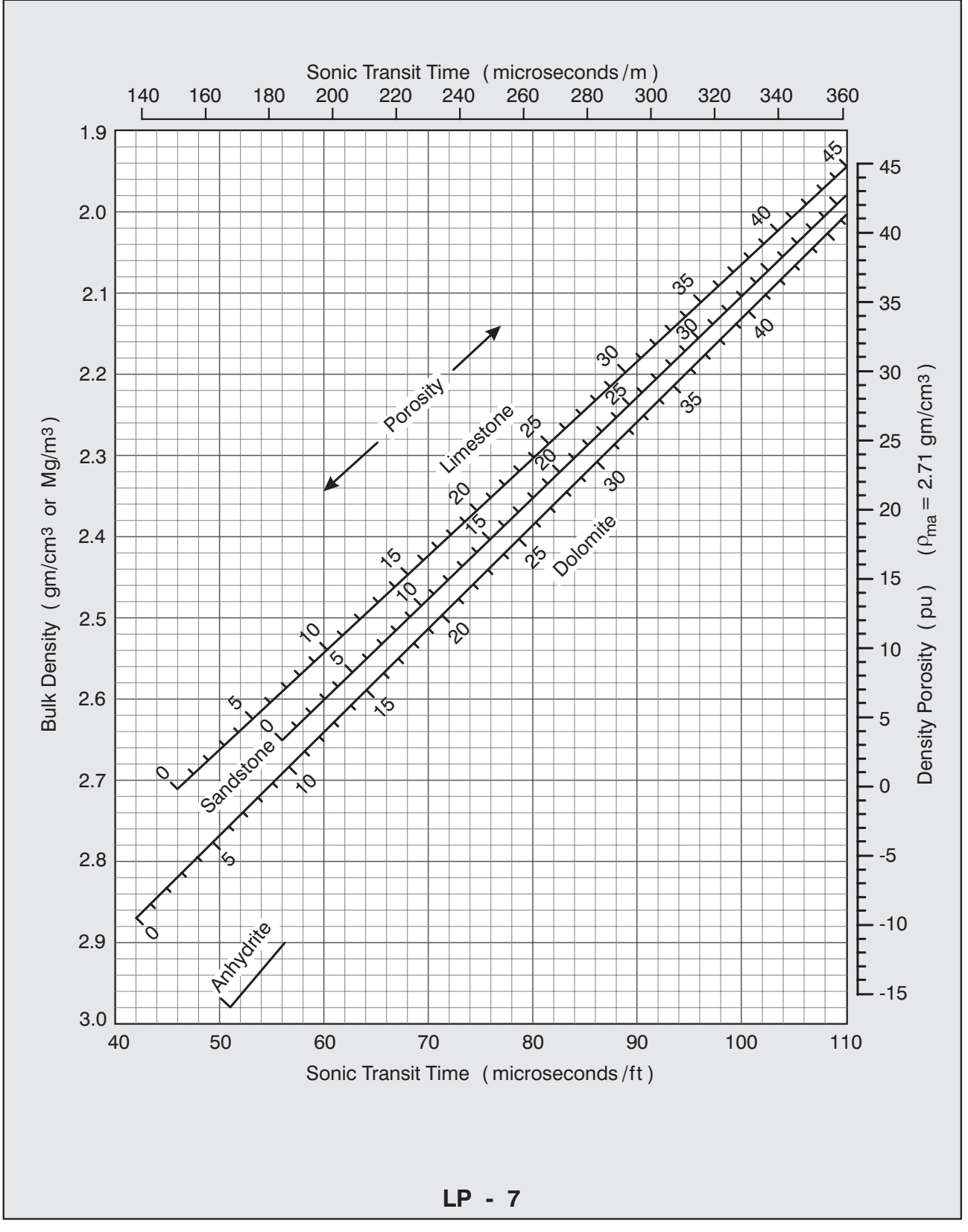

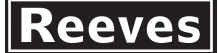

**Applicability:** PDS and MPD series tools.

Fresh water filled formations, fluid density =  $1.0 \text{ gm/cm}$  (Mg/m<sup>3</sup>).

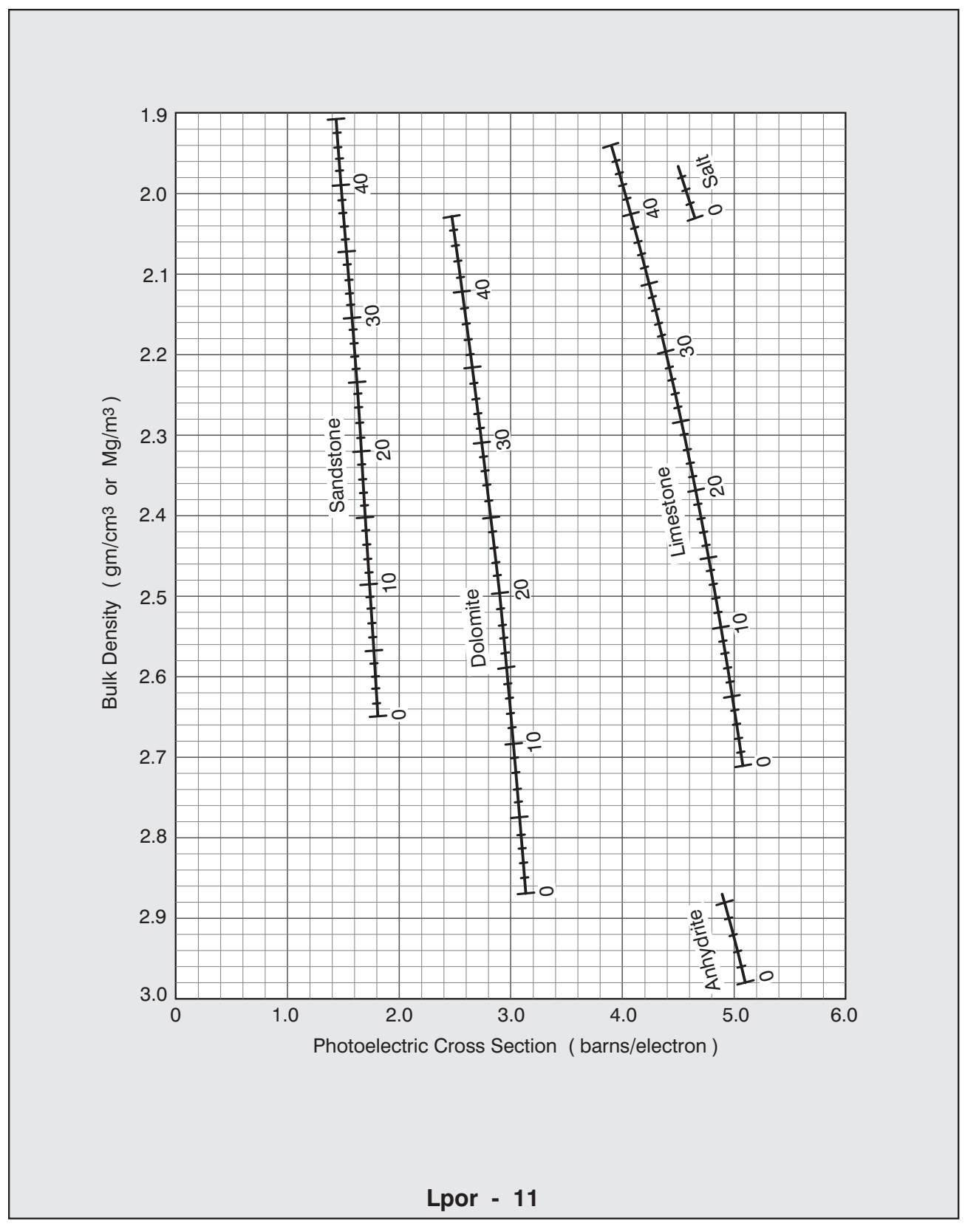

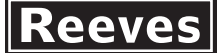

**Applicability:** PDS and MPD series tools.

Salt water filled formations, fluid density =  $1.19$  gm/cm<sup>3</sup> (Mg/m<sup>3</sup>).

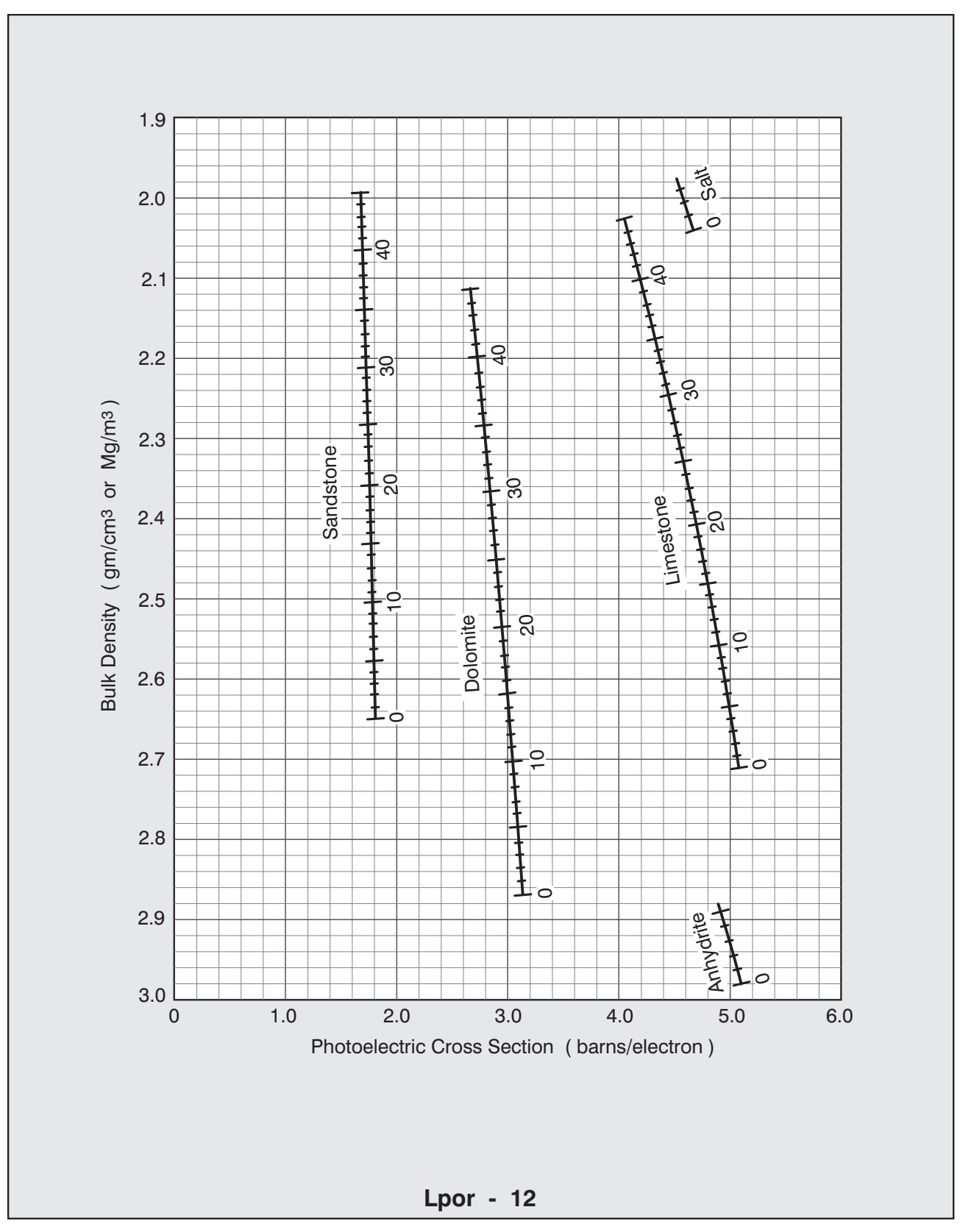

![](_page_55_Figure_2.jpeg)

The M and N parameters are insensitive to variations in porosity, and are used in the crossplot to help identify mineral mixtures in clean gas-free formations. They are defined as:

$$
M = \frac{\Delta t_f - \Delta t}{\rho_b - \rho_f} \times 0.01 \text{ (Imperial)} \qquad M = \frac{\Delta t_f - \Delta t}{\rho_b - \rho_f} \times 0.003 \text{ (Metric)} \qquad N = \frac{(\Phi_N)_f - \Phi_N}{\rho_b - \rho_f}
$$

The silica points correspond to pure quartz ( $\Delta t_{\text{ma}} = 51 \mu s/\text{ft}$ , 167  $\mu s/m$ ) and to a typical zero porosity clean sandstone ( $\Delta t_{\text{ma}} = 56 \mu s/ft$ , 184  $\mu s/m$ ).

**Lith - 1a**

![](_page_56_Picture_0.jpeg)

![](_page_56_Figure_2.jpeg)

Chart Lith - 2 is used to identify matrix components in mixed lithology formations. Input data are density, Pe and total porosity computed, for example, from a density - neutron crossplot.

The apparent matrix grain density  $\mathsf{P}_{\mathsf{maa}}$  , and the apparent matrix volumetric cross section  $U_{\text{maa}}$  are computed as:

$$
\rho_{\text{maa}} = \frac{\rho_{\text{log}} \cdot \Phi_t \rho_f}{1 \cdot \Phi_t} \quad \text{and} \quad U_{\text{maa}} = \frac{P_e \rho_e \cdot \Phi_t U_f}{1 \cdot \Phi_t}
$$

where  $\Phi_{\rm t}$  is total porosity,  ${\sf P}_{\rm f}$  is formation fluid density,  ${\sf U}_{\rm f}$  is formation fluid volumetric cross section, and  $\,\mathsf p_{\rm e}\,$  is the formation electron density given by:

$$
P_e = P_{log}
$$
\n
$$
P_e = (P_{log} + 0.187797)/1.07009 (1.687 \le P_{log} \le 2.71 \text{ gm/cm}^3)
$$
\n
$$
P_e = P_{log} + 0.065 \qquad (P_{log} < 1.687 \text{ gm/cm}^3)
$$
\n
$$
Typical values for the fluid parameters P_f and U_f are: \qquad P_f \qquad U_f
$$

![](_page_56_Picture_317.jpeg)

**Lith - 2**

![](_page_57_Picture_720.jpeg)

**Lith - 3a**

![](_page_58_Figure_2.jpeg)

Use this chart to compute porosity and gas saturation in gas-filled holes from a combination of density - neutron or density - resistivity logs. If all three logs are used, oil saturation may also be found. The chart assumes gas density and gas hydrogen index to be zero.

Enter the chart either with a neutron porosity value ( corrected for shale and matrix effects ) or an  $R_t/R_w$  ratio, and move vertically to intersect the density porosity. Move diagonally down to read the saturation corrected porosity, and diagonally up to read the gas saturation. Note that the density porosity may be computed by projecting a line from the matrix density graticule through the bulk density to the vertical axis.

To compute oil saturation as well, enter the chart with density and neutron porosity values, note the gas saturation, then move parallel to the corrected porosity lines to the intersection with the Rt/Rw ratio. This gives the total hydrocarbon saturation from which the oil saturation is computed as ( hydrocarbon saturation - gas saturation ).

**Sw - 1**

![](_page_59_Picture_1.jpeg)

Use chart CBL -1 to determine the strength of the cement bond between casing and formation.

Begin by computing the CBL amplitude as a percentage of the free pipe signal. Enter the chart with this value on the left hand side and move parallel to the sloping lines to intersect the appropriate casing size. Now move horizontally to the attenuation axis, and project a line through the appropriate casing thickness to the strength axis and read the result.

Note that casing thickness is a function of casing size and weight, and may be obtained from Chart Misc - 5 by computing the difference between the quoted inner and outer diameters.

Example: Amplitude is 6.5 millivolts in 7 inch, 26 lb/ft casing. Free pipe amplitude is 65 millivolts.

From Chart Misc - 5, casing thickness is 0.362 inches. CBL Amplitude as a percentage of free pipe signal is 10%, and the cement compressive strength is therefore 1000 psi.

**Applicability:** Centralised tools with 3 foot ( 0.91 m ) transmitter - receiver spacing.

![](_page_60_Figure_2.jpeg)

![](_page_61_Picture_360.jpeg)

\* Weight is given for plain pipe (no threads or couplings).

\*\* Drift diameter is the guaranteed minimum internal diameter of any part of the casing. Use drift diameter to determine the largest diameter equipment that can be safely run inside the casing. Use nominal diameter ( I.D. ) for volume capacity calculations.

**Misc - 4**

![](_page_62_Picture_435.jpeg)

\* Weight per foot (in pounds) is given for plain pipe (no threads or couplings).

\*\* Drift diameter is the guaranteed minimum internal diameter of any part of the casing. Use drift diameter to determine the largest diameter equipment that can be safely run inside the casing. Use nominal diameter ( I.D. ) for volume capacity calculations.

**Misc - 5**

![](_page_63_Picture_199.jpeg)

# **Drill Pipe Sizes and Weights**

![](_page_63_Picture_200.jpeg)

## **Misc - 6**